**Universidad de las Ciencias Informáticas Facultad 1**

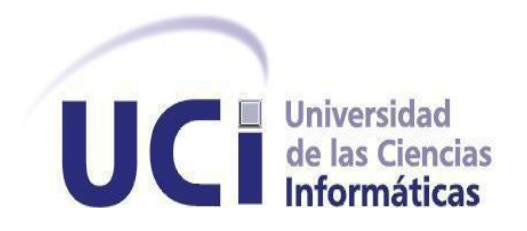

## **Trabajo de Diploma para optar por el Título de Ingeniero en Ciencias Informáticas**

**Título: Sistema de gestión para la Maestría en Gestión de Información de la Facultad de Economía de la Universidad de La Habana.**

**Autor: René Rodríguez García**

**Tutores: Ing. Lucía Rodríguez García Ing. Jorge Hernández Roselló**

> **La Habana 2011 "Año del 50 Aniversario del Triunfo de la Revolución"**

### **Declaración de Autoría**

\_\_\_\_\_\_\_\_.

Declaro que soy autor de la presente tesis y reconozco también los derechos de autor para la tutora Lucía Rodríguez García. Reconozco a La Universidad de las Ciencias Informáticas los derechos patrimoniales de la tesis, con carácter exclusivo.

Para que así conste firmo la presente a los \_\_\_\_ días del mes de \_\_\_\_\_\_\_ del año

\_\_\_\_\_\_\_\_\_\_\_\_\_\_\_\_\_\_\_\_\_\_ \_\_\_\_\_ \_\_\_\_\_\_\_\_\_\_

 René Rodríguez García Autor

 $\frac{1}{\sqrt{2}}$  ,  $\frac{1}{\sqrt{2}}$  ,  $\frac{1}{\sqrt{2}}$  ,  $\frac{1}{\sqrt{2}}$  ,  $\frac{1}{\sqrt{2}}$  ,  $\frac{1}{\sqrt{2}}$  ,  $\frac{1}{\sqrt{2}}$  ,  $\frac{1}{\sqrt{2}}$  ,  $\frac{1}{\sqrt{2}}$  ,  $\frac{1}{\sqrt{2}}$  ,  $\frac{1}{\sqrt{2}}$  ,  $\frac{1}{\sqrt{2}}$  ,  $\frac{1}{\sqrt{2}}$  ,  $\frac{1}{\sqrt{2}}$  ,  $\frac{1}{\sqrt{2}}$ 

**Tutor** Tutor **Tutor Tutor** 

Ing. Lucía Rodríguez García **Ing. Jorge Hernández Roselló** 

### **AGRADECIMIENTOS**

*A Dios que gracias a él todo en mi vida ha sido posible y es el que me ha dado fuerza para no caerme.*

*A mi madre que es la que me ha guiado en todo momento por los caminos correctos para prosperar en la vida.*

*A mi padre que siempre ha tenido confianza en mí y siempre me ha brindado todo su apoyo.*

*A mi hermana que es la que siempre me ha guiado en la universidad para obtener excelentes resultados y gracias a ella esta tesis ha alcanzado todos sus objetivos.*

*A mi esposa que siempre ha estado a mi lado en los momentos difíciles.* 

*A mi familia que es la familia más unida del mundo por tener ese amor tan lindo.*

*A mis suegros que me han brindado mucho de su apoyo.*

*A todos mis amigos de la universidad (El Pikete), que siempre me han apoyado en todo y me han aguantado estos 5 años.*

*A mis amigos de Las Tunas que aunque no estén aquí siempre han sabido mantener su amistad.*

*Mi más sincero agradecimiento a todos; sirvan estas líneas como reconocimiento a ellos.*

### **DEDICATORIA**

*A mi madre porque sin ella nada en mi vida hubiera sido posible.*

*A mi padre, con el cual comparto este logro ya que el siempre creyó en mí.*

*A mi abuela Asunción que es lo más grande que yo tengo en mi familia y que su nieto ya es ingeniero.*

*A mi hermana, ya que ha sido un ejemplo para mí.*

#### **RESUMEN**

El uso de la tecnología está inmerso en el desarrollo de la educación no solo de pregrado, sino también en la educación de postgrado. Específicamente en el desarrollo de maestrías, resulta de gran utilidad la implementación de Sistemas de Gestión de Información que contribuyan al proceso de enseñanza-aprendizaje. El presente trabajo muestra el desarrollo de un sistema informático para la Maestría en Gestión de Información de la Facultad de Economía de la Universidad de La Habana. Este sistema es una aplicación Web desarrollada con el objetivo de facilitar la comunicación entre los profesores y estudiantes de la maestría en cada una de sus ediciones, así como la administración de los recursos necesarios para el desarrollo de la misma. Para la implementación del sistema se utilizó Drupal como Sistema de Gestión de Contenidos, MySQL como Gestor de Bases de Datos, haciendo uso del servidor de aplicaciones Apache. Además se desarrollaron casos de prueba para validar el correcto funcionamiento del software. El sistema desarrollado facilita la comunicación a través de un foro entre los miembros de la maestría; permite a los profesores administrar los recursos de las asignaturas que imparten, y a los estudiantes, tener acceso a sus notas y a los materiales de la maestría. Además facilita la gestión de ediciones, estudiantes, profesores, asignaturas, materiales, por parte del coordinador de la maestría.

# **Índice**

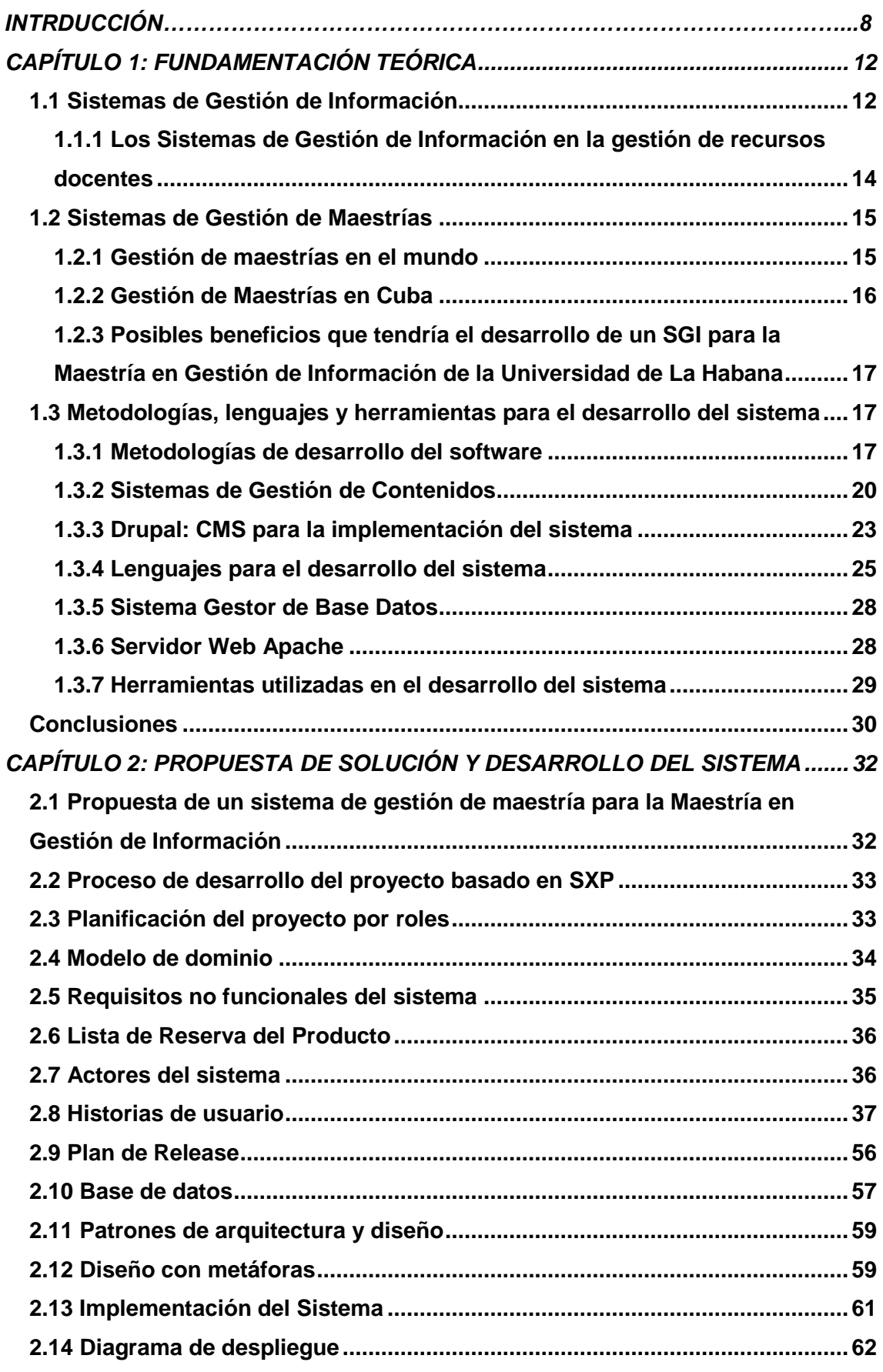

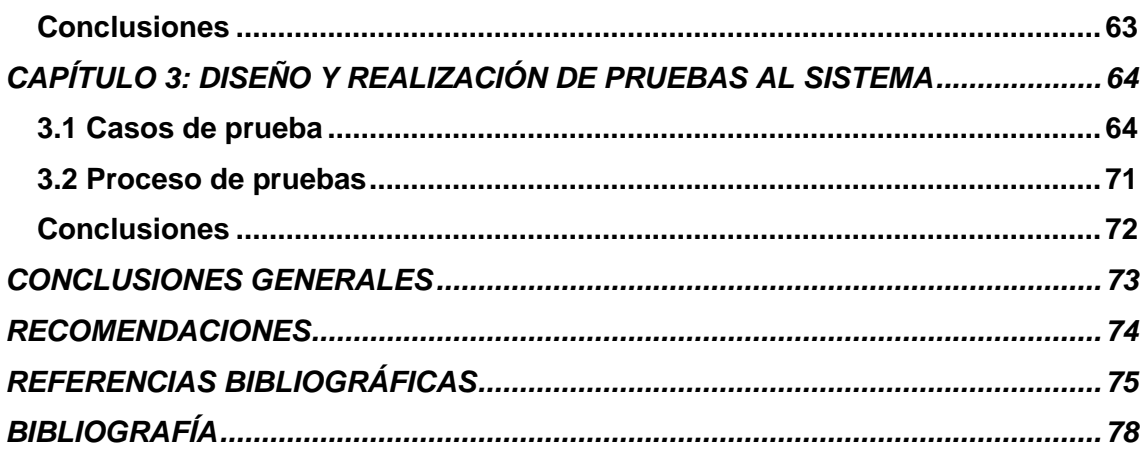

### **INTRODUCCIÓN**

La sociedad de hoy está inmersa en el desarrollo tecnológico, donde el avance de las Tecnologías de la Información y las Comunicaciones (TIC) han cambiado la forma de vida, impactando en muchas áreas del conocimiento. En el área educativa, las TIC han demostrado que pueden ser de gran apoyo tanto para los docentes, como para los estudiantes. La implementación de la tecnología en la educación puede verse como una herramienta de apoyo, no viene a sustituir al maestro, sino pretende ayudarlo para que el estudiante tenga más elementos y de esta manera enriquecer el proceso de enseñanza aprendizaje.

En Cuba, la educación ha tenido numerosos avances desde el triunfo revolucionario. Específicamente, la educación de posgrado que ofrecen las instituciones de educación superior tiene un marcado reconocimiento internacional. Anualmente numerosos profesionales universitarios, nacionales y extranjeros, cursan estudios de posgrado en Cuba con el propósito de elevar su calificación, perfeccionar el desempeño laboral o actualizar conocimientos en su ámbito de acción.

*En particular, la calidad de los programas de maestría, es una condición esencial e intrínseca de su concepción, existencia y desarrollo, pues la universidad cubana interpreta la calidad como la conjunción armónica de la excelencia académica y la pertinencia social.* 

*La excelencia académica se garantiza, entre otros factores concurrentes, con la existencia de una vasta tradición institucional en el área del programa, que propicia la introducción de resultados de investigaciones científicas, claustros integrados por experimentados y prestigiosos profesores que emplean métodos productivos de enseñanza y recursos adecuados a las características del perfil de la maestría.* 

*Por su parte, la pertinencia social viene dada porque la razón de ser de los programas de maestría, como todos los otros de posgrado en Cuba, reside en su proyección social, económica y cultural.* (1)

De la misma forma que las tecnologías se han venido desarrollando con el cursar de los años, Cuba ha sido eco de la utilización de las mismas en la evolución de la educación de posgrado en las universidades.

Particularmente, la Facultad de Economía de la Universidad de La Habana, desarrolla la Maestría en Gestión de Información (MGI) desde hace varios años, la cual se encuentra actualmente en su edición número 14 y ha alcanzado la categoría de Maestría de Excelencia. Esta maestría hace énfasis en la necesidad de preparar a profesionales de alta calificación para el manejo y explotación de los recursos tecnológicos e informativos. La misma se lleva a cabo no solo en Cuba, sino en otras universidades como en la Universidad Autónoma Metropolitana de México y en la Universidad de Murcia en España.

Para gestionar la información referente a la maestría, se hacen uso de los beneficios actuales que brindan las tecnologías de la información, contando con un sitio web donde se encuentran publicadas las noticias relacionadas con la maestría, informaciones de las asignaturas que se imparten y los materiales a utilizar para el desarrollo de las mismas. Sin embargo este sitio no brinda interactividad entre los usuarios, no permite una relación directa entre los profesores y estudiantes de la maestría que facilite el intercambio de preguntas o dudas relacionadas con las asignaturas. No se facilita la administración directa de los documentos que se publican en el sitio, de esta forma el administrador o Coordinador de la Maestría, no puede gestionar desde la interfaz del sitio los documentos o noticias que desea publicar. Tampoco permite a los profesores poner sus propios temas y materiales relacionados con las asignaturas que imparten. Además, el sitio no presenta una estructura organizada donde se puedan manejar los recursos (estudiantes, profesores, asignaturas, materiales) de las diferentes ediciones de la maestría que se desarrollan al mismo tiempo y en diversos países.

Teniendo en cuenta esta problemática, se plantea el **problema a resolver** de la investigación: ¿cómo facilitar el intercambio entre los estudiantes y profesores de la Maestría en Gestión de Información y la administración de los recursos necesarios para el desarrollo de la misma?

**Idea a defender**: con el desarrollo de un Sistema de Gestión de Información, se garantizará el intercambio entre los profesores y los estudiantes de la maestría y la gestión de los recursos que se manejan en la misma.

La investigación tiene como **objeto de estudio**: los Sistemas de Gestión de Información, enmarcando el **campo de acción** en la gestión de información de las maestrías de la Universidad de La Habana.

Para dar respuesta al problema planteado se traza como **objetivo general** de la investigación: desarrollar un sistema de gestión que facilite el intercambio entre los estudiantes y profesores de la Maestría en Gestión de Información y la administración de los recursos necesarios para el desarrollo de la misma en cada una de sus ediciones.

Para dar cumplimiento al objetivo general planteado, se desglosan los siguientes **objetivos específicos:**

- Analizar las tecnologías y herramientas informáticas para el desarrollo del sistema.
- Modelar el sistema que gestione los recursos de la "Maestría en Gestión de Información".
- Implementar el sistema.
- Ejecutar las pruebas correspondientes a las funcionalidades del sistema para validar el correcto funcionamiento del mismo.

Se desarrollarán las siguientes **tareas de investigación** para dar cumplimiento a los objetivos trazados:

- 1. Estudio de Sistemas de Gestión de Información.
- 2. Estudio de las tecnologías y herramientas necesarias para el desarrollo del sistema.
- 3. Definición de los requisitos funcionales y no funcionales del sistema.
- 4. Diseño de las interfaces del sistema.
- 5. Descripción de las historias de usuario.
- 6. Definición de la arquitectura del sistema.
- 7. Implementación del sistema de gestión de la maestría.
- 8. Diseño y ejecución de las pruebas correspondientes a las funcionalidades del sistema.

Los **métodos científicos** de la investigación usados para darle cumplimiento a las tareas antes expuestas son:

 El **Analítico-Sintético** para identificar, analizar y seleccionar los conceptos, las definiciones y las teorías más importantes relacionados con la Gestión de Información de la MGI, que permita luego generar una propuesta adecuada a la situación planteada de acuerdo con la tecnología estudiada.

 El **Análisis Histórico-Lógico** para determinar la evolución y desarrollo de la información que se gestiona en la maestría y poder hacer una valoración de la misma, así como las tendencias actuales hacia la informatización de esta.

#### **Estructura capitular del documento de tesis:**

Capítulo 1: **Fundamentación teórica**. Este capítulo recoge el estudio del arte de Sistemas de Gestión de Información y de las posibles herramientas a utilizar para su implementación.

Capítulo 2: **Propuesta de solución y desarrollo del sistema.** Este capítulo presenta una propuesta de sistema para la Maestría en Gestión de Información, se describe el proceso de desarrollo ágil de software basado en las historias de usuario, prototipos de interfaz de usuario, modelo de dominio, entre otros artefactos de interés.

Capítulo 3: **Diseño y realización de pruebas al sistema.** En este capítulo se realizan pruebas de aceptación para validar el funcionamiento del mismo.

### <span id="page-11-0"></span>**CAPÍTULO 1: FUNDAMENTACIÓN TEÓRICA**

### **Introducción**

Hoy día, la información juega un papel determinante en cualquier organización y los datos constituyen la esencia de la misma. Para potenciar el valor de la información, la misma debe ser gestionada, esto se refiere a la necesidad de almacenar, procesar y extraer información.

En este capítulo se realiza un estudio de los Sistemas de Gestión de Información y su utilidad en la gestión de recursos docentes. Se analizan varias herramientas para el desarrollo de un Sistema de Gestión de Información para la maestría y se selecciona la metodología de desarrollo a utilizar. Además, se presenta el lenguaje de programación y las herramientas empleadas en el desarrollo de la solución.

### <span id="page-11-1"></span>**1.1 Sistemas de Gestión de Información**

*Los Sistemas de Gestión de Información (SGI) ofertan, regulan y gestionan todo tipo de recursos de información. Con este objetivo se producen los procesos de almacenamiento, identificación, transformación, organización, tratamiento y recuperación de la información. En estos pasos o fases interviene la tecnología, que facilita el cumplimiento de los usos y funciones de la información. Como resultado se generan cambios en el estado del conocimiento que poseen las personas, la solución de problemas informativos, o la toma de decisiones operacionales.* (2)

Según *Vega Briceño*: *un Sistema de Gestión de Información es un conjunto de elementos que interactúan entre sí con el fin de apoyar las actividades de una empresa o negocio. En un sentido amplio, un SGI no necesariamente incluye equipo electrónico (hardware). Sin embargo en la práctica se utiliza como sinónimo de "sistema de información computarizado".*

Los elementos que interactúan entre sí son: el equipo computacional, el recurso *humano, los datos o información fuente, programas ejecutados por las computadoras, las telecomunicaciones y los procedimientos de políticas y reglas de operación.*

### *Un Sistema de Información realiza cuatro actividades básicas:*

 *Entrada de información: proceso en el cual el sistema toma los datos que requiere para procesar la información, por medio de estaciones de trabajo, teclado, diskettes, cintas magnéticas, código de barras, etc.*

- *Almacenamiento de información: es una de las actividades más importantes que tiene una computadora, ya que a través de esta propiedad el sistema puede recordar la información guardada en la sesión o proceso anterior.*
- *Procesamiento de la información: esta característica de los sistemas permite la transformación de los datos fuente en información que puede ser utilizada para la toma de decisiones, lo que hace posible, por ejemplo, que un tomador de decisiones genere una proyección financiera a partir de los datos, que contiene un estado de resultados o un balance general en un año base.*
- *Salida de información: es la capacidad de un SGI para extraer la información procesada o bien datos de entrada, al exterior. Las unidades típicas de salida son las impresoras, graficadores, cintas magnéticas, diskettes, la voz, ...* (3)

*Silvia Conatardi* expone **algunos beneficios** que pueden proporcionar los SGI a las organizaciones:

- *Ahorro de tiempo y dinero.*
- *Mejor manejo de la información.*
- *Facilidades para compartir archivos y recursos en la organización.*
- *Implementación económica.*
- *Facilidad de uso.*
- *Escalabilidad y flexibilidad.*
- *Conexión entre distintas plataformas.*
- *Posibilidad de que la información se controle por quienes la generan.*
- *Mejoramiento de la toma de decisiones.*
- *Construcción de una cultura de colaboración.*
- *Facilidad de los procesos de aprendizaje.*
- *Eliminación de la burocracia.*
- *Mejoramiento en las condiciones de trabajo.*
- *Aumento de la productividad.*
- *Mejora de la comunicación interna y externa de la organización.* (4)

Abarcando los conceptos planteados anteriormente, se resume que los Sistemas de Gestión de Información, representan el soporte para la información de una institución o negocio. Éstos facilitan la entrada, el control y procesamiento de la información, pudiendo permitir el acceso en diferentes niveles a la misma y la realización de búsquedas y reportes de acuerdo a las necesidades de la institución. Mientras mejor

organizada y representada se encuentre la información en el sistema, mejores beneficios brindará este sistema para los usuarios.

### <span id="page-13-0"></span>**1.1.1 Los Sistemas de Gestión de Información en la gestión de recursos docentes**

*Medina Noyola* plantea: *La gestión educativa o gestión docente, es un proceso orientado al fortalecimiento de los Proyectos Educativos de las Instituciones, que ayuda a mantener la autonomía institucional, en el marco de las políticas públicas, y que enriquece los procesos pedagógicos con el fin de responder a las necesidades educativas locales, regionales.* (5)

Toda gestión docente lleva implícita recursos necesarios para su desarrollo, los cuales deben ser gestionados de la mejor forma posible para lograr cumplir con el objetivo de las instituciones escolares en el desarrollo del proceso de enseñanza aprendizaje. Los Sistemas de Gestión de Información contribuyen notablemente en la gestión de los recursos docentes. A través de estos sistemas, se pueden gestionar la información que se maneja en los procesos de matrícula, registro de estudiantes y profesores, asignación de grupos, asignaturas, evaluaciones, publicación del estado académico de los estudiantes, entre otros.

#### Acerca de este tema *Barcos* apunta:

*Para ser útiles, los SGI en educación deben proporcionar una amplia gama de datos. En toda la estructura, la mayor necesidad sigue siendo la creación, implementación y funcionamiento eficaz de SGI que permitan contar con datos orientados al alumnado, a los docentes, investigadores y extensionistas y a la administración y gestión para la solución de diversos problemas y para evaluar el efecto de las acciones educativas internas y sobre la sociedad. Esta idea ha venido forzando gradualmente a las organizaciones a percibir los sistemas de información de manera diferente, más como herramienta de apoyo a las decisiones que como un simple registro de datos históricos.*

*…*

*La información y la tecnología utilizada para apoyar su adquisición, procesamiento, almacenamiento, recuperación y difusión han adquirido importancia estratégica en todo tipo de organizaciones y también en las educativas de todos los niveles del sistema, sean públicas o privadas y tanto si planifican, coordinan y evalúan como si ejecutan acciones educativas en forma directa, dejando de ser elementos que sólo*  *tenían que ver con apoyo operativo y administrativo o que servían para cumplir con lo estipulado en un reglamento, norma o programa.*

*Como componentes esenciales de las organizaciones educativas, los SGI están incluidos en todos los modelos de evaluación de la calidad y son tomados en cuenta como predictores para el alcance de los resultados; constituyéndose, como se ha dicho, en importante e imprescindible dimensión en los procesos de evaluación y acreditación de la educación universitaria.* (6)

*Pere Marqués* expone en su artículo algunos de los beneficios que puede tener el uso de los SGI en la gestión de los recursos docentes:

*…*

- *Mejora de la administración y gestión de los centros. Con el uso de los nuevos instrumentos tecnológicos, la administración y gestión de los centros puede ser más eficiente. La existencia de una red local y la creación de las adecuadas bases de datos relaciónales (estudiantes, horarios, actividades, profesores...) mejorará la comunicación interna y facilitará actividades como el control de asistencias, la reserva de aulas específicas, la planificación de actividades...*
- *Nuevos canales de comunicación. A través de los canales informativos y comunicativos de Internet (web del centro, foros, correo electrónico...) se abren nuevas vías de comunicación entre la dirección, los profesores y los estudiantes.*
- *Recursos compartidos. A través de Internet, la comunidad educativa puede compartir muchos recursos educativos, noticias, materiales de dominio público, páginas web de interés educativo, materiales realizados por los profesores y los estudiantes…* (7)

### <span id="page-14-0"></span>**1.2 Sistemas de Gestión de Maestrías**

#### <span id="page-14-1"></span>**1.2.1 Gestión de maestrías en el mundo**

En el mundo existe una gran cantidad de universidades, las cuales en su mayoría, presentan un portal web donde se muestran todas las investigaciones y actividades docentes que se llevan a cabo, entre ellas las maestrías y postgrados. Ejemplo de ello son: la Universidad del Valle de México (8), la Universidad Católica del Perú (9), la Dirección Universitaria de Educación a Distancia (DUED) (10) y la Universidad de Sevilla (España) (11). Estas universidades imparten una serie de maestrías tanto para los estudiantes que se gradúan en ellas, como para cualquier otro profesional que desee superarse en cualquier parte del mundo. La información que se muestra en los portales de estas universidades, relacionada con las maestrías, abarca las

características de las mismas, asignaturas, objetivos, duración, sus ventajas, título, calendario de exámenes, oferta de becas entre otros. Aparece una amplia información de todos los procesos que se llevan a cabo para la realización de las mismas y las noticias de las que se desarrollan hasta el momento.

Algunas de las universidades brindan un servicio a distancia, donde se le envía al estudiante los materiales por correo para su autopreparación, periódicamente se le hacen evaluaciones presenciales para ver el desarrollo de éste en la maestría. Esto ayuda al alumno a que vuelva de nuevo a la universidad para que adquiera una superación mayor en su carrera profesional.

### <span id="page-15-0"></span>**1.2.2 Gestión de Maestrías en Cuba**

En Cuba también existen varias universidades que ofertan maestrías. Cada universidad presenta un portal web donde se muestra alguna información referente a estas maestrías, en algunas se muestra información abundante y en otras, muy poca información.

- En Holguín por ejemplo, el sitio de la universidad presenta solo algunos enlaces que brindan información de la persona a contactar para subscribirse en alguna maestría y recibirla de forma presencial. (12)
- El Centro Universitario Ignacio Agramote y Loynaz de Camagüey muestra en su sitio, la convocatoria de las maestrías, dando como dato: nombre, periodo de impartición y un documento con las características principales de estas. También presenta los requisitos que debe cumplir el alumno para poder presentarse y el correo electrónico del responsable. (13)
- En la universidad Marta Abreu en Villa Clara se muestra un link en la página web de las facultades de la universidad hacia una multimedia donde aparecen los datos principales de los postgrados que se imparten. (14) Además esta universidad cuenta con una aplicación de escritorio que permite gestionar recursos de maestrías, doctorados y cursos de postgrado en general.
- En la Universidad de las Ciencias Informáticas se cuenta con un sitio de formación postgraduada donde se dan a conocer los postgrados y maestrías que se ofertan. (15) En este centro se utiliza también la aplicación de escritorio propuesta en la Universidad de Villa Clara, y además se está trabajando en el desarrollo de un sitio web para la gestión de las maestrías de la universidad.
- Las facultades de la Universidad de La Habana presentan vínculos en sus sitios web a páginas relacionadas con maestrías que imparten, donde se muestra alguna información sobre las características y la admisión de las

maestrías. Esta es una de las universidades que presenta mayor cantidad de ofertas de postgrado, incluyendo la Facultad de Economía que ofrece actualmente tres maestrías, entre ellas la Maestría en Gestión de Información.(16) (17) Sin embargo no se cuenta con un sitio Web dedicado a la maestría, donde no solo se muestre la información relacionada con la misma, sino que además permita el manejo de los recursos que se gestionan en ella y la interacción de los estudiantes y profesores entre sí, y con los materiales educativos que dispone la maestría.

### <span id="page-16-0"></span>**1.2.3 Posibles beneficios que tendría el desarrollo de un SGI para la Maestría en Gestión de Información de la Universidad de La Habana**

Dada la utilidad que demuestran tener los SGI en la gestión de recursos docentes, y teniendo en cuenta la necesidad existente de facilitar la gestión de los recursos y mejorar la comunicación entre los estudiantes y profesores de la maestría en Gestión de Información de la Universidad de La Habana, se decide desarrollar un SGI para esta maestría que contribuya al desarrollo de los procesos que se llevan a cabo en la misma. Este sistema traería consigo los siguientes beneficios:

- Mejora en el intercambio entre los estudiantes y profesores de la maestría en cada una de sus ediciones.
- Mejora en la administración de los recursos (estudiantes, profesores, asignaturas, materiales) de la maestría, lo que posibilita una mejor organización de cada edición de la misma.
- Gestión y publicación de los materiales de carácter científico, investigativo y demás trabajos realizados por los estudiantes y profesores de la maestría.
- Mejor administración de los recursos de cada una de las asignaturas de la maestría por parte de los profesores.
- Fácil acceso por parte de los estudiantes a los materiales disponibles en cada asignatura.
- Publicación de los resultados alcanzados por los estudiantes en las asignaturas de la maestría.

### <span id="page-16-2"></span><span id="page-16-1"></span>**1.3 Metodologías, lenguajes y herramientas para el desarrollo del sistema 1.3.1 Metodologías de desarrollo del software**

La realización de un software, por más simple que este sea, constituye un proceso riesgoso y difícil de controlar, es por esto que se hace necesario el uso de una metodología de software que proponga un conjunto de técnicas y procedimientos para

construir un producto con calidad, en el tiempo y con el costo esperado, al permitir dirigir de manera transparente todo el desarrollo del mismo.

#### Metodologías Robustas

Las metodologías robustas, son aquellas que están quiadas por una fuerte *planificación y control del proyecto durante todo el proceso de desarrollo; llamadas también metodologías clásicas o tradicionales, donde se realiza una especificación precisa de requisitos y modelado y una intensa etapa de análisis y diseño antes de la construcción del sistema.*

*Estas metodologías son muy utilizadas por equipos de desarrollo con poca experiencia o que necesitan seguir una guía exhaustiva en el desarrollo de software, debido a todas las actividades que propone, los artefactos y la documentación que genera en el proceso de desarrollo de software, en cada una de las etapas que presenta la metodología; además de la planificación y control que recomienda en el desarrollo de proyectos.* (18) De esta forma las metodologías robustas son capaces de guiar detalladamente a los equipos de proyecto en el desarrollo de sistemas informáticos.

### Metodologías Ágiles

Las metodologías ágiles forman parte del movimiento de desarrollo ágil de software *conocidas anteriormente como metodologías livianas, que se basan en la adaptabilidad de cualquier cambio como medio para aumentar las posibilidades de éxito de un proyecto. Se le denomina ágil por la habilidad de responder de forma versátil al cambio para maximizar los beneficios. Intentan evitar los tortuosos y burocráticos caminos de las metodologías tradicionales enfocándose en la gente y los resultados.* (19)

Es precisamente por estas características, que se propone la utilización de una metodología ágil para guiar el desarrollo del proyecto. Además se cuenta con un equipo de desarrollo pequeño (sólo una persona) y poco tiempo para la implementación.

A continuación se analizan algunas de estas metodologías.

Programación Extrema (XP)

*XP es una metodología ágil centrada en potenciar las relaciones interpersonales como clave para el éxito en desarrollo de software, ya que promueve el trabajo en equipo, se preocupa por el aprendizaje de los desarrolladores y propicia un buen clima de trabajo. Se basa en realimentación continua entre el cliente y el equipo de desarrollo,* 

*comunicación fluida entre todos los participantes, simplicidad en las soluciones implementadas y coraje para enfrentar los cambios. Esta metodología se define como especialmente adecuada para proyectos con requisitos imprecisos y muy cambiantes, y donde existe un alto riesgo técnico. Para la especificación de las funcionalidades del sistema se utilizan tarjetas de papel (historias de usuarios) en las cuales el cliente describe brevemente las características que el sistema debe poseer, sean requisitos funcionales o no funcionales. El tratamiento de las historias de usuario es muy dinámico y flexible. Cada historia de usuario es lo suficientemente comprensible y delimitada para que los programadores puedan implementarla a lo sumo en varias semanas.* (20)

#### • SCRUM

*Scrum, más que una metodología de desarrollo de software, es una forma de autogestión de los equipos de trabajo en forma general. Un grupo de integrantes del equipo de trabajo decide cómo hacer sus tareas y cuánto van a tardar en ello. Ayuda a que trabajen todos juntos, en la misma dirección, con un objetivo claro.*

*Permite además seguir de forma clara el avance de las tareas a realizar, de manera que los jefes puedan ver día a día cómo progresa el trabajo.*

*En Scrum un proyecto se ejecuta en bloques temporales cortos y fijos (iteraciones de un mes natural y hasta de dos semanas, si así se necesita). Cada iteración tiene que proporcionar un resultado completo, un incremento de producto final que sea susceptible de ser entregado con el mínimo esfuerzo al cliente cuando lo solicite.* (21)

• SXP

*SXP es una metodología ágil, compuesta por las metodologías SCRUM y XP que ofrece una estrategia tecnológica, a partir de la introducción de procedimientos ágiles que permiten actualizar los procesos de software para el mejoramiento de la actividad productiva fomentando el desarrollo de la creatividad. SCRUM es una forma de gestionar un equipo para que trabaje de manera eficiente y tenga siempre medidos los progresos, de forma que se sepa por donde se anda. XP más bien es una metodología encaminada para el desarrollo; consiste en una programación rápida o extrema, cuya particularidad es tener como parte del equipo, al usuario final, pues es uno de los requisitos para llegar al éxito del proyecto.*

*SXP consta de cuatro fases principales:*

**•** Planificación: Se establece la visión, se fijan las expectativas y se realiza el *aseguramiento del financiamiento del proyecto.*

- *Desarrollo: Se realiza la implementación del sistema hasta que esté listo para ser entregado.*
- *Entrega: Puesta en marcha.*
- *Mantenimiento: Donde se realiza el soporte para el cliente.*

*SXP está especialmente indicada para proyectos de pequeños equipos de trabajo, rápido cambio de requisitos o requisitos imprecisos, donde existe un alto riesgo técnico y se orienta a una entrega rápida de resultados y una alta flexibilidad. Ayuda a que trabajen todos juntos, en la misma dirección, con un objetivo claro, permitiendo además seguir de forma clara el avance de las tareas a realizar.* (22)

Para la presente investigación, SXP trae consigo varias ventajas a la hora del desarrollo del sistema:

- Permite lograr una buena relación entre lo que el cliente desea y lo que se implementa, debido al constante intercambio entre desarrolladores y clientes.
- Proporciona mejores resultados y una mayor satisfacción por parte de los interesados finales del producto.
- Se enfatiza más en el desarrollo que en la documentación.
- El trabajo es más ágil y mantiene al cliente dentro del equipo de desarrollo.

Teniendo en cuentas estas ventajas y las posibilidades que brinda, además de las características del proyecto que se desarrolla, se decide utilizar la misma para guiar el proceso de desarrollo del software.

### <span id="page-19-0"></span>**1.3.2 Sistemas de Gestión de Contenidos**

Los sistemas de gestión de contenidos (Content Management Systems, CMS por sus siglas en inglés) son sistemas que se utilizan principalmente para facilitar la gestión de webs, ya sea en Internet o en una intranet, y por eso también son conocidos como gestores de contenido web (Web Content Management o WCM, por sus siglas en inglés).

### *Creación de contenido*

*Un CMS aporta herramientas para que los creadores sin conocimientos técnicos en páginas web puedan concentrarse en el contenido. Lo más habitual es proporcionar un* 

*editor de texto WYSIWYG<sup>1</sup> , en el que el usuario ve el resultado final mientras escribe, al estilo de los editores comerciales, pero con un rango de formatos de texto limitado. Esta limitación tiene sentido, ya que el objetivo es que el creador pueda poner énfasis en algunos puntos, pero sin modificar mucho el estilo general del sitio web.*

*Hay otras herramientas que permiten la edición de los documentos en lenguaje XML, la utilización de aplicaciones ofimáticas con las que se integra el CMS, la importación de documentos existentes y editores que permiten añadir marcas, habitualmente en lenguaje HTML, para indicar el formato y estructura de un documento.*

*Un CMS puede incorporar una o varias de estas herramientas, pero siempre tendría que proporcionar un editor WYSIWYG por su facilidad de uso y la comodidad de acceso desde cualquier ordenador con un navegador y acceso a Internet.*

*Para la creación del sitio propiamente dicho, los CMS aportan herramientas para definir la estructura, el formato de las páginas, el aspecto visual, uso de patrones, y un sistema modular que permite incluir funciones no previstas originalmente.*

### *Gestión de contenido*

*Los documentos creados se depositan en una base de datos central donde también se guardan el resto de datos de la web, como son los datos relativos a los documentos (versiones hechas, autor, fecha de publicación y caducidad, etc.), datos y preferencias de los usuarios, la estructura de la web, etc.*

*La estructura de la web se puede configurar con una herramienta que, habitualmente, presenta una visión jerárquica del sitio y permite modificaciones. Mediante esta estructura se puede asignar un grupo a cada área, con responsables, editores, autores y usuarios con diferentes permisos. Eso es imprescindible para facilitar el ciclo de trabajo con un circuito de edición que va desde el autor hasta el responsable final de la publicación. El CMS permite la comunicación entre los miembros del grupo y hace un seguimiento del estado de cada paso del ciclo de trabajo.*

### *Publicación*

1

*Una página aprobada se publica automáticamente cuando llega la fecha de publicación, y cuando caduca se archiva para futuras referencias. En su publicación se aplica el patrón definido para toda la web o para la sección concreta donde está situada, de forma que el resultado final es un sitio web con un aspecto consistente en todas sus páginas. Esta separación entre contenido y forma permite que se pueda* 

<sup>&</sup>lt;sup>1</sup>What you see is what you get (en español: lo que ves es lo que tienes).

*modificar el aspecto visual de un sitio web sin afectar a los documentos ya creados y libera a los autores de preocuparse por el diseño final de sus páginas.*

### *Presentación*

*Un CMS puede gestionar automáticamente la accesibilidad del sitio web, con soporte de normas internacionales de accesibilidad, y adaptarse a las preferencias o necesidades de cada usuario. También puede proporcionar compatibilidad con los diferentes navegadores disponibles en todas las plataformas (Windows, Linux, Mac, Palm, etc.) y su capacidad de internacionalización le permite adaptarse al idioma, sistema de medidas y cultura del visitante.*

*El sistema se encarga de gestionar muchos otros aspectos como son los menús de navegación o la jerarquía de la página actual dentro del sitio web, añadiendo enlaces de forma automática. También gestiona todos los módulos, internos o externos, que incorpore al sistema. Así por ejemplo, con un módulo de noticias se presentarían las novedades aparecidas, con un módulo de publicidad se mostraría un anuncio o mensaje animado, y con un módulo de foro se podría mostrar, en la página principal, el título de los últimos mensajes recibidos. Todo eso con los enlaces correspondientes y, evidentemente, siguiendo el patrón que los diseñadores hayan creado.* 

### *Características principales de los CMS*

- *Independencia del contenido respecto a la presentación:*
- *Facilita futuros cambios de diseño en la página web.*
- *Posibilita publicar un mismo contenido a través de varios canales a la vez.*
- *Organización de la información en tipos de contenido.*
- *Tratamiento individualizado de cada tipo de contenido.*
- *Flujo de edición y publicación.*
- *Creación y publicación de contenidos no publicados.*
- *Publicación y des-publicación programadas.*
- *Edición de contenidos supervisados por más de un usuario mediante flujos de trabajo.* (23)

### **CMS más usados, a continuación se exponen algunos de ellos:**

### *Joomla*

*Joomla es actualmente considerado el CMS de código abierto más popular. Funciona bajo PHP y MySQL. La interfaz es relativamente simple y directa, con distintas secciones para manejar artículos, menús multimedia y otro contenido. También posee* 

*un link para crear un artículo nuevo y así ahorrar tiempo. Los menús desplegables también dan más opciones para esas y otras secciones (incluyendo las extensiones). Joomla es bastante poderoso, por lo que es otro CMS que no conviene para sitios simples, en los que tendría un exceso de funcionalidades. Incluye un número de provisiones para hacer que las páginas carguen más rápido. Joomla también posee una gran lista de plugins disponibles para extender sus funcionalidades, haciéndolo apropiado para casi cualquier tipo de sitio que requiera funcionalidades avanzadas. Una de las desventajas de Joomla, es que utiliza tablas para el diseño y si bien existen formas de reemplazar las tablas con CSS, puede que no valga la pena dado la gran cantidad de CMS que no usan tablas desde un principio.*

#### *Drupal*

*Drupal es otro CMS bastante poderoso que puede ser utilizado para todo, desde sitios corporativos hasta sitios de comercio electrónico o redes sociales. La interfaz es increíblemente simple, con links lógicamente organizados para crear contenido nuevo, administrar cuentas y editar contenido existente. Una de las mejores prestaciones del servicio es su tipo de contenido "Book Page". Estas páginas pueden ser agrupadas en colecciones, a las que se las llama "books", que automáticamente se linkean juntas.* 

*Drupal posee una cantidad enorme de módulos disponibles, también para añadir*  funcionalidades más allá del contenido básico de administración. Verdaderamente *existen plugins para lograr hacer casi todo lo que se le ocurra al usuario. El código que Drupal presenta es un poco más complejo que el que logran algunos CMSs más simples, pero no por esto deja de ser relativamente semántico y fácil de descifrar.*

*Drupal posee una comunidad de usuarios enorme, con foros en el sitio principal de desarrollo y por todas partes. También hay gran cantidad de documentación tanto para desarrolladores como para los usuarios finales. (24)*

### <span id="page-22-0"></span>**1.3.3 Drupal: CMS para la implementación del sistema**

Drupal es un CMS modular y muy configurable. Es un programa de código abierto, con licencia GNU/GPL, escrito en PHP, desarrollado y mantenido por una activa comunidad de usuarios. Es un sistema multiusuario, multiplataforma, multilenguaje, extensible. Se destaca por la calidad de su código y de las páginas generadas, el respeto de los estándares de la Web, y un énfasis especial en la usabilidad y consistencia de todo el sistema. Si bien las características básicas de Drupal son suficientes como para lanzar un sitio completo, incluye: administración de usuarios, páginas, vocabulario, comentarios y sindicación. Su potencialidad reside en su

estructura modular que permite ser extendida y configurada a gusto y placer del administrador para distintas funciones por medio de módulos de fácil instalación.

### Algunas de sus características generales son:

- *Ayuda on-line: un robusto sistema de ayuda online y páginas de ayuda para los módulos del núcleo, tanto para usuarios como para administradores.*
- *Búsqueda: todo el contenido en Drupal es totalmente indexado en tiempo real y se puede consultar en cualquier momento.*
- *Código abierto: el código fuente de Drupal está libremente disponible bajo los términos de la licencia GNU/GPL. Al contrario que otros sistemas de blogs o de gestión de contenido propietarios, es posible extender o adaptar Drupal según las necesidades.*
- *Módulos: la comunidad de Drupal ha contribuido a la creación de varios módulos que proporcionan funcionalidades como página de categorías, autenticación mediante jabber, mensajes privados, entre otros.*
- *Personalización: un robusto entorno de personalización está implementado en el núcleo de Drupal. Tanto el contenido como la presentación pueden ser individualizados de acuerdo a las preferencias definidas por el usuario.*
- *Autenticación de usuarios: los usuarios se pueden registrar e iniciar sesión de forma local o utilizando un sistema de autenticación externo u otro sitio Drupal. Para su uso en una Intranet, Drupal se puede integrar con un servidor LDAP<sup>2</sup> .*
- *Permisos basados en roles: los administradores de Drupal no tienen que establecer permisos para cada usuario. En lugar de eso, pueden asignar permisos a un rol y agrupar los usuarios por roles.*
- *Independencia de la base de datos: aunque la mayor parte de las instalaciones de Drupal utilizan MySQL, existen otras opciones. Drupal incorpora una capa de abstracción de base de datos que actualmente está implementada y mantenida para MySQL y PostgreSQL, aunque permite incorporar fácilmente soporte para otras bases de datos.*
- *Multiplataforma: Drupal ha sido diseñado desde el principio para ser multiplataforma. Puede funcionar con Apache o Microsoft IIS como servidor web y en sistemas como Linux, BSD, Solaris, Windows y Mac OS X. Por otro lado, al estar implementado en PHP, es totalmente portable.* (25)

1

<sup>&</sup>lt;sup>2</sup> Protocolo Ligero de Acceso a Directorios.

Es indiscutible que Drupal presenta un gran número de ventajas y características que lo hacen sobre salir por encima de otros. Esta investigación tributa directamente al uso de este CMS para el desarrollo del Sistema de Gestión de Información por lo que es de vital importancia que se haga uso del mismo para darle solución al problema planteado.

### <span id="page-24-0"></span>**1.3.4 Lenguajes para el desarrollo del sistema**

Un lenguaje de programación es un lenguaje diseñado para describir el conjunto de acciones consecutivas que un equipo debe ejecutar. Por lo tanto, es un modo práctico para que los seres humanos puedan dar instrucciones a un equipo. Son herramientas que permiten crear programas y software.

Los lenguajes que se usarán para el desarrollo de la solución, son seleccionados teniendo en cuenta las características del CMS escogido. Estos se muestran a continuación.

### **HTML: Lenguaje de Marcado de Hipertexto (Hyper Text Markup Language por sus siglas en inglés)**

HTML es el lenguaje que se utiliza para crear las páginas web e indica a los navegadores cómo deben mostrar el contenido de la misma. Es el formato estándar de las páginas web y utiliza etiquetas o marcas que estructuran e identifican las diferentes partes y secciones de dichas páginas, estas etiquetas o marcas consisten en breves instrucciones de comienzo y final, mediante las cuales se determina la manera en la que deben aparecer los textos y archivos en un navegador estándar.

### Cuenta con ventajas como:

- *HTML es un estándar independiente de fabricantes y marcas, y puede ser visualizado en toda PC que tenga un navegador.*
- *Es un lenguaje de fácil comprensión, debido al reducido número de etiquetas que usa.*
- *Las aplicaciones de texto ocupan poco espacio, son rápidas y la mayoría tienen mucho desarrollo.*
- *Es el lenguaje usado por los navegadores para mostrar las páginas web al usuario siendo hoy en día la interface más extendida en la red.*
- *Permite la introducción de referencias a otras páginas.* (26)

### **CSS: Hojas de estilo en cascada (Cascading Style Sheets por sus siglas en inglés)**

El principio de las hojas de estilo consiste en la utilización de un solo documento para almacenar las características de presentación de las páginas asociadas a grupos de elementos. Esto implica nombrar un conjunto de definiciones y características de presentación de las páginas, y activar esos nombres para aplicarlos a una parte del texto. Se denomina "hojas de estilo en cascada" porque se pueden definir múltiples hojas y los estilos pueden aplicarse a todas las páginas (con un sistema predefinido para resolver conflictos).

#### Algunas de las ventajas de utilizar CSS son:

- *Control centralizado de la presentación de un sitio web completo y de muchos documentos a partir de una única hoja de estilo con lo que se agiliza de forma considerable las actualizaciones de los mismos.*
- *Los Navegadores permiten a los usuarios especificar su propia hoja de estilo local que será aplicada a un sitio web remoto, con lo que aumenta considerablemente la accesibilidad. Por ejemplo, personas con deficiencias visuales pueden configurar su propia hoja de estilo para aumentar el tamaño del texto o remarcar más los enlaces.*
- *Una página puede disponer de diferentes hojas de estilo según el dispositivo que la muestre o incluso a elección del usuario.*
- *El documento HTML en sí mismo es más claro de entender y se consigue reducir considerablemente su tamaño.* (27)

#### **JavaScript**

Se trata de un lenguaje de programación del lado del cliente, que se utiliza principalmente para crear páginas web dinámicas. Sencillo y pensado para hacer las cosas con rapidez, a veces con ligereza. Con JavaScript se pueden definir muchas interactividades con el usuario donde el navegador del cliente es el encargado de interpretar las instrucciones y ejecutarlas para realizar estos efectos e interactividades, de modo que el mayor recurso, y tal vez el único, con que cuenta este lenguaje es el propio navegador.

*Los programas JavaScript van incrustados en los documentos HMTL, y se encargan de realizar acciones en el cliente, como pueden ser pedir datos, confirmaciones, mostrar mensajes, crear animaciones, comprobar campos, entre otras. Con este lenguaje el programador se convierte en el verdadero dueño y controlador de cada* 

*cosa que ocurre en la página cuando la está visualizando el cliente. Además es compatible con la mayoría de los navegadores modernos.* (28)

### **PHP 5: Pre-procesador de hipertexto (Hypertext Preprocessor por sus siglas en inglés)**

*PHP es un lenguaje de programación "Open Source" interpretado y de alto nivel, muy utilizado en el desarrollo de aplicaciones web. Es uno de los más extendidos en la red de redes y ha sido aceptado precisamente por la simplicidad y potencia que lo caracteriza, ofrece gran variedad de funciones para la explotación de bases de datos sin grandes complicaciones. Generalmente se ejecuta en un servidor web, tomando el código en PHP como su entrada y creando páginas web como salida, además puede ser incrustado dentro de código HTML. Es un lenguaje fácil de aprender y de aplicar por lo que programadores sin mucha experiencia pueden crear sus páginas con PHP, consume pocos recursos y con gran rapidez de ejecución, contiene funciones para trabajar virtualmente con todas las tecnologías para la Web.* 

### *Características:*

- *Es un lenguaje multiplataforma.*
- *El código fuente escrito en PHP es invisible al navegador y al cliente ya que es el servidor el que se encarga de ejecutar el código y enviar su resultado HTML al navegador. Esto hace que la programación en PHP sea segura y confiable.*
- *Soporte para una gran cantidad de bases de datos, destaca su conectividad con Oracle, MySQL y PostgreSQL.*
- *Posee una amplia documentación en su página oficial.*
- *Es libre, por lo que se presenta como una alternativa de fácil acceso para todos.*
- *Permite aplicar técnicas de programación orientada a objetos.* (29)

### **SQL: Lenguaje de Consulta Estructurado (Structured Query Language por sus siglas en inglés)**

*SQL no es más que un lenguaje de consultas estructurado que se utiliza para comunicarse con un SGBD (Sistema Gestor de Base Datos) para definir datos, estructuras o para hacer una consulta sobre los datos, es un lenguaje normalizado que nos permite trabajar con cualquier tipo de lenguaje (ASP o PHP) en combinación con cualquier tipo de base de datos (MS Access, SQL Server, MySQL, PostgreSQL).* (30)

Posee características muy apreciadas como son que presenta una gran potencia y es simple por su accesibilidad de aprendizaje. Mediante él se puede recorrer, modificar o borrar registros de las tablas de datos así como el almacenamiento, actualización y acceso a información.

### <span id="page-27-0"></span>**1.3.5 Sistema Gestor de Base Datos**

### **MySQL**

*MySQL es un servidor de bases de datos, creado por la empresa sueca MySQL AB. Se desarrolló con el objetivo de poder contar con un código de programación que permitiera generar múltiples y extendidas bases de datos para empresas y organizaciones de diferentes tipos. Existen numerosas versiones y muchas de ellas son de gran importancia.* 

*Una de las características más interesantes de MySQL, es que permite recurrir a bases de datos multiusuario a través de la web y en diferentes lenguajes de programación que se adaptan a diferentes necesidades y requerimientos. Por otro lado, MySQL es muy popular en la red por desarrollar alta velocidad en la búsqueda de datos e información, buena seguridad, un fácil uso, y por ser de código abierto.* (31)

El CMS Drupal está vinculado con dos sistemas gestores de base de datos MySQL y PostgreSQL, se utilizará MySQL ya que está diseñado para proyectos más pequeños como el de la presente investigación, además busca rapidez y eficacia a la hora de interactuar con los datos. En el caso de PostgreSQL es un sistema gestor de base de datos más lento y se utiliza para guardar grandes bases de datos, para grandes empresas.

### <span id="page-27-1"></span>**1.3.6 Servidor Web Apache**

Como servidor de aplicaciones, se utilizará el Servidor Web Apache 2.

Los servidores apache son unos de los más usados en el mundo, este es una solución altamente configurable y extensible a través de módulos, se integra perfectamente con varias tecnologías, lenguajes, plataformas, bases de datos, etc. Apache presenta entre otras características mensajes de error altamente configurables, bases de datos de autenticación y negociado de contenido. La configurabilidad, robustez y estabilidad de Apache hacen que millones de servidores reiteren su confianza en este programa.

### Entre las características importantes se pueden resaltar:

- *Se desarrolla de forma abierta.*
- *Es multiplataforma.*
- *Incentiva la realimentación de los usuarios, obteniendo nuevas ideas, informes de fallos y parches para la solución de los mismos.*
- *Es flexible, rápido y eficiente.*
- *Continuamente actualizado y evoluciona a mayor velocidad.*
- *Tiene una alta configurabilidad en la creación y gestión de logs.*

*La ventaja de este servidor es que es muy extendido tanto en Windows como en Linux, aunque en Linux es mucho mejor, más seguro, esta versión cuenta con características como son: informe de errores HTTP configurable, gestión de recursos para procesos hijos, integración de imágenes del lado del servidor, reescritura de las URL, comprobación de las URL, manuales online, entre otras. Es uno de los primeros servidores web en soportar tantos host basados en IP como host virtuales, además puede implementar autenticación básica utilizando tantos archivos estándares de contraseña, llamadas a SQL o llamadas a programas externos de autenticación.* (32)

### <span id="page-28-0"></span>**1.3.7 Herramientas utilizadas en el desarrollo del sistema**

### **Herramienta CASE**

*.* 

*Se conoce como Herramienta de Software Asistida por Ordenadores (CASE) al conjunto de programas y ayudas que dan asistencia a los analistas, ingenieros de software y desarrolladores durante todo el ciclo de vida de desarrollo de un software.* (33) El principal objetivo de estas herramientas es el de realizar un buen diseño del proyecto con el objetivo de implementar automáticamente parte del código haciendo de ellas una fuente importante para la creación de un producto con calidad. Actualmente existen algunas muy usadas y populares, entre ellas se tiene: Rational Rose y Visual Paradigm.

### Visual Paradigm para UML

Visual Paradigm es una herramienta CASE de fácil uso y tiene la ventaja de ser multiplataforma. Es un galardonado producto que facilita a las organizaciones el diseño visual de los distintos diagramas realizados para sus aplicaciones. Esta herramienta de modelado de software ayuda a los equipos de desarrollo en la confección de los distintos diagramas que van desde la construcción hasta el despliegue, aumentando al máximo la productividad.

*Es una herramienta UML profesional que soporta el ciclo de vida completo del desarrollo de software: análisis y diseño orientados a objetos, construcción, pruebas y despliegue. El software de modelado UML ayuda a una más rápida construcción de* 

*aplicaciones de calidad, mejores y a un menor coste. Permite dibujar todos los tipos de diagramas de clases, código inverso, generar código desde diagramas y generar documentación. Está diseñado para una amplia gama de usuarios, incluidos los Ingenieros de Software, Analistas de Sistema, Analistas de Negocios, Sistema de Arquitectos, etc. que estén interesados en la construcción de sistemas de software a gran escala mediante el uso fiable, es orientado a objetos y facilita la comunicación entre ellos.*(34)

Analizando las facilidades que brinda Visual Paradim 3.4 en el modelado de sistemas en todas las fases, y teniendo en cuenta que esta herramienta tiene su versión en Linux (sistema operativo utilizado para el desarrollo del sistema) y la UCI presenta la licencia para poder utilizarla en la universidad; se selecciona la misma para el desarrollo de la solución. Por otro lado Rational Rose, es propietaria y no está en su versión estable en los sistemas operativos libres.

### **IDE NetBeans**

*El IDE NetBeans es un entorno de desarrollo integrado (IDE) modular y basado en estándares, escrito con el lenguaje de programación Java. El proyecto de NetBeans consta de un IDE de código abierto y gran variedad de funciones escrito con el lenguaje de programación Java y una plataforma para aplicaciones de cliente enriquecidas que se puede utilizar como marco genérico para crear cualquier tipo de aplicación.* (35)

Se decidió escoger NetBeans 6.9 por ser un producto libre y gratuito sin restricciones de uso. Además por la fácil navegación por el código y el depurador de código PHP que presenta. También porque el desarrollador tiene una vasta experiencia en el trabajo con este IDE lo que le proporciona ciertas comodidades y trabaja con todos los lenguajes utilizados para el desarrollo de funcionalidades en el CMS Drupal.

### <span id="page-29-0"></span>**Conclusiones**

En este capítulo se han abordado los principales conceptos para una mayor comprensión del tema de la investigación.

Como resultado del estudio del arte realizado, se evidenció la inexistencia de un sistema de gestión de maestrías que pueda ser utilizado para la Maestría en Gestión de Información de la Universidad de La Habana por lo que se propone el desarrollo del mismo.

Además, se trataron los aspectos relacionados con el objeto de estudio, lenguajes de programación, herramientas, metodologías, y tecnologías actuales.

Después de la realización de este capítulo, quedan sentadas las bases para el desarrollo del trabajo:

- El sistema será guiado por la metodología ágil SXP usando la herramienta CASE Visual Paradigm para el modelado del sistema.
- Para su implementación se usarán los lenguajes: PHP del lado del servidor, JavaScript del lado del cliente, y SQL para las consultas a la base de datos.
- Se utilizará Apache como servidor de aplicaciones y Netbeans como IDE de desarrollo.

### <span id="page-31-0"></span>**CAPÍTULO 2: PROPUESTA DE SOLUCIÓN Y DESARROLLO DEL SISTEMA**

### **Introducción**

En la gestión de recursos docentes es imprescindible la organización de datos e información relacionados con el proceso académico que se lleva a cabo en el desarrollo de una maestría. Estos recursos pueden ser las notas, las asignaturas, los materiales de estudio y otros, necesarios para un buen aprendizaje. Esto ha conllevado a la implementación de un sistema que gestione todos estos recursos.

En este capítulo se presenta una propuesta de sistema para la Maestría en Gestión de Información; se describe el proceso ágil para el desarrollo del sistema, basado en las historias de usuario, prototipos de interfaz de usuario, diagrama de metáforas, entre otros artefactos, que permiten lograr el desarrollo del sistema con éxito.

### <span id="page-31-1"></span>**2.1 Propuesta de un sistema de gestión de maestría para la Maestría en Gestión de Información**

El sistema de gestión que se propone para la maestría, tiene como objetivos: facilitar la comunicación entre los estudiantes y profesores, y organizar de forma rápida y óptima una gran cantidad de información relacionada con los recursos que se gestionan en la maestría.

Para lograr estos objetivos, el sistema propuesto tiene como tareas fundamentales: gestionar las ediciones que se realizan en la maestría y la comunicación entre los estudiantes y profesores de las mismas. Estas tareas engloban como funcionalidades principales, las siguientes:

- Gestionar un foro entre los estudiantes y profesores de la maestría, donde el usuario pueda publicar temas relacionados con la maestría.
- Gestionar las ediciones que se llevan a cabo en la maestría, donde el coordinador pueda supervisar cada edición en cualquier momento.
- Gestionar los profesores que van a impartir la asignaturas.
- Gestionar los estudiantes que van a recibir clases y estudios en la maestría, permitiendo almacenar un conjunto de datos importantes para los estudiantes como por ejemplo sus notas.
- Gestionar las asignaturas al igual que los materiales que serán de importancia para el desarrollo de estas.
- Mostrar el estado de las evaluaciones de los estudiantes en cada asignatura.
- Gestionar la producción científica de estudiantes y profesores de la maestría.

Gestionar las graduaciones de la maestría por las ediciones terminadas.

### <span id="page-32-0"></span>**2.2 Proceso de desarrollo del proyecto basado en SXP**

Con el objetivo de llevar a cabo el proceso de desarrollo de forma organizada y efectiva, se toma como base en la metodología ágil SXP, la creación de artefactos (tabla de roles, historias de usuario, modelos auxiliares) que permiten un desarrollo y mayor rapidez en el cumplimiento de las tareas asignadas.

### <span id="page-32-1"></span>**2.3 Planificación del proyecto por roles**

A continuación, en la Tabla 1, se muestran los roles que intervienen en el desarrollo del sistema y sus responsabilidades.

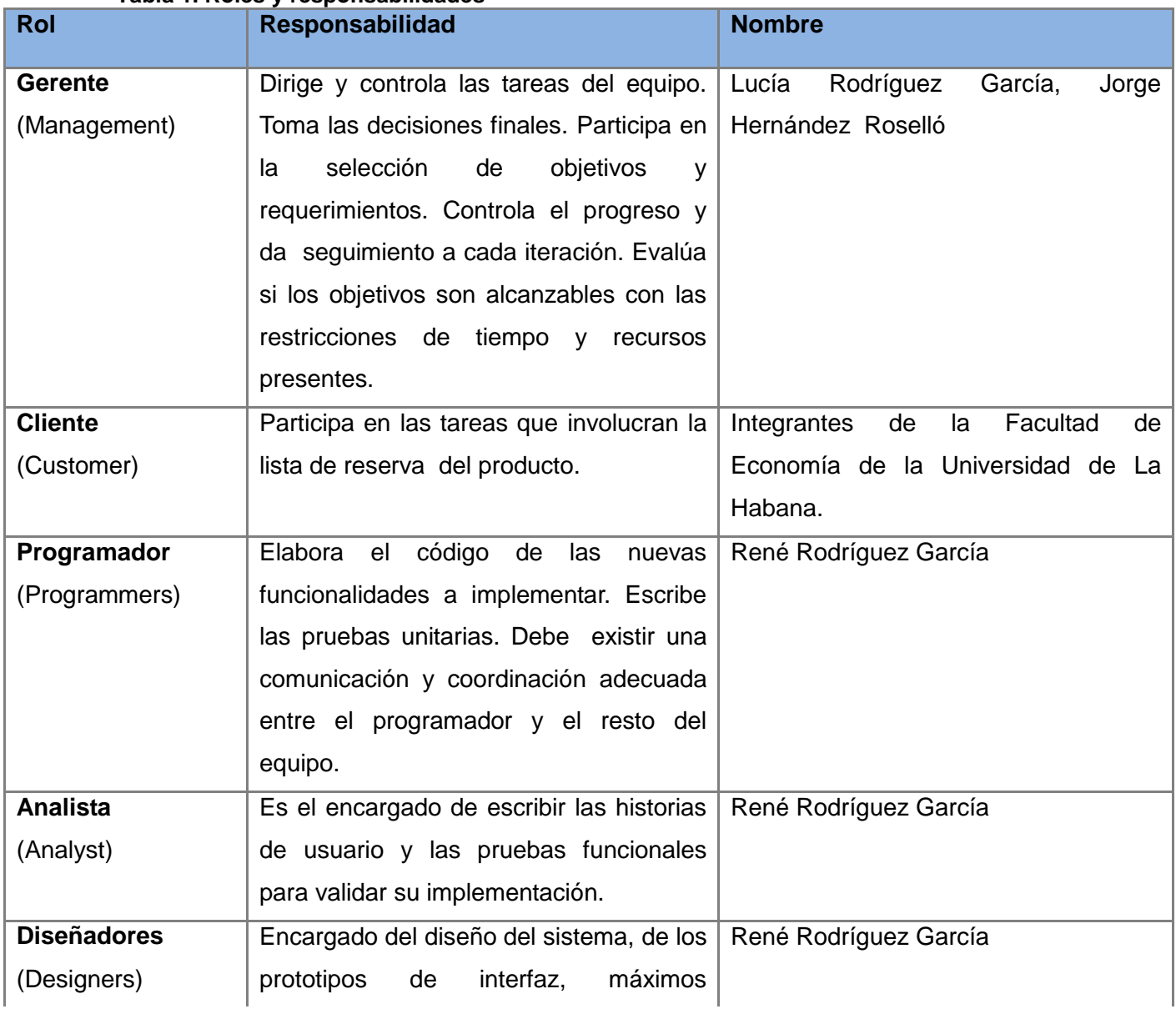

#### **Tabla 1. Roles y responsabilidades**

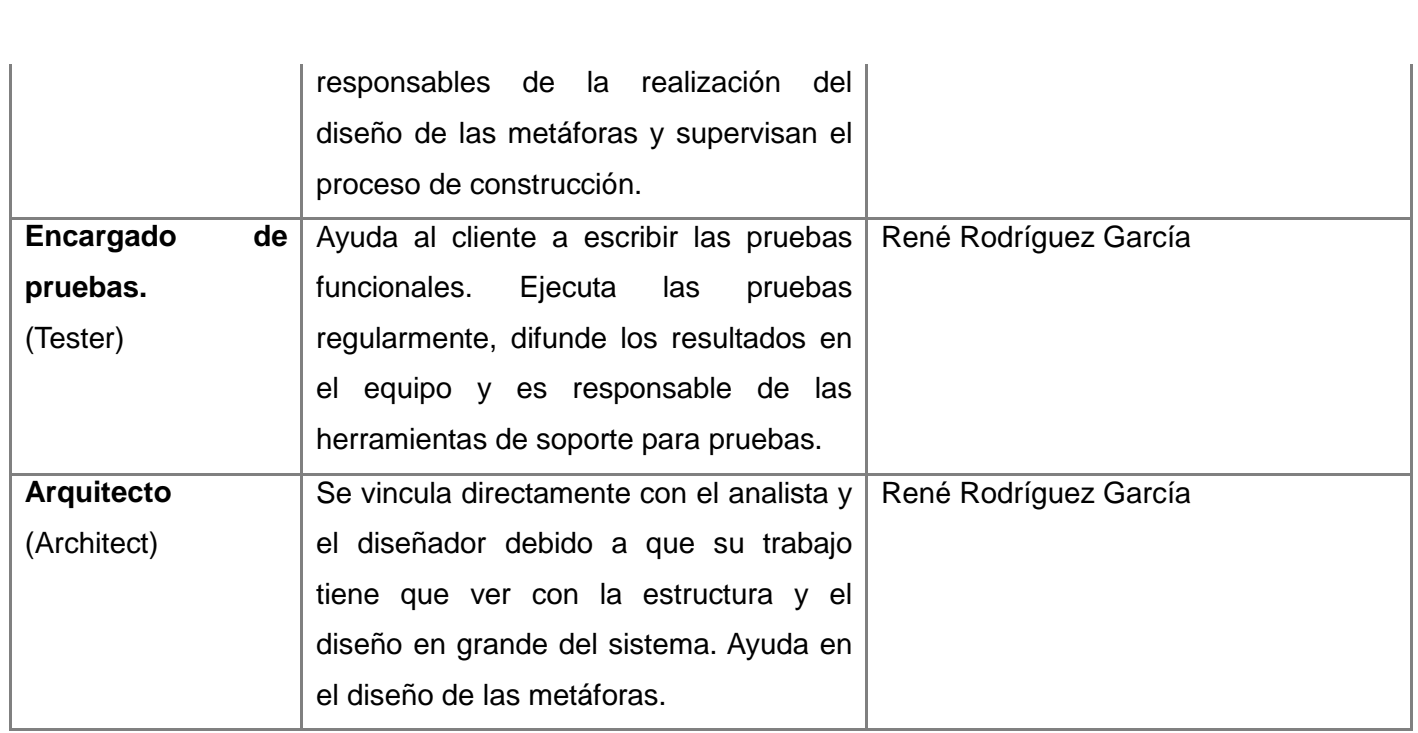

### <span id="page-33-0"></span>**2.4 Modelo de dominio**

El modelo de dominio es utilizado en la investigación para capturar y expresar el entendimiento ganado en el análisis como paso previo al diseño del sistema. En la Figura 1 se muestra el modelo de dominio que es utilizado por el analista como un medio para comprender el sector industrial o de negocios al cual el sistema va a servir.

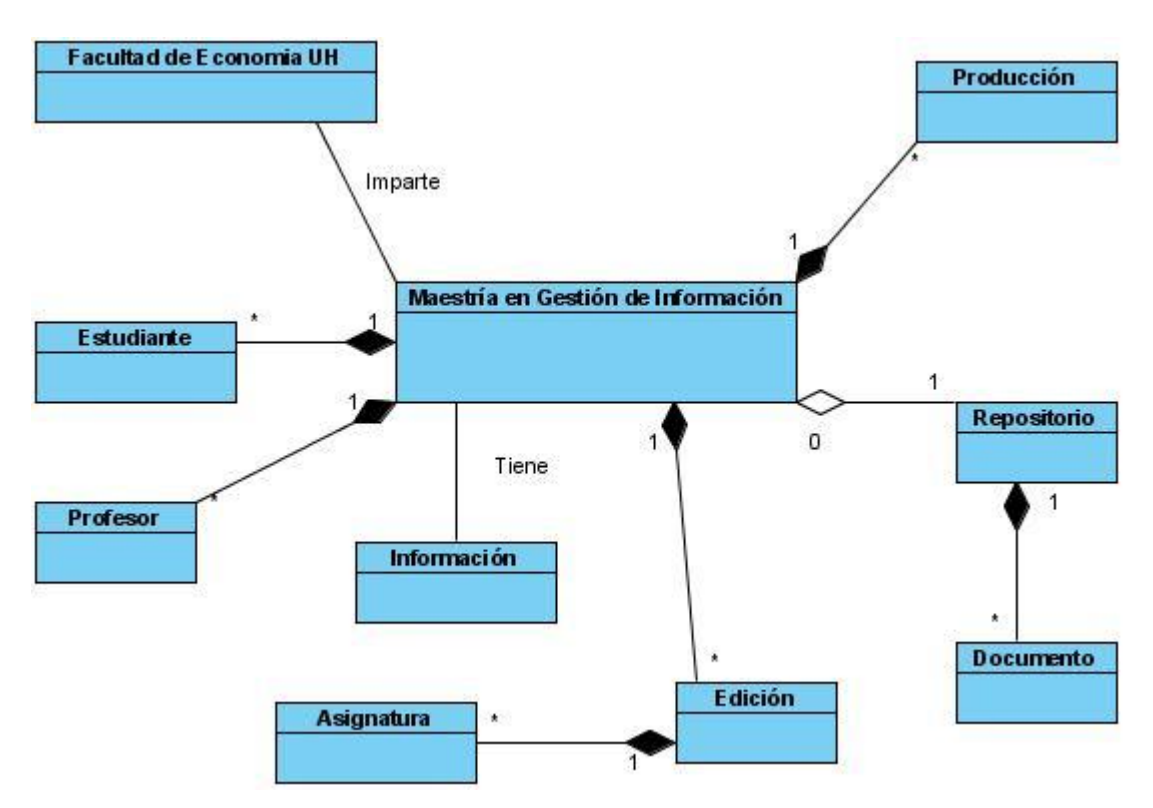

**Figura 1 Modelo de dominio del sistema de gestión de la maestría.**

El modelo de dominio representa la relación entre las entidades del negocio: la Facultad de Economía imparte la maestría, la cual está compuesta por estudiantes, profesores, producciones, brinda información respecto a ella y contiene un conjunto de ediciones en las cuales se imparten asignaturas. También presenta un repositorio el cual contiene los documentos para el desarrollo de la misma.

A continuación se detallan las entidades:

**Estudiante:** estudiantes que van a recibir clases en la maestría.

**Edición:** ediciones que se van a impartir en la maestría las cuales están compuestas por **Asignaturas.**

**Facultad de Economía UH:** Facultad de Economía de la Universidad de La Habana. **Información:** informaciones de la maestría que pueden ser de dos tipos, noticias de la maestría o materiales de la maestría.

**Producción:** producciones que se van a realizar en la maestría, estas pueden ser de tipo Tesis, Investigación o Publicación.

**Profesor:** profesores que van a impartir clases en la maestría.

**Repositorio:** contiene un conjunto de **Documentos** relacionados con la maestría.

### <span id="page-34-0"></span>**2.5 Requisitos no funcionales del sistema**

Los requisitos no funcionales indican las cualidades o características que el producto debe tener. Para la definición de los mismos se tuvo en cuenta la opinión del cliente. A continuación se muestran estos requisitos agrupados por categoría.

### **Requisitos de software:**

 Para acceder al sitio a través de las PCs clientes, se deberá poseer un navegador web que puede ser Mozilla Firefox o Internet Explorer.

### **Requisitos de Implementación:**

- El sistema debe ser desarrollado a partir del CMS Drupal.
- Se debe usar PHP, HTML, CSS y JavaScript como lenguajes de programación, MySQL como sistema gestor de base de datos y Apache como sistema gestor de aplicaciones.

### **Requisitos de seguridad:**

Cualquier usuario podrá acceder a la información básica que brinda el sistema.

- Además el sistema debe permitir la autenticación de los usuarios en tres niveles en dependencia del rol de los mismos: Coordinador, Profesor o estudiante.
- Para cada rol deben existir restricciones en dependencia de las funcionalidades que puede desarrollar.

### **Requisitos de interfaz:**

 El sistema debe poseer una interfaz amigable, fácil de manejar y con elementos intuitivos.

### <span id="page-35-0"></span>**2.6 Lista de Reserva del Producto**

La Lista de Reserva del Producto (LRP) está conformada por una lista priorizada que define el trabajo a realizar en el proyecto. Tiene como objetivo, comprobar que el producto resultante sea el definido, el más correcto, de utilidad y competitivo. Solo puede ser modificado entre iteraciones. (Ver Anexo 1 en la tesis ampliada)

### <span id="page-35-1"></span>**2.7 Actores del sistema**

En la Tabla 2 se muestra la descripción de cada actor del sistema por rol.

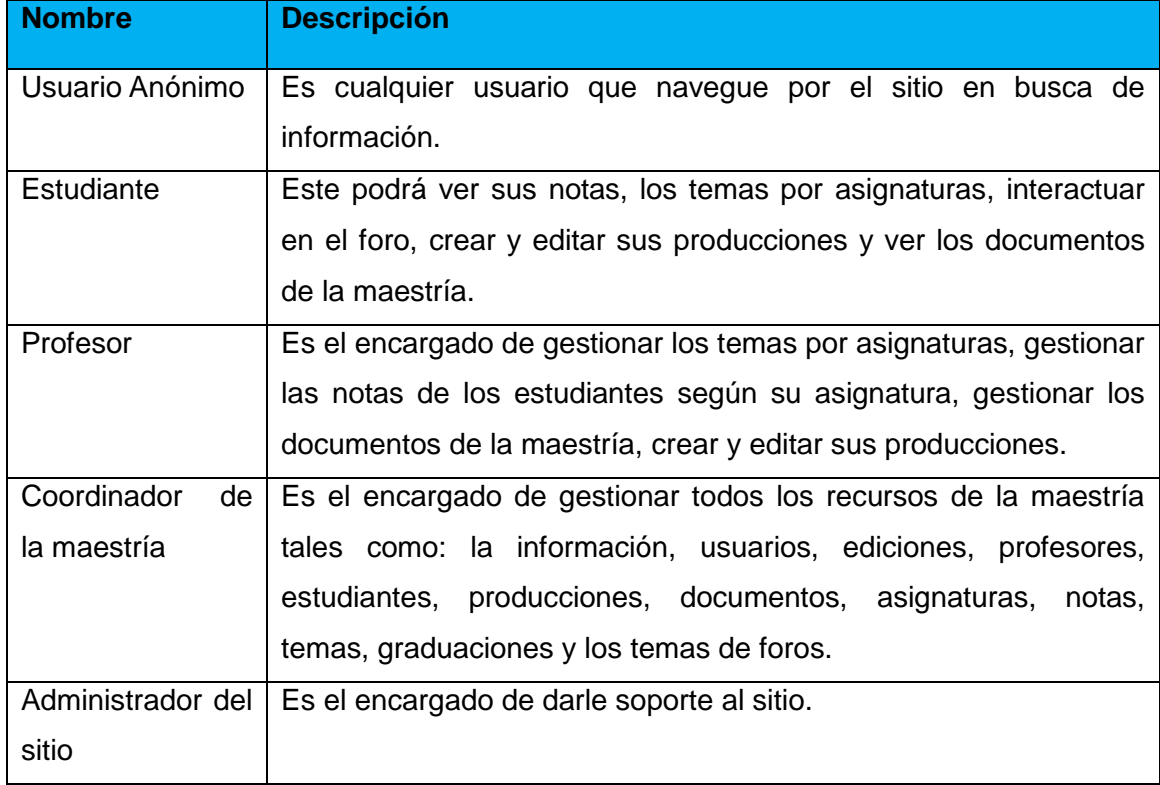

### **Tabla 2. Descripción de actores del sistema.**
### **2.8 Historias de usuario**

Las historias de usuario son una forma rápida de administrar los requerimientos de los usuarios sin tener que elaborar gran cantidad de documentos formales y sin requerir de mucho tiempo para administrarlos. Las historias de usuario permiten responder rápidamente a los requerimientos cambiantes y se detallan un poco más con las tareas de ingeniería que se realizarán para cumplir dichas historias.

### I. Autenticar Usuario

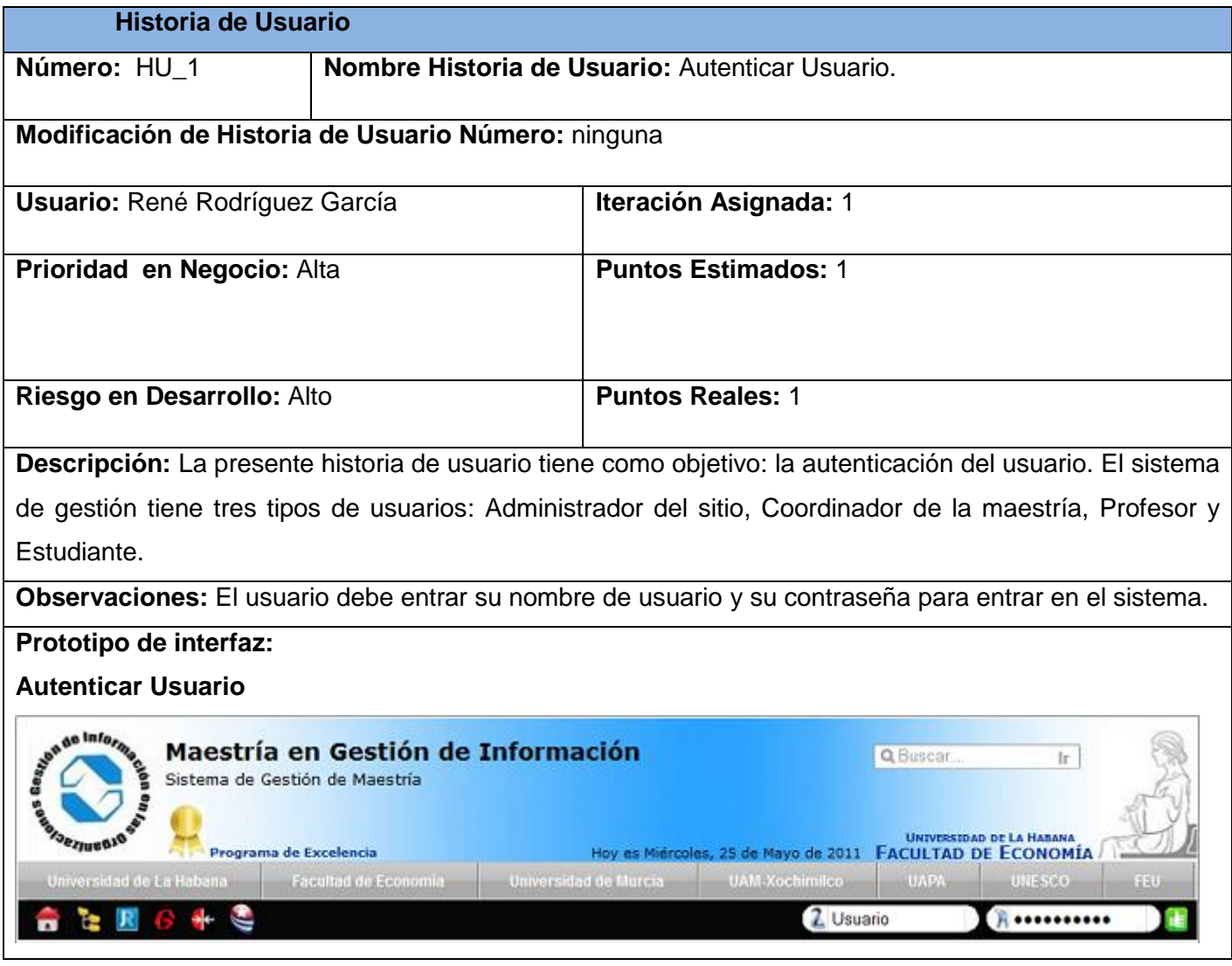

Tareas de ingeniería

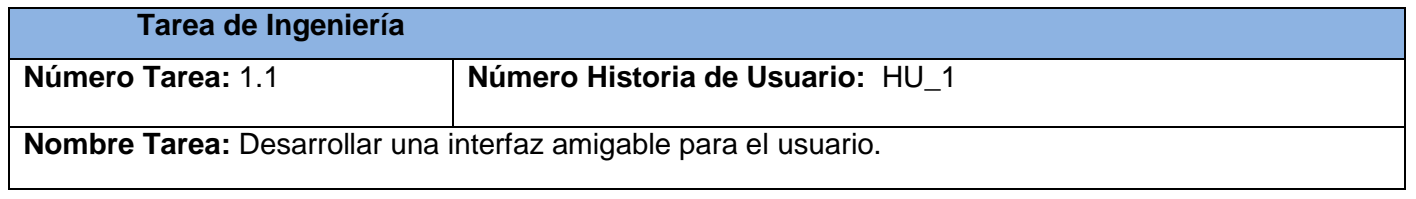

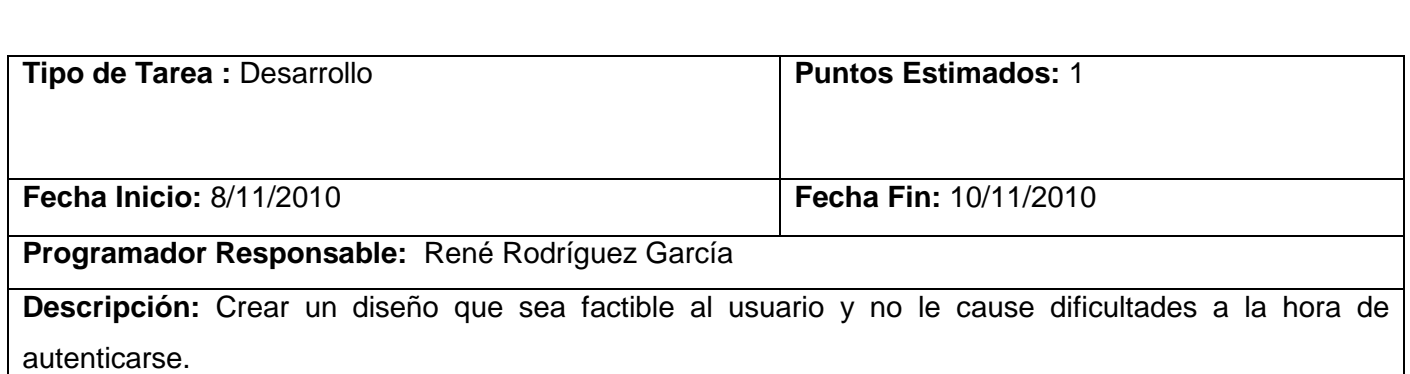

## II. Gestionar Ediciones

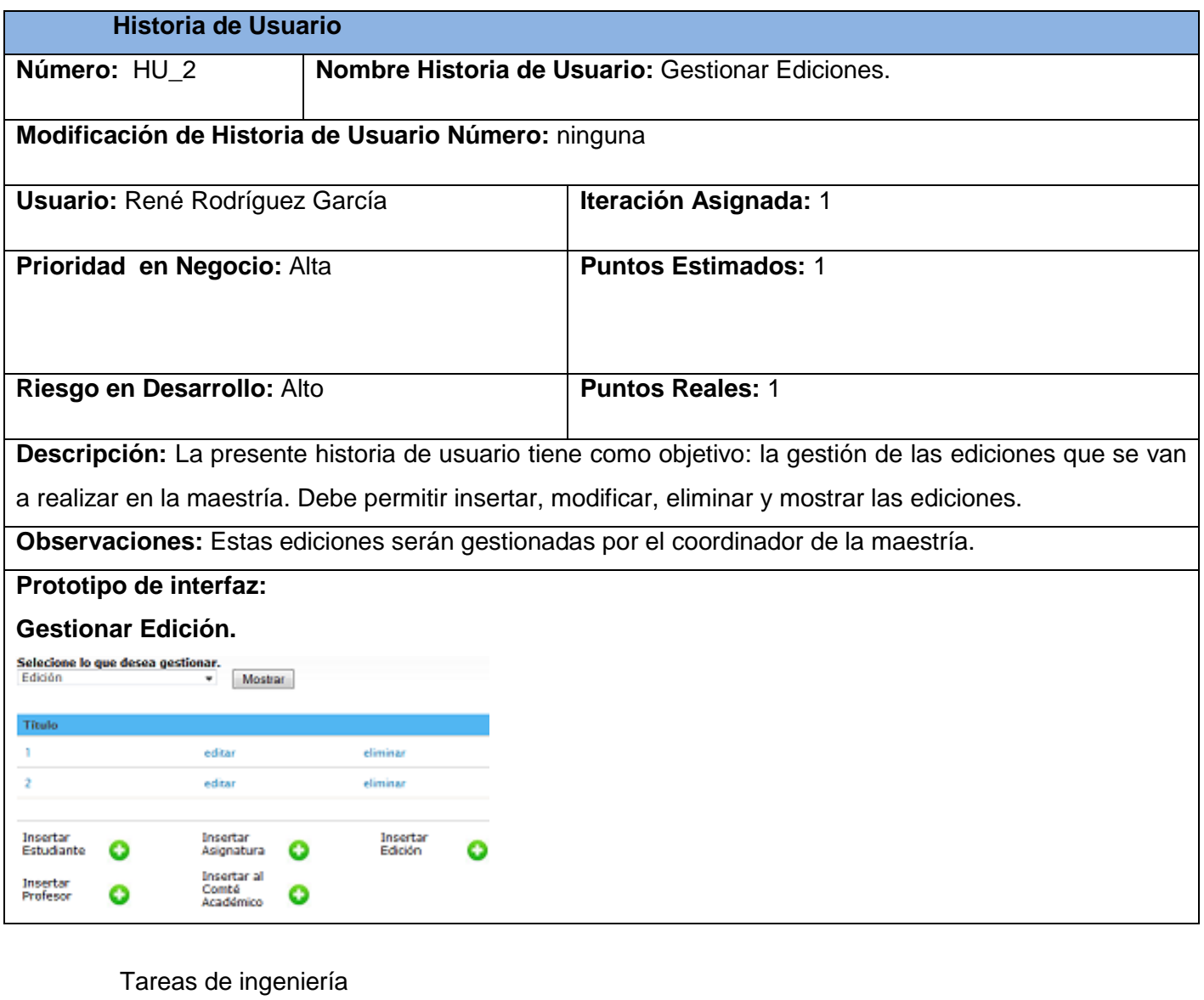

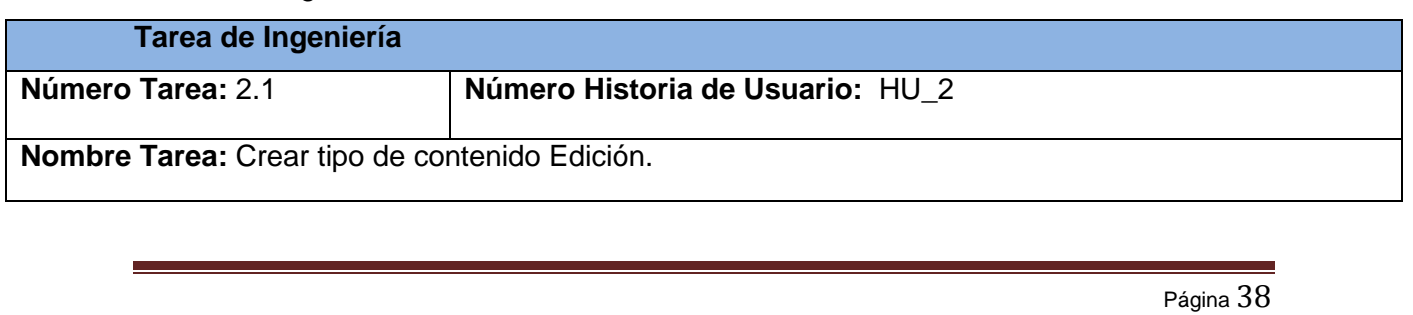

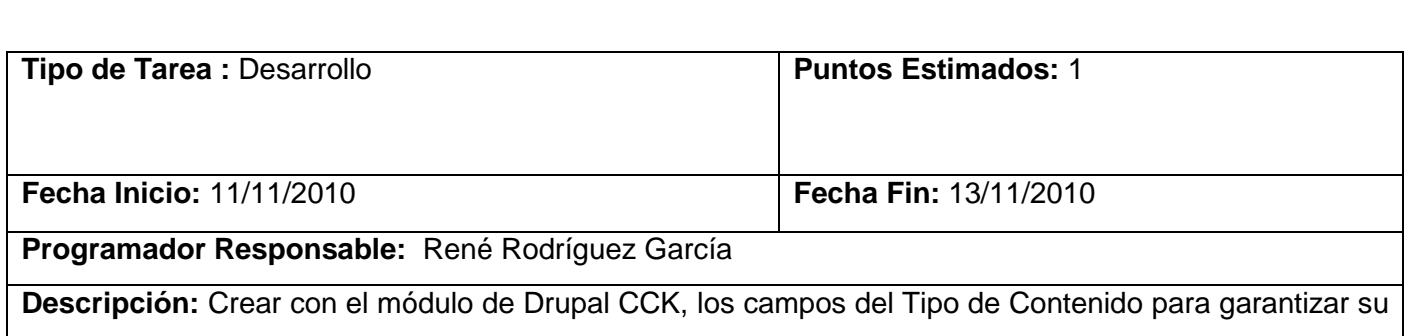

visualización, control y validarlos con el modulo Validar Sistema.

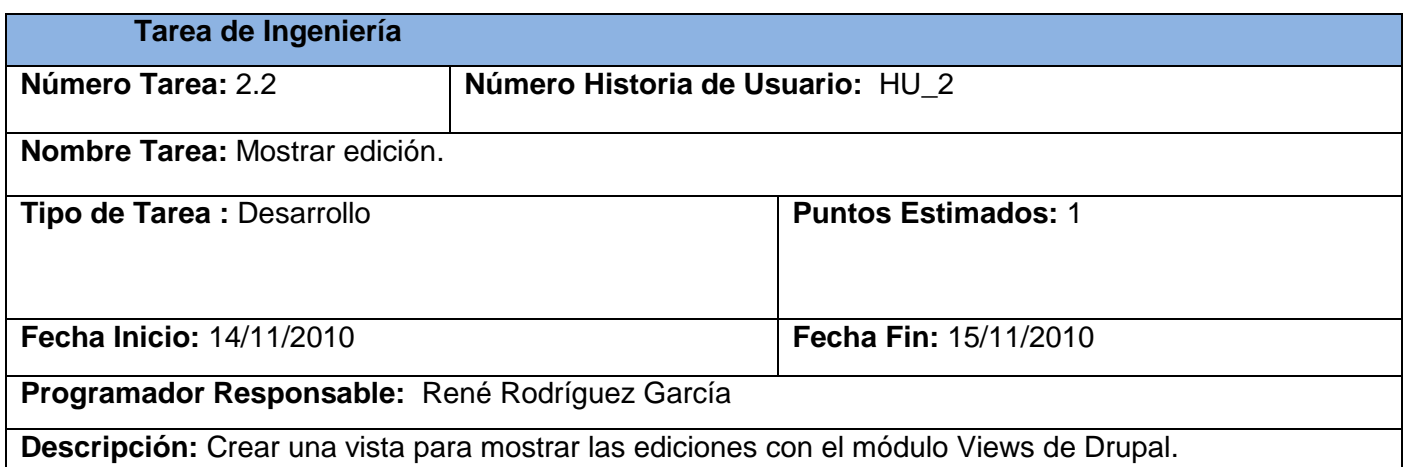

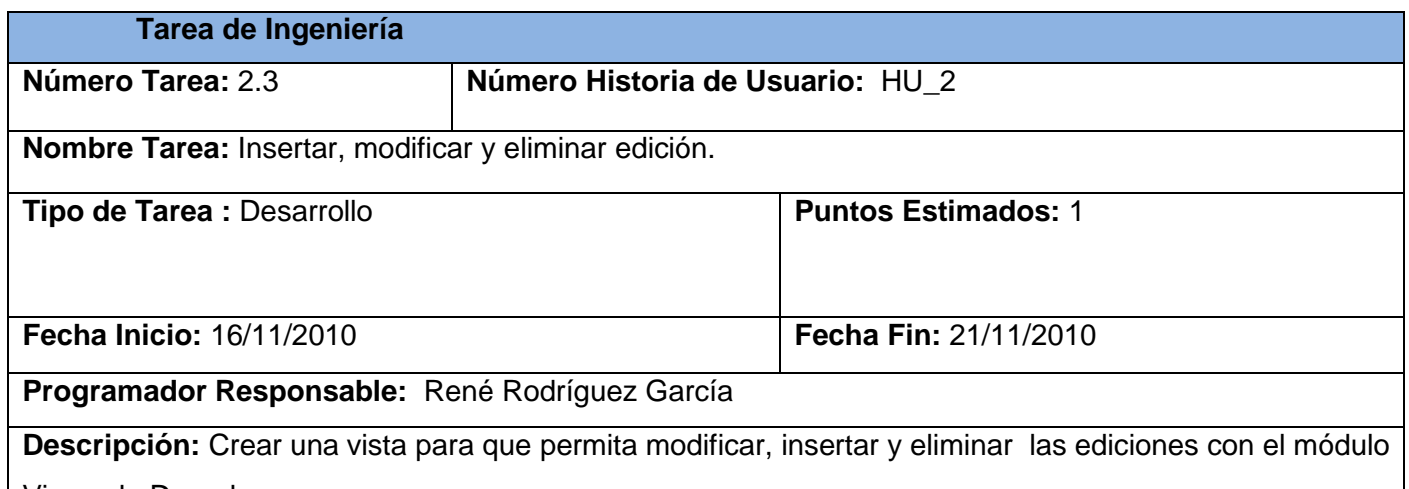

Views de Drupal.

## III. Gestionar Usuarios

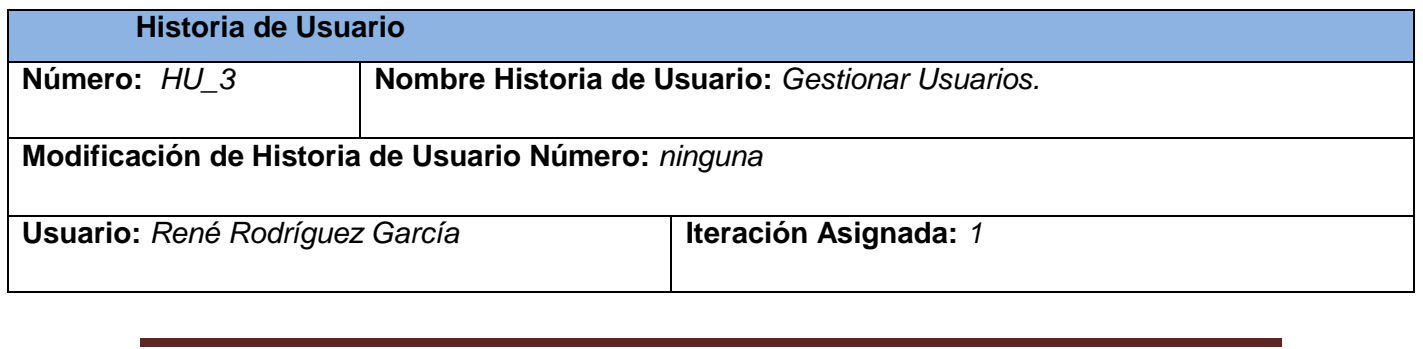

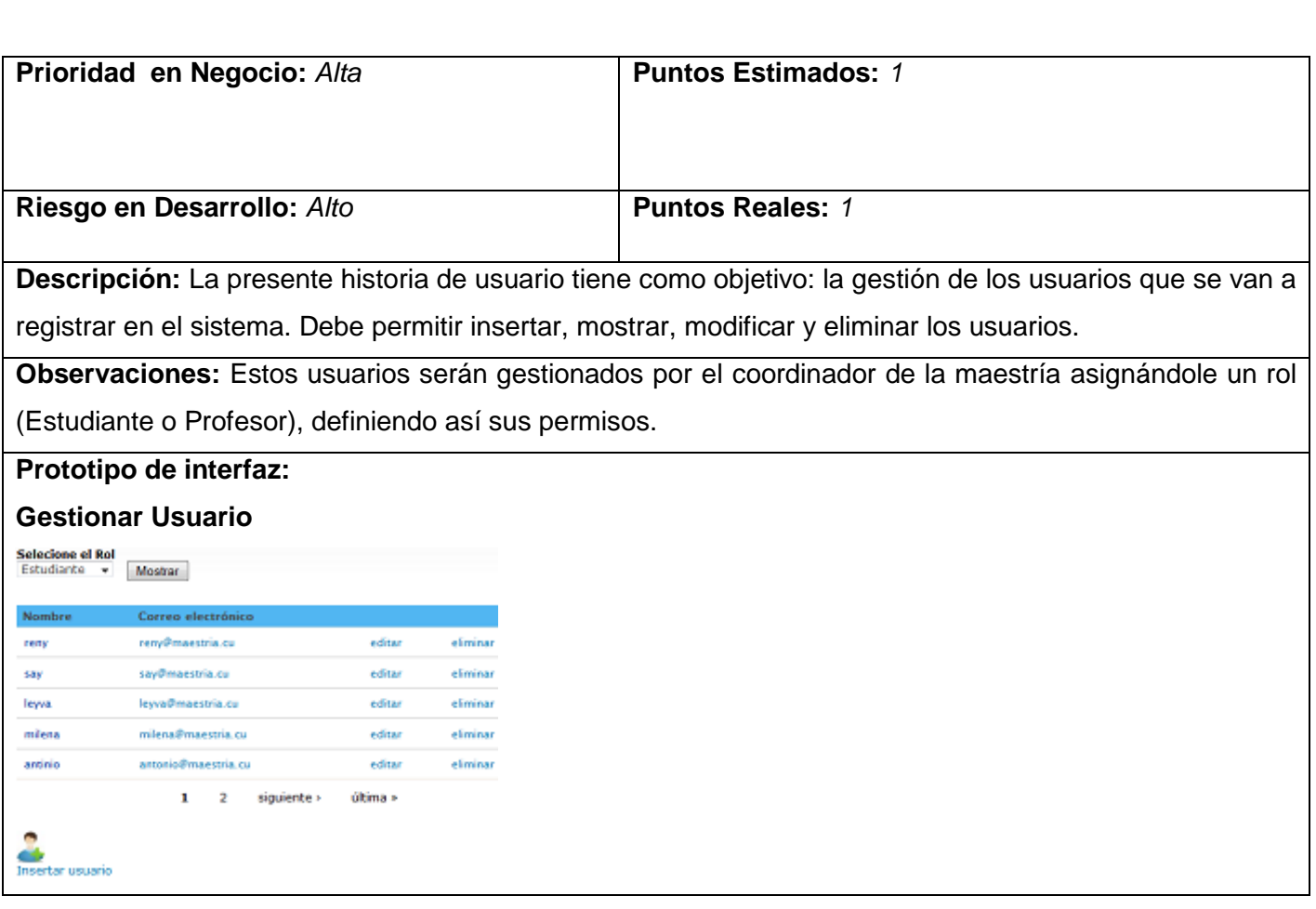

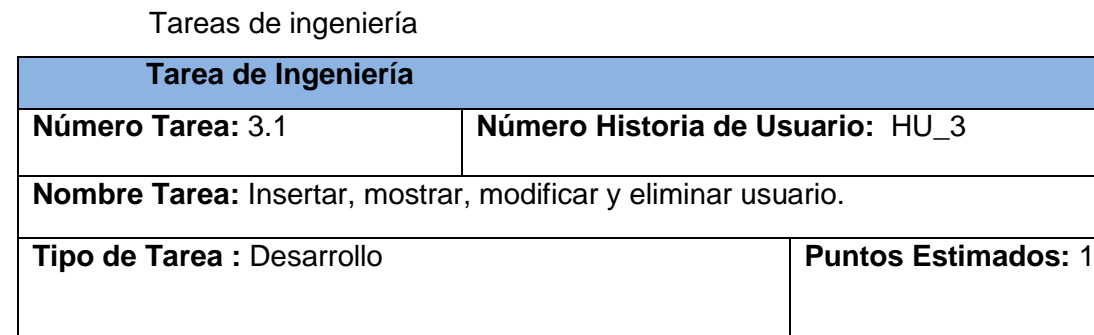

**Fecha Inicio:** 22/11/2010 **Fecha Fin:** 30/11/2010 **Programador Responsable:** René Rodríguez García **Descripción:** Crear una vista que permita modificar, mostrar, insertar y eliminar los usuarios del sistema con el módulo Views de Drupal.

IV. Gestionar Profesores

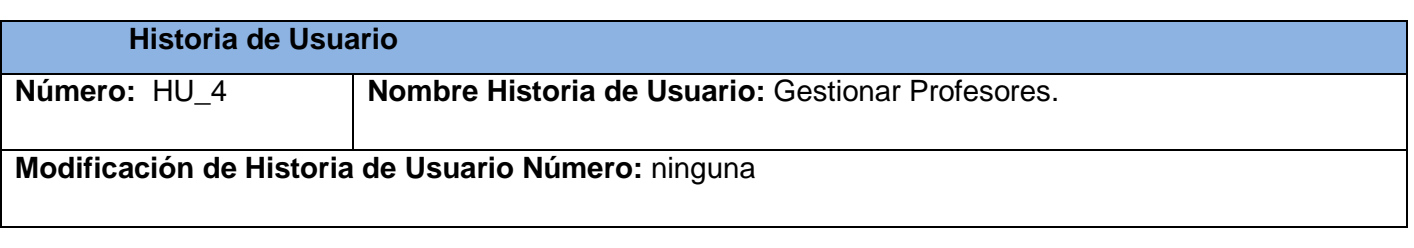

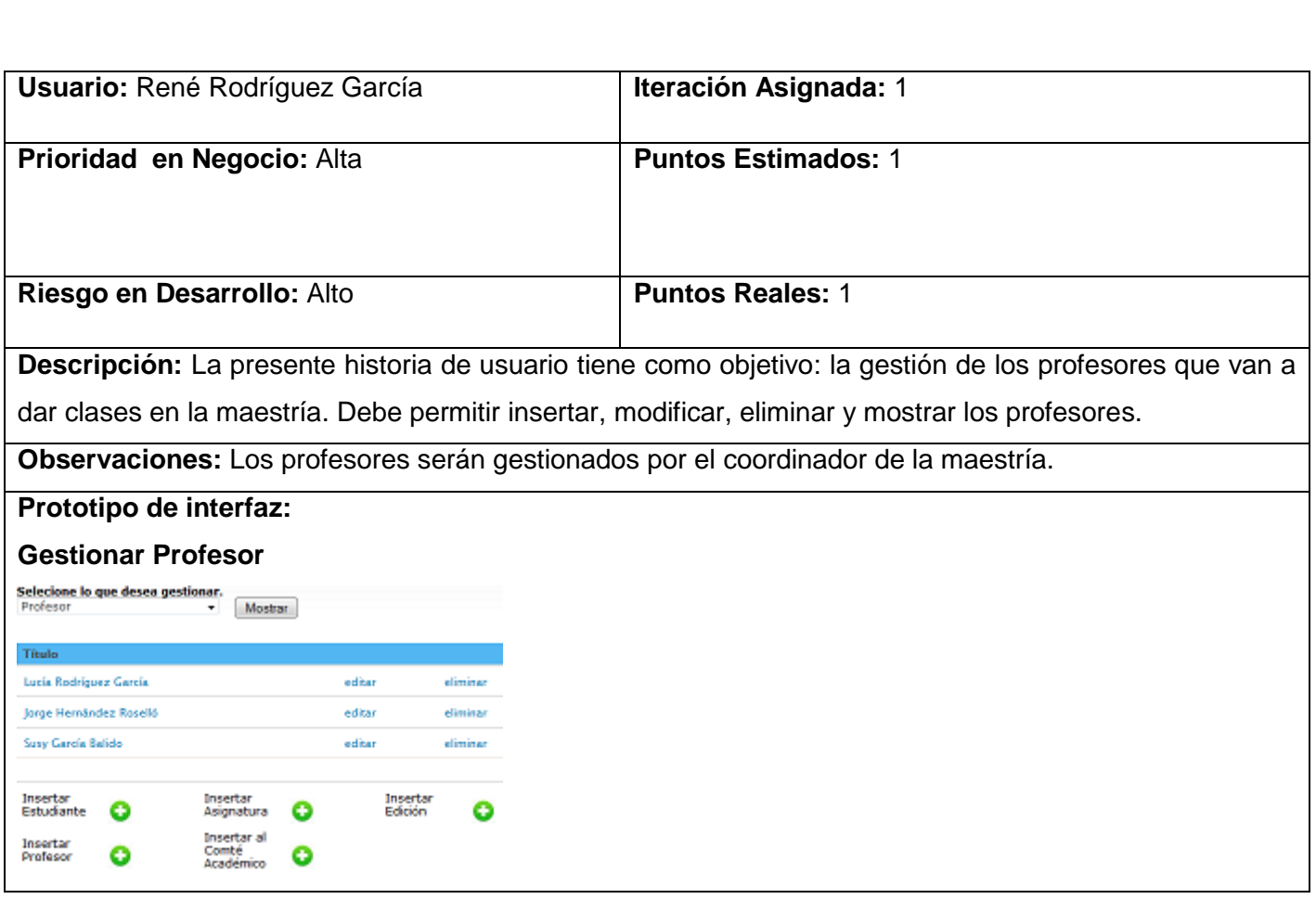

Tareas de ingeniería

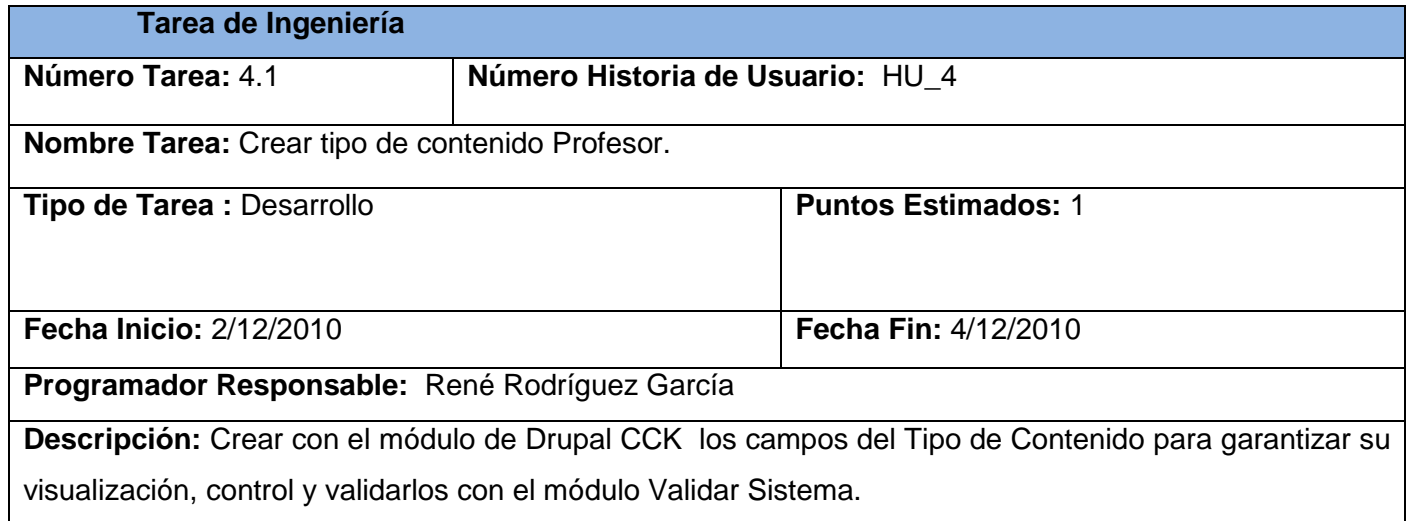

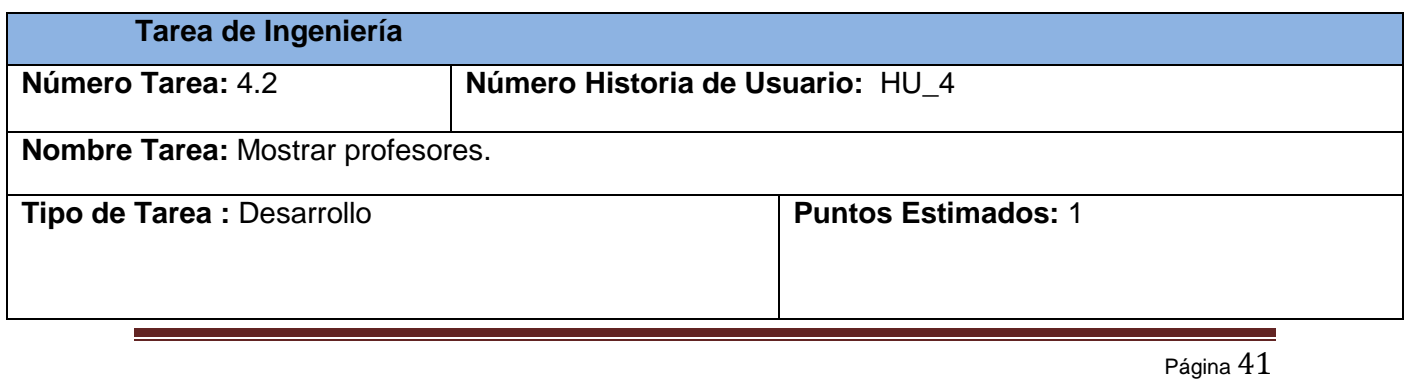

**Fecha Inicio:** 5/12/2010 **Fecha Fin:** 7/12/2010

**Programador Responsable:** René Rodríguez García

**Descripción:** Crear una vista para mostrar los profesores con el módulo Views de Drupal.

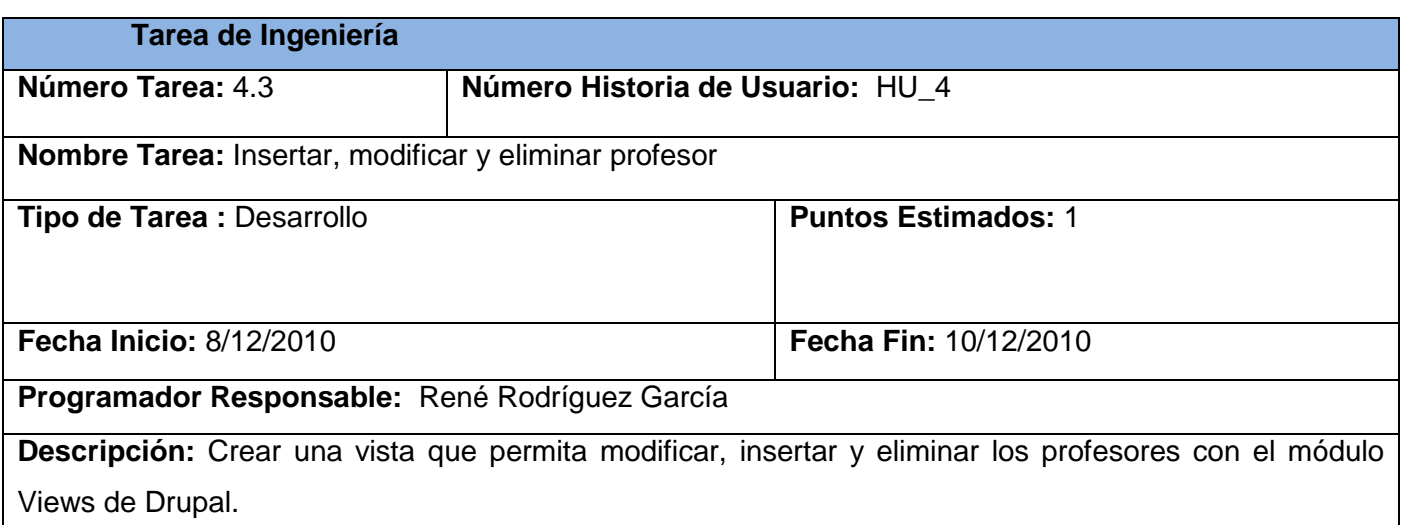

## V. Gestionar Estudiantes

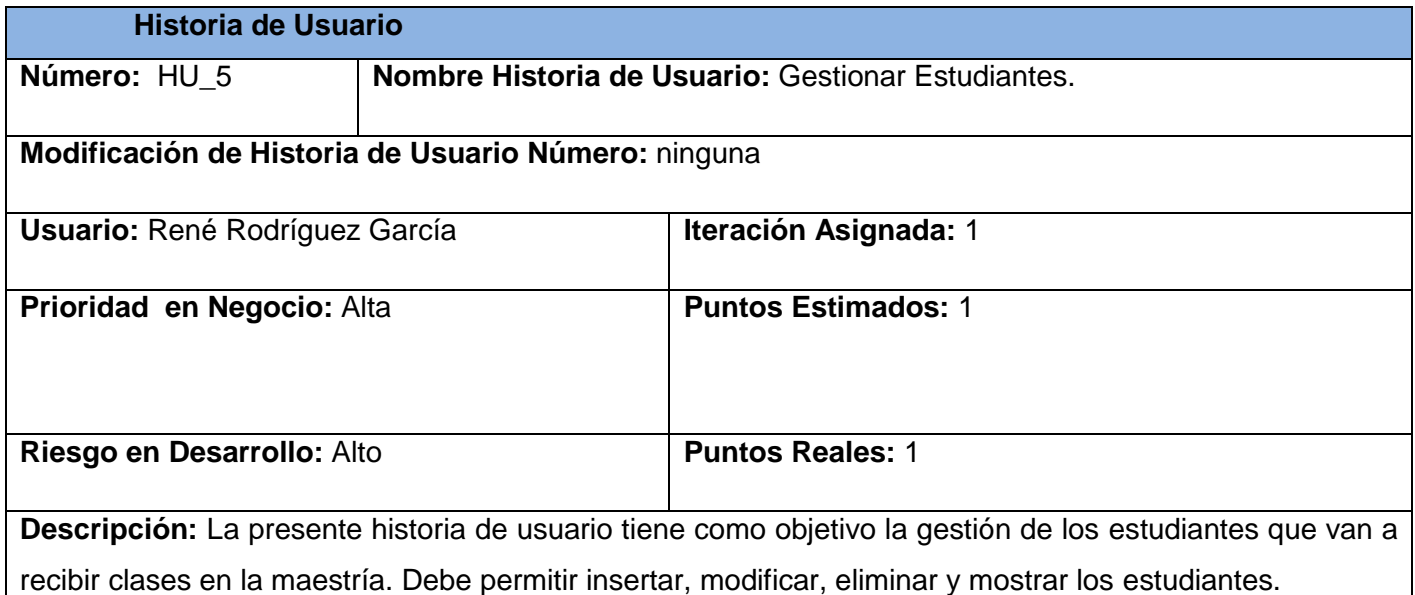

**Observaciones:** Los estudiantes serán gestionados por el coordinador de la maestría.

## **Prototipo de interfaz:**

## **GestionarEstudiante**

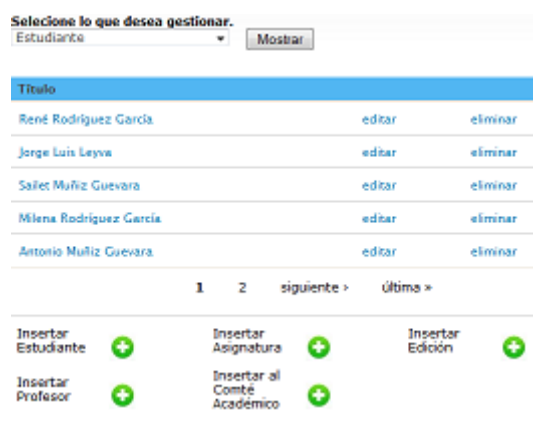

## Tareas de ingeniería

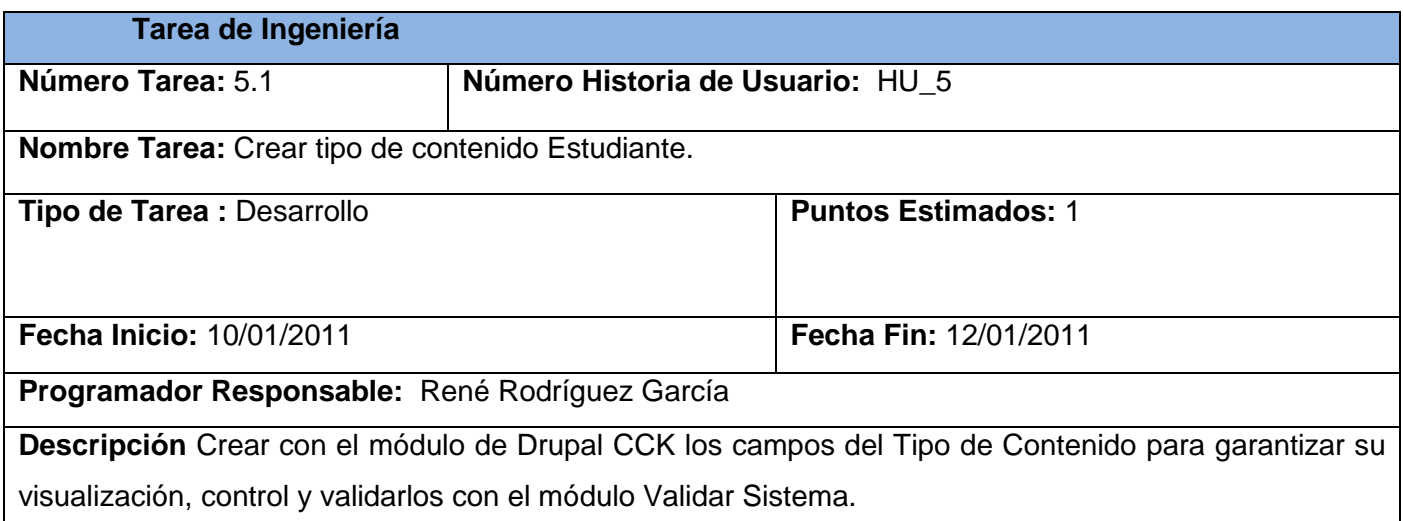

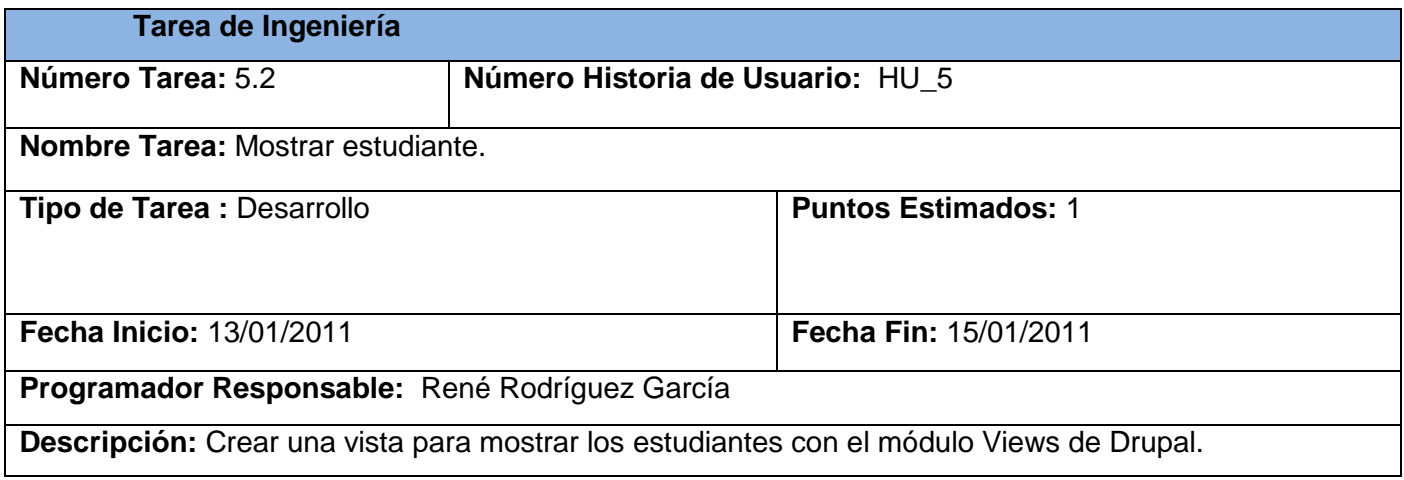

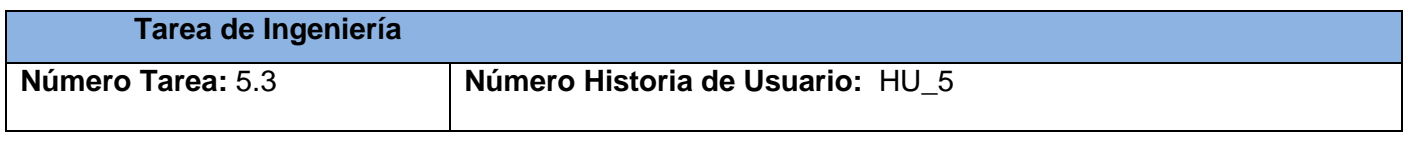

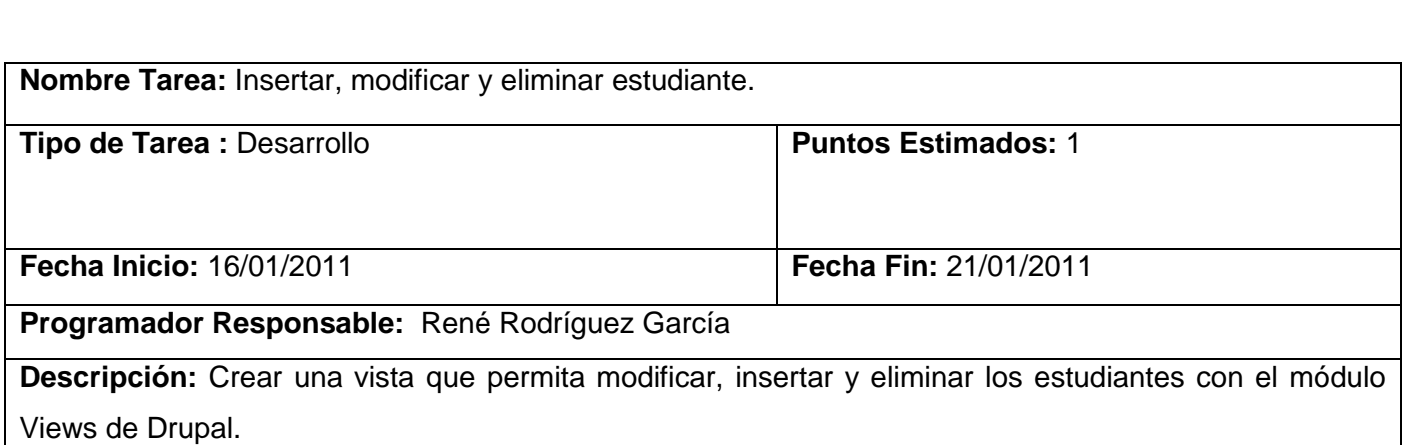

## VI. Gestionar Asignaturas

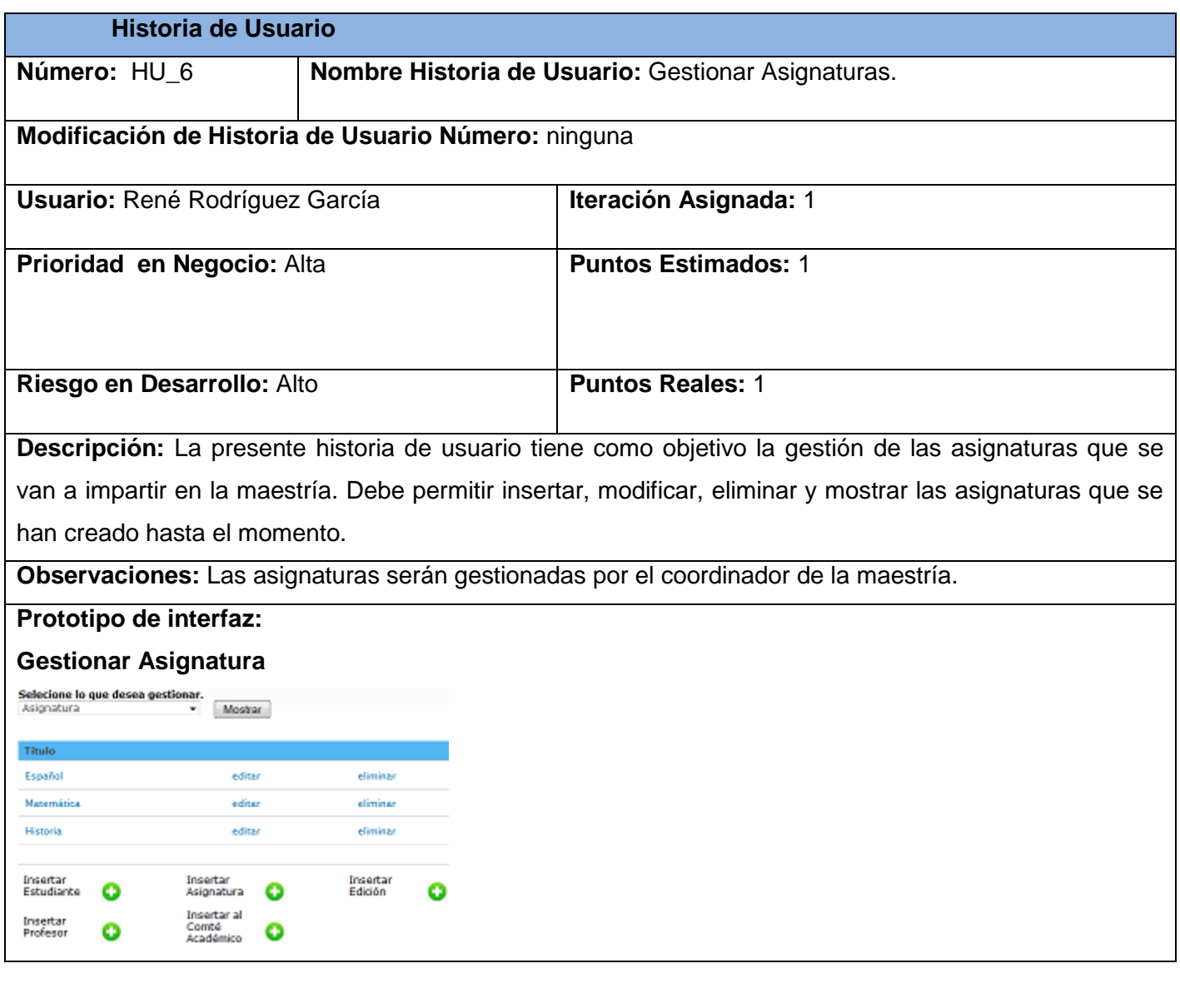

Tareas de ingeniería

**Tarea de Ingeniería** 

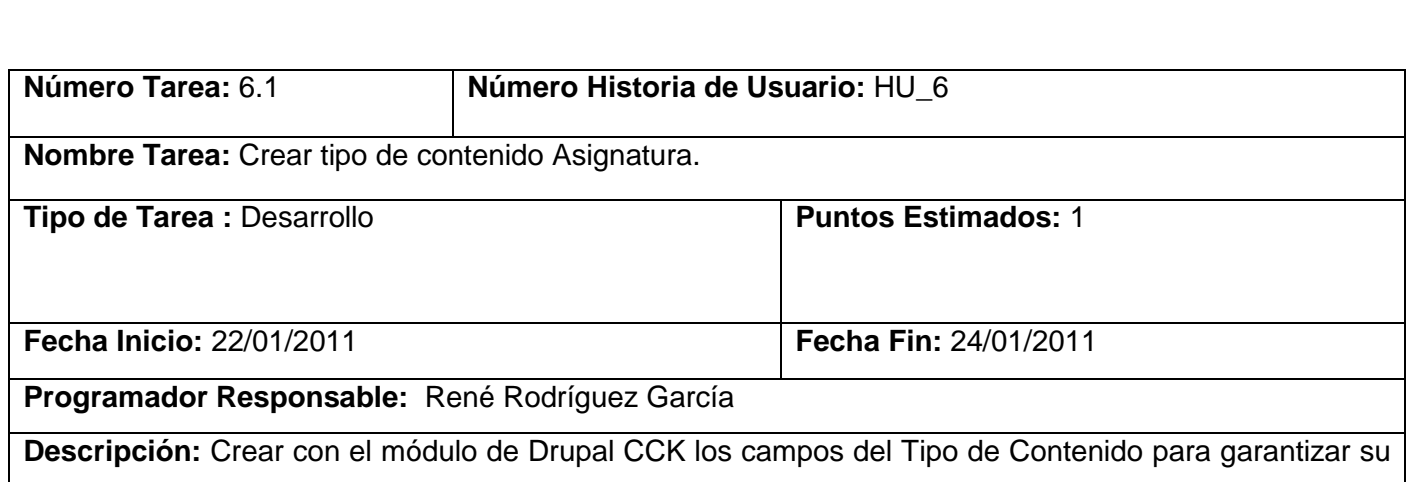

visualización, control y validarlos con el módulo Validar Sistema.

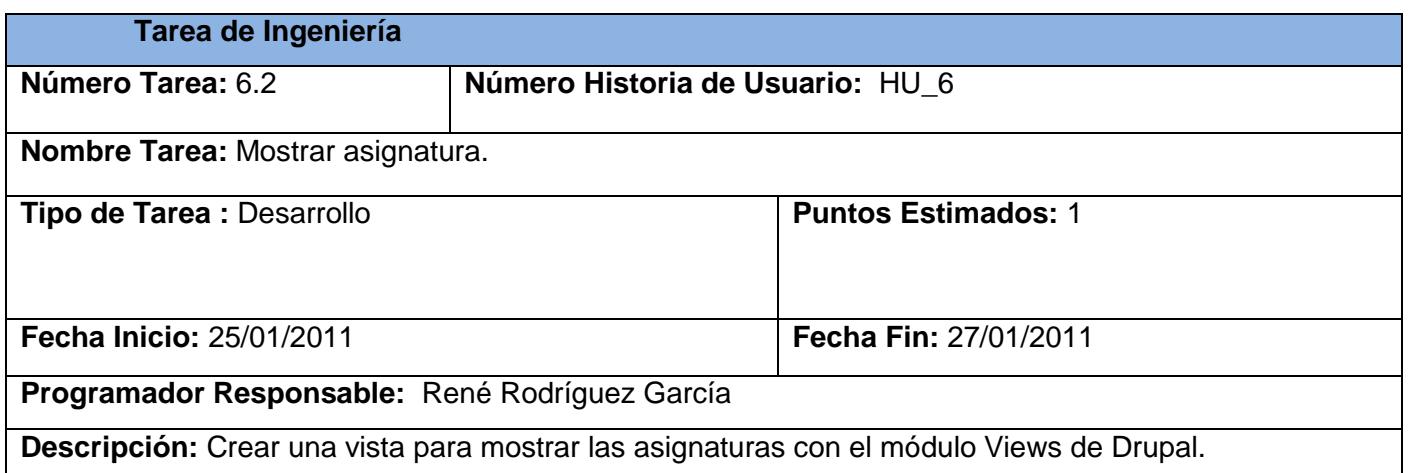

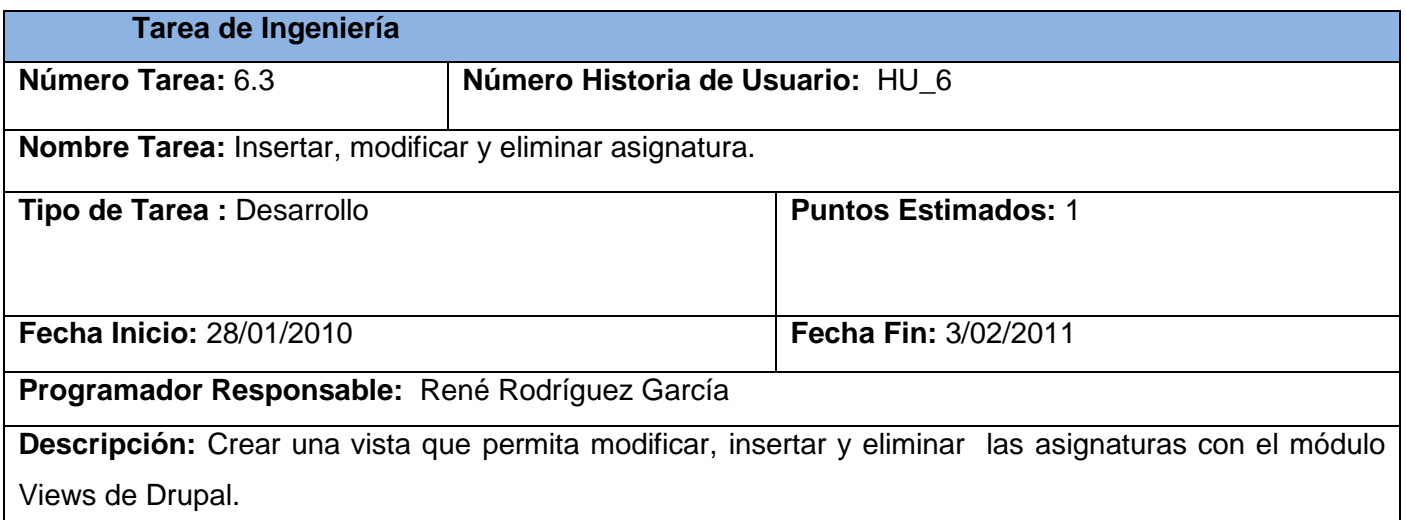

VII.Gestionar Información

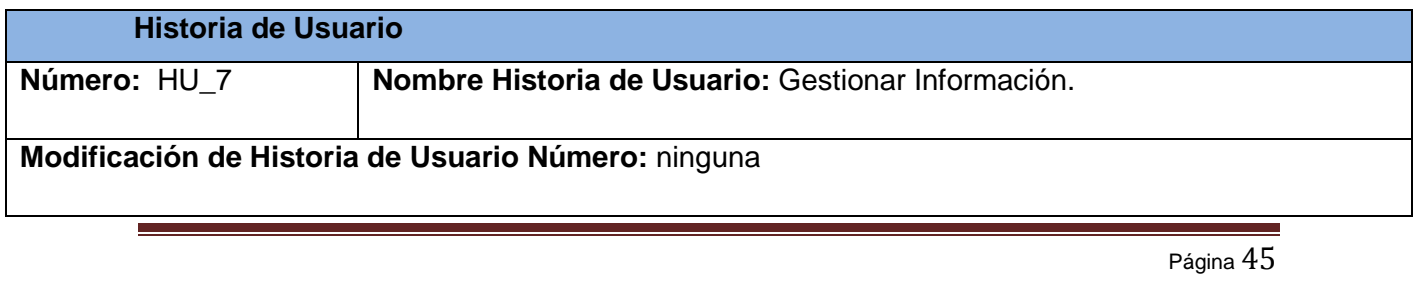

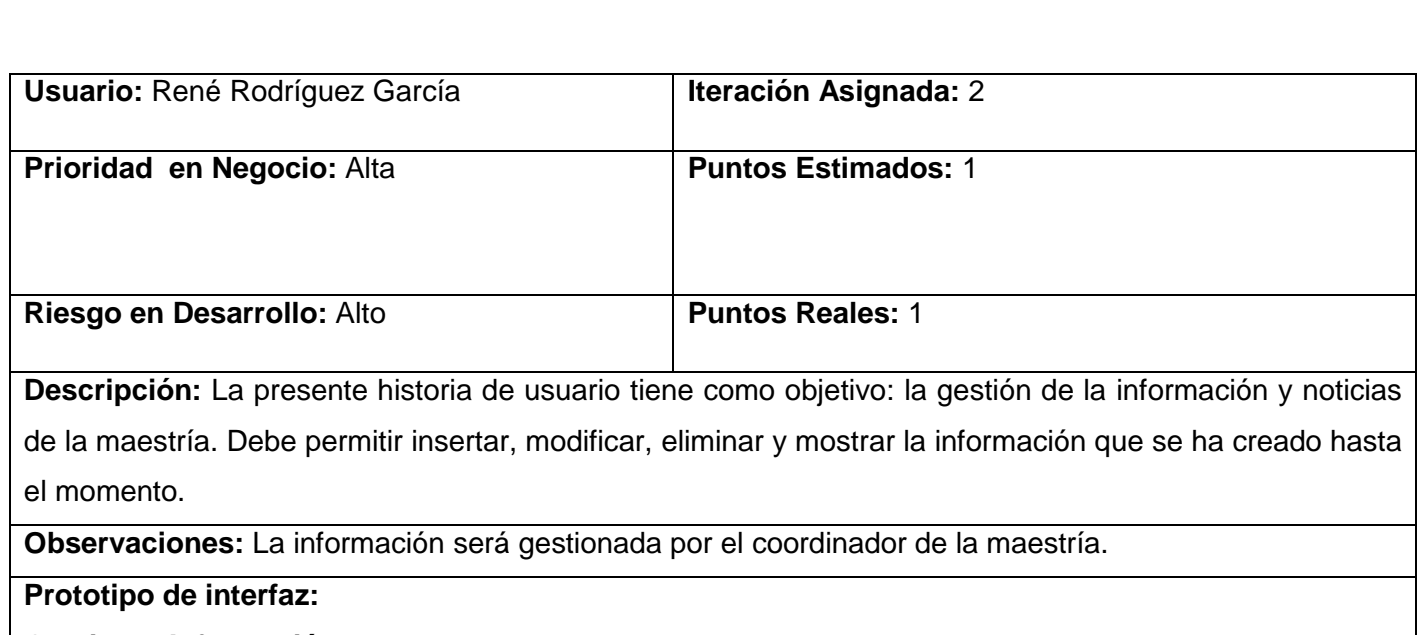

## **Gestionar Información**

#### Seleccione el tipo de Información<br>Noticia de la Maestria. **Van Prince de La Mostrar** Titulo .<br>Los votos blancos y nulos habrían conseguido cinco<br>diputados en Madrid Noticia de la<br>Maestría. editar elimina Es imagen de "Korda" la estrella de exposición en Los<br>Ángeles. Noticia de la<br>Maestría. editar elimina **TO**<br>Insertar Información

## Tareas de ingeniería

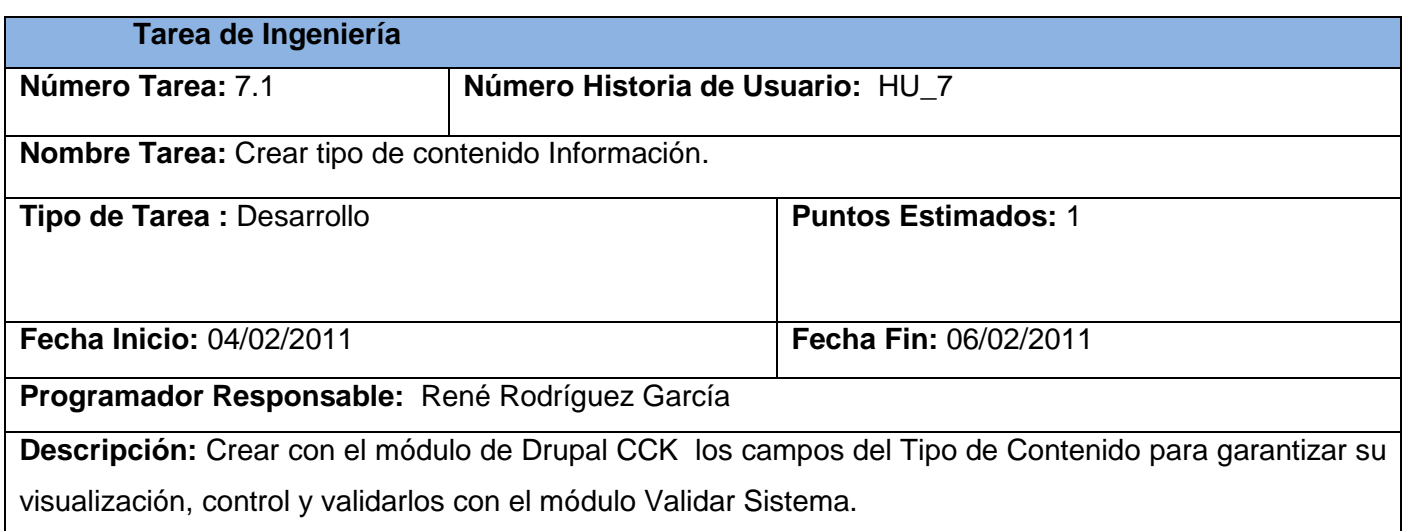

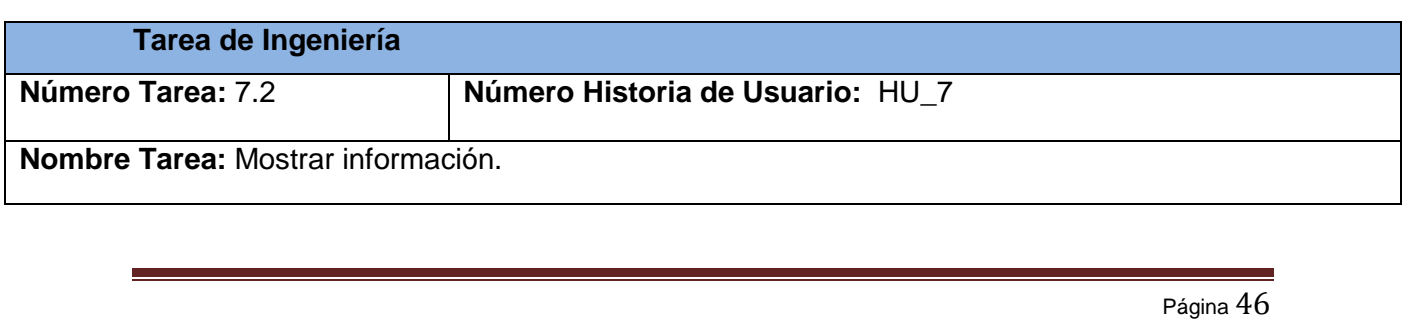

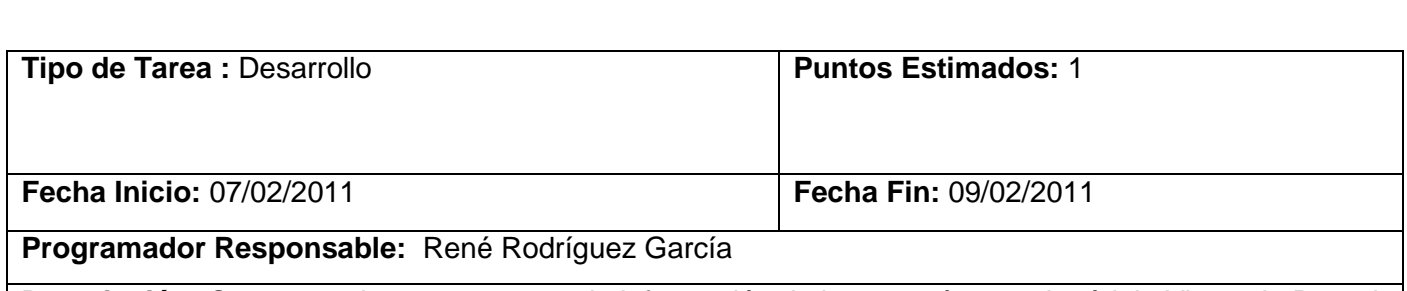

**Descripción:** Crear una vista para mostrar la información de la maestría con el módulo Views de Drupal.

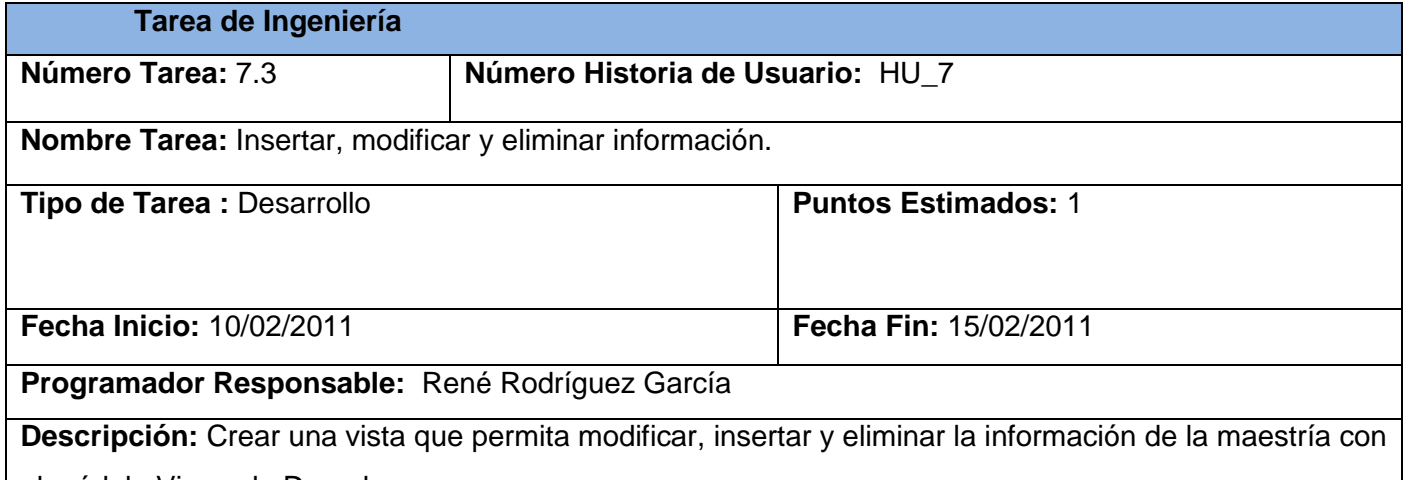

el módulo Views de Drupal.

VIII. Gestionar Documento

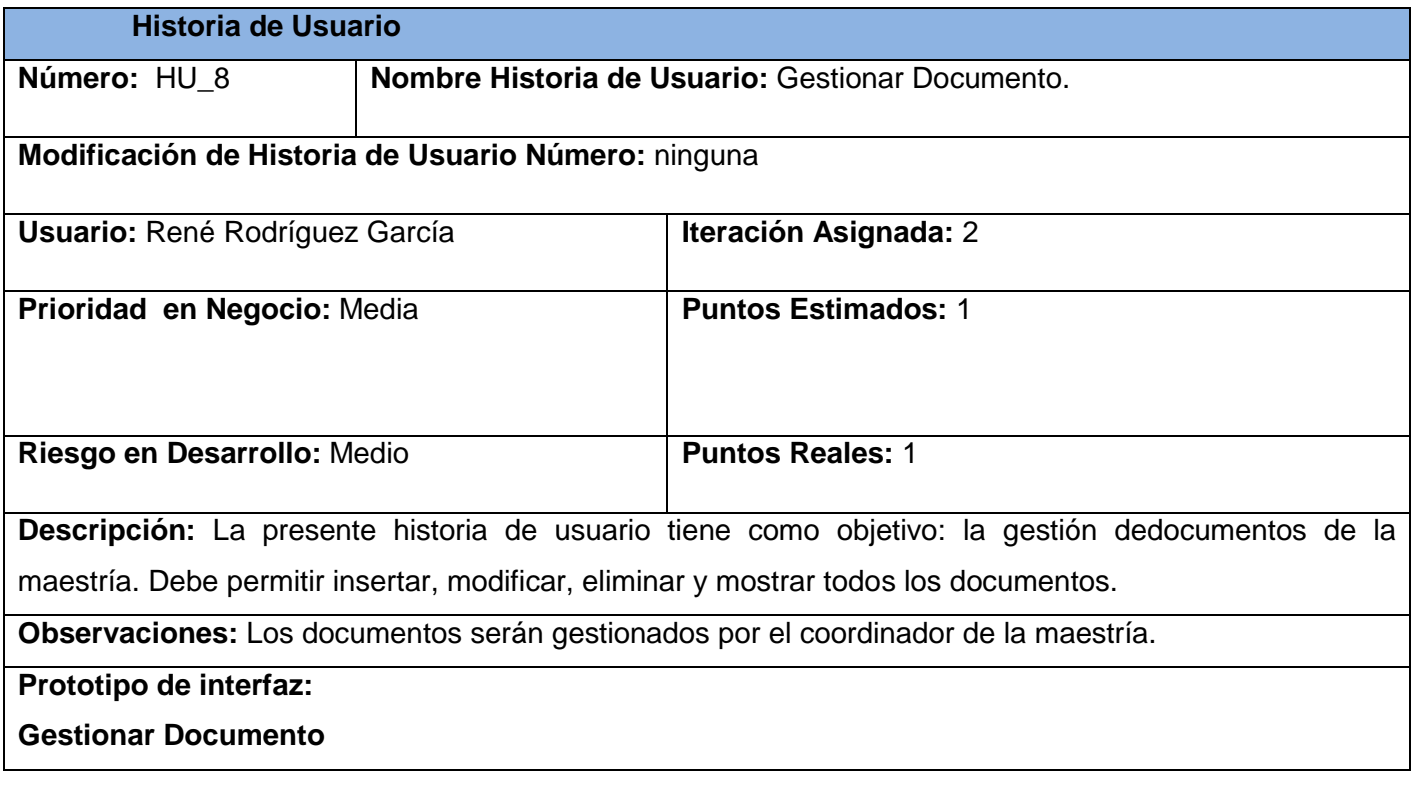

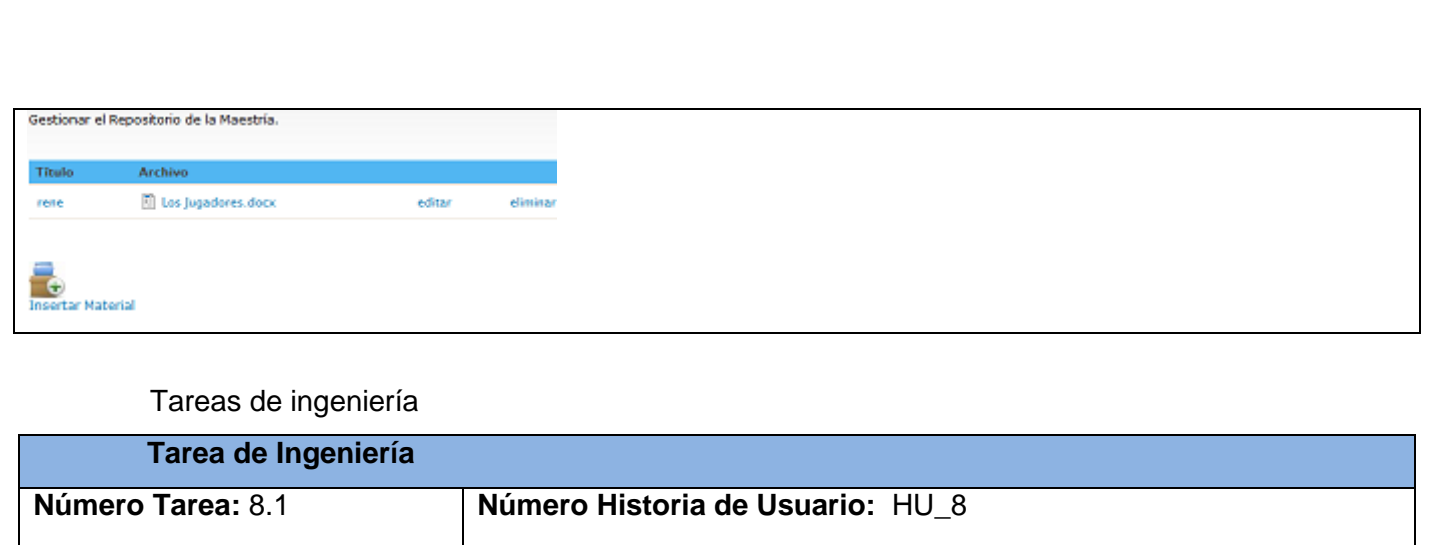

**Nombre Tarea:** Crear tipo de contenido Documento.

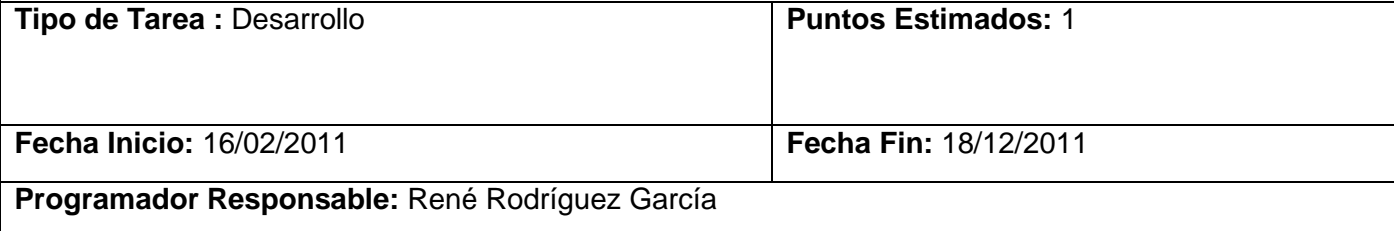

**Descripción:** Crear con el módulo de Drupal CCK los campos del Tipo de Contenido para garantizar su visualización, control y validarlos con el módulo Validar Sistema.

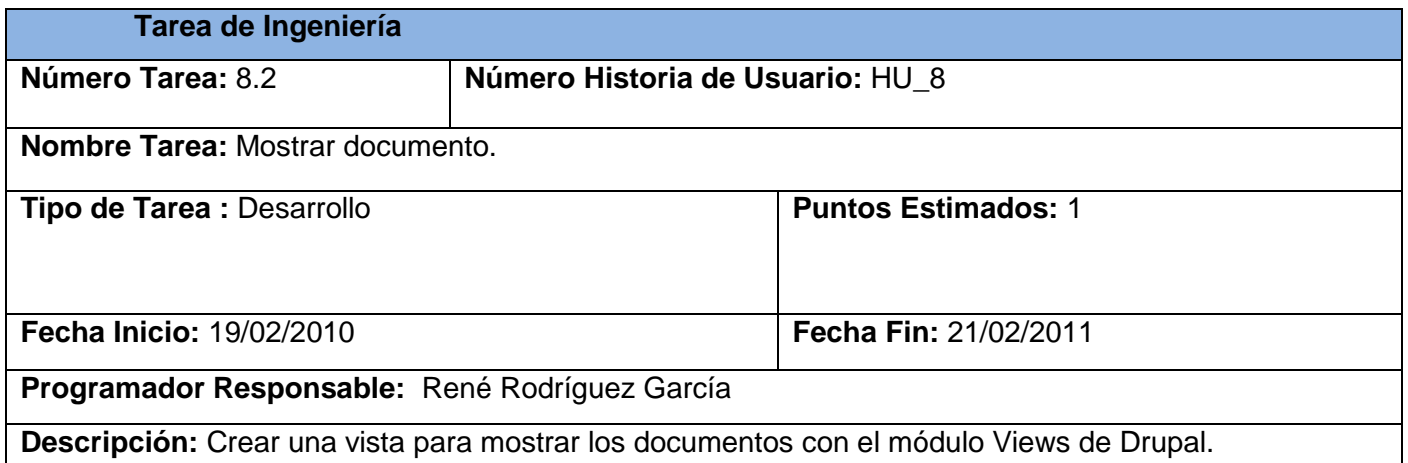

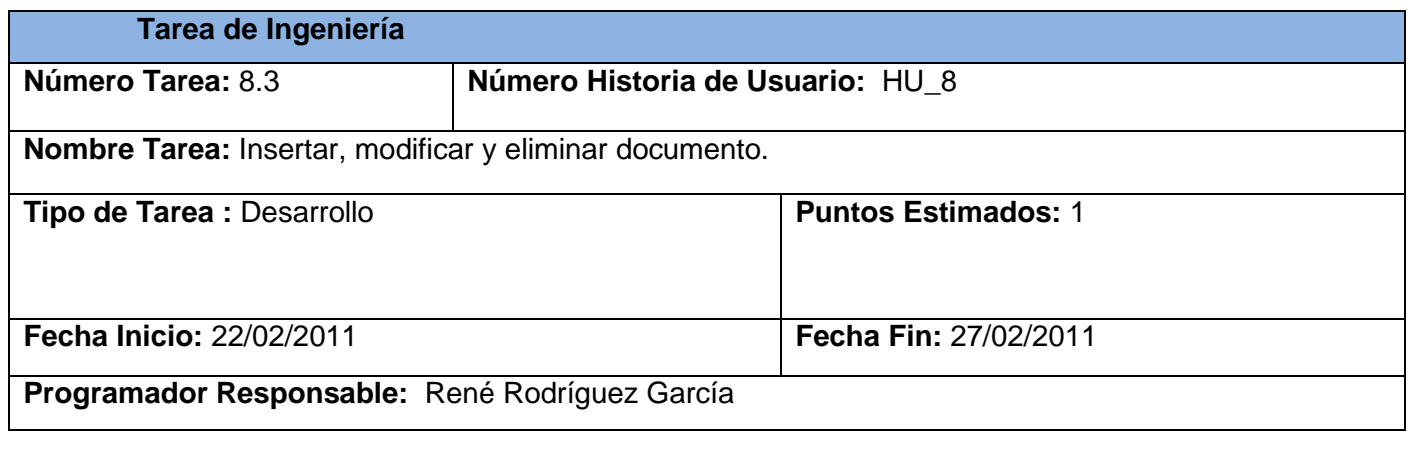

**Descripción:** Crear una vista que permita modificar, insertar y eliminar los documentos con el módulo Views de Drupal.

## IX. GestionarTemas

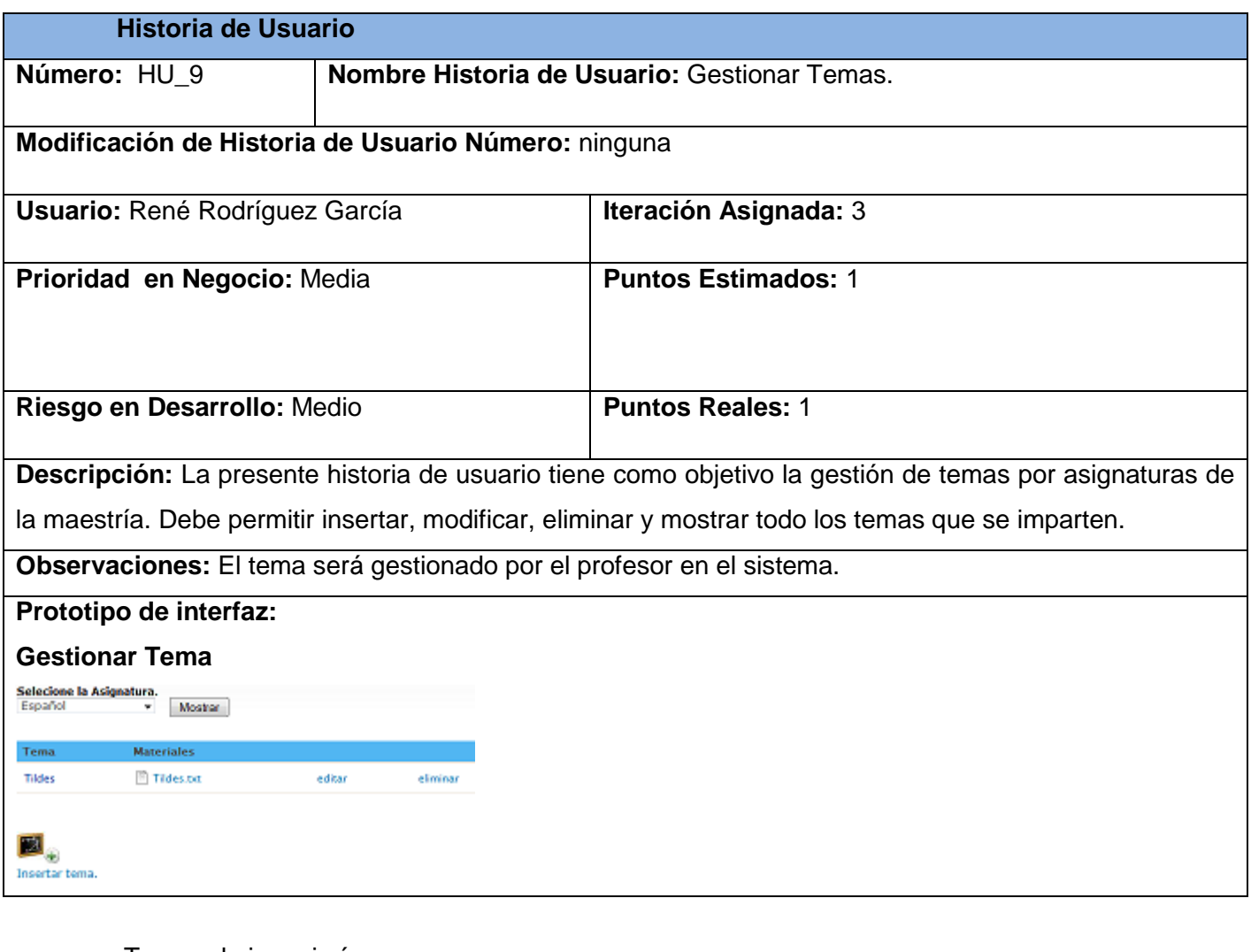

Tareas de ingeniería

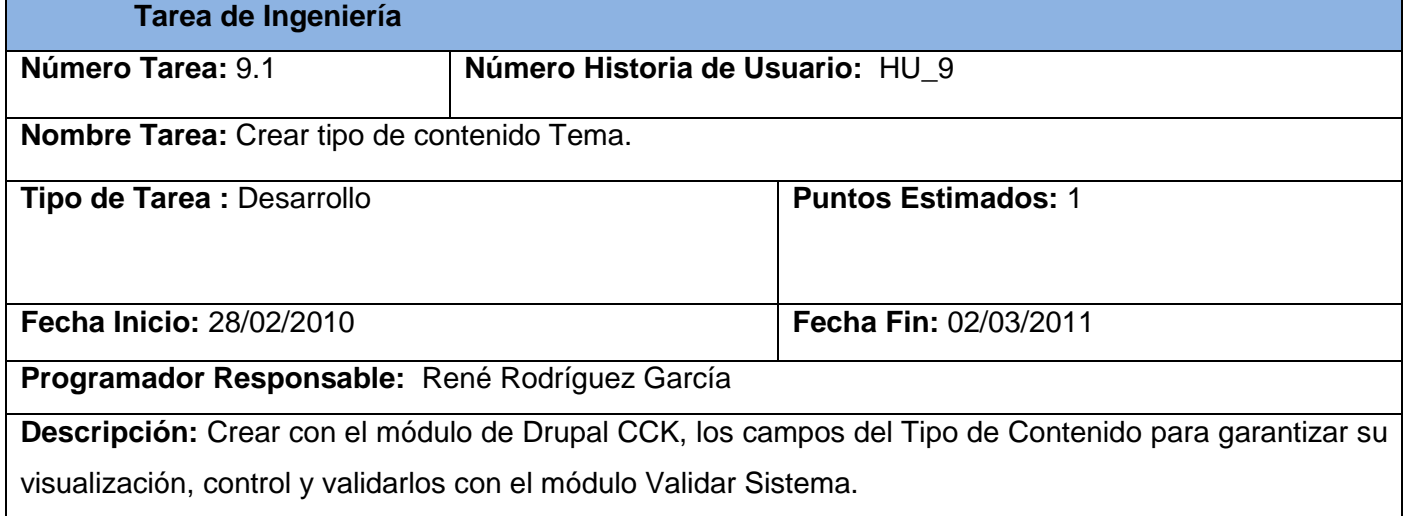

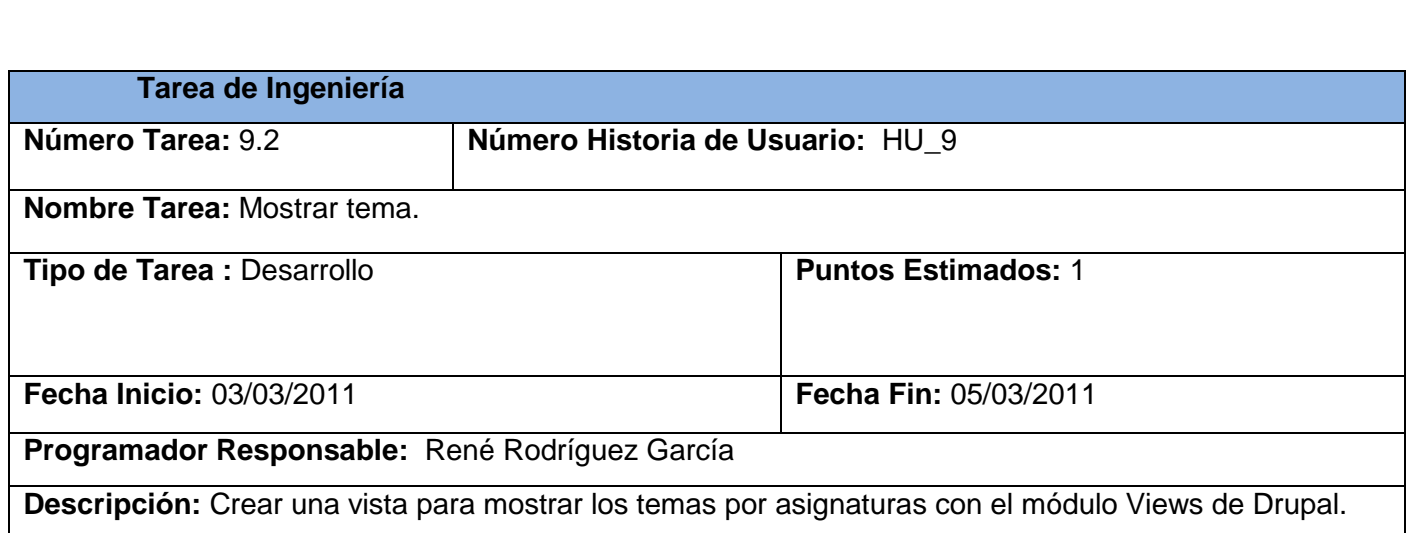

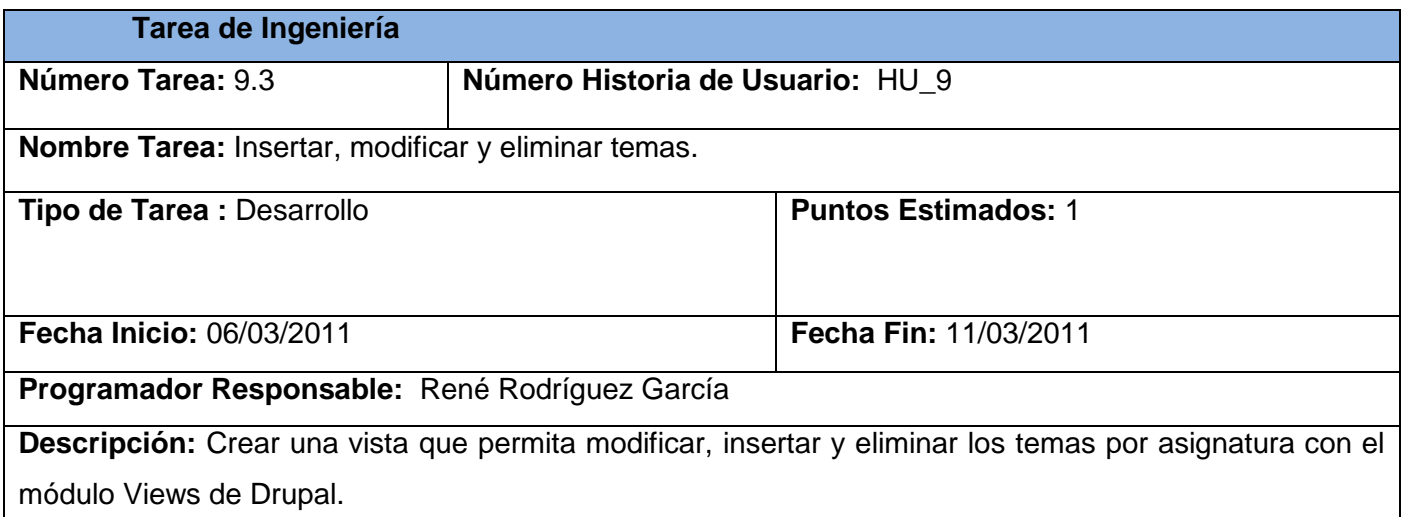

## X. GestionarNotas

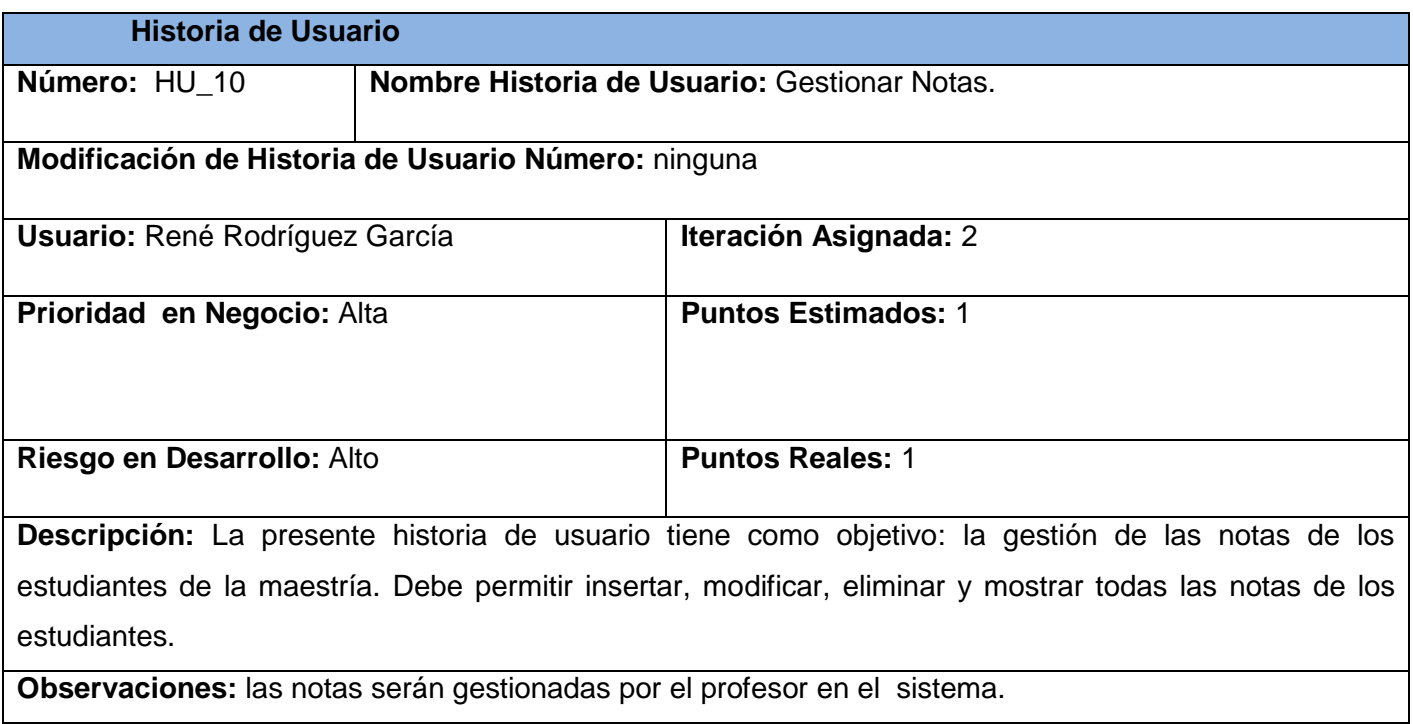

# **Prototipo de interfaz:**

## **Gestionar Nota**

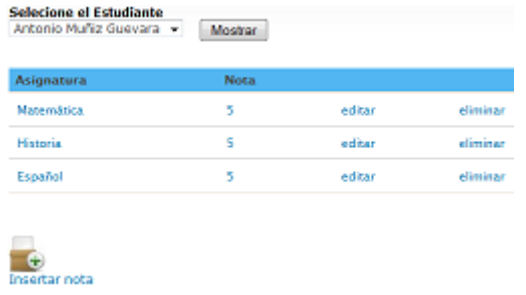

## Tareas de ingeniería

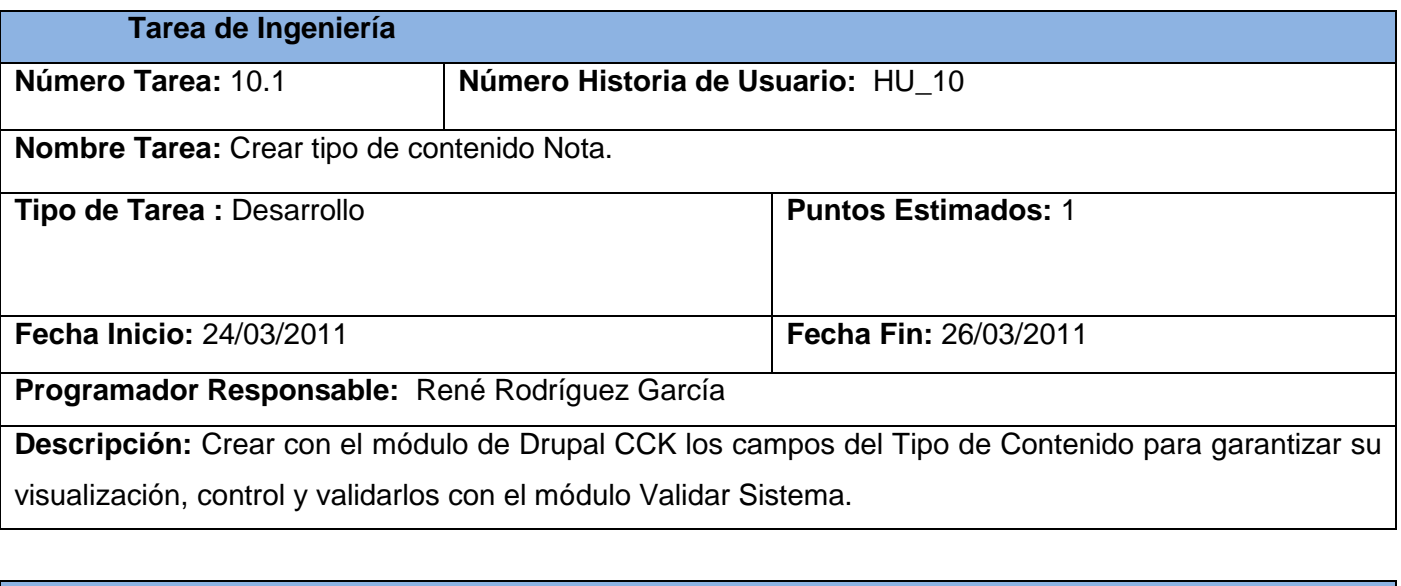

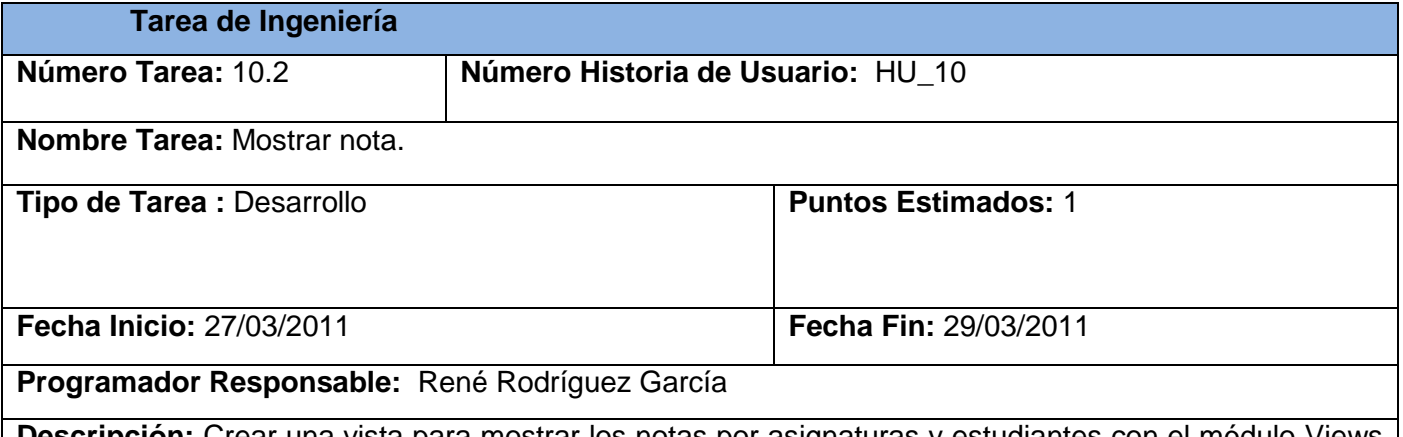

**Descripción:** Crear una vista para mostrar los notas por asignaturas y estudiantes con el módulo Views de Drupal.

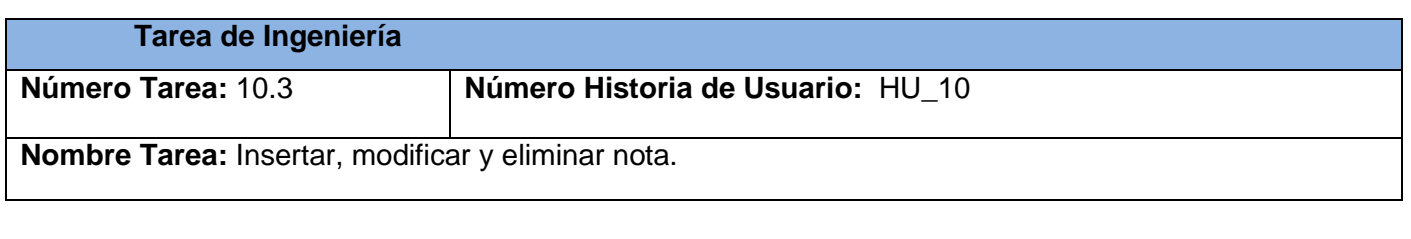

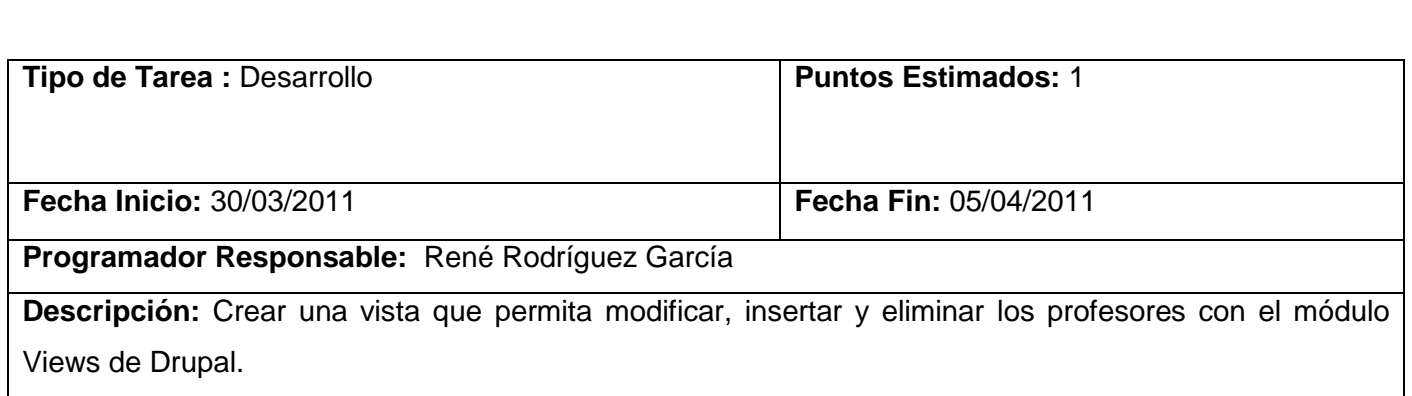

# XI. Gestionar Producción

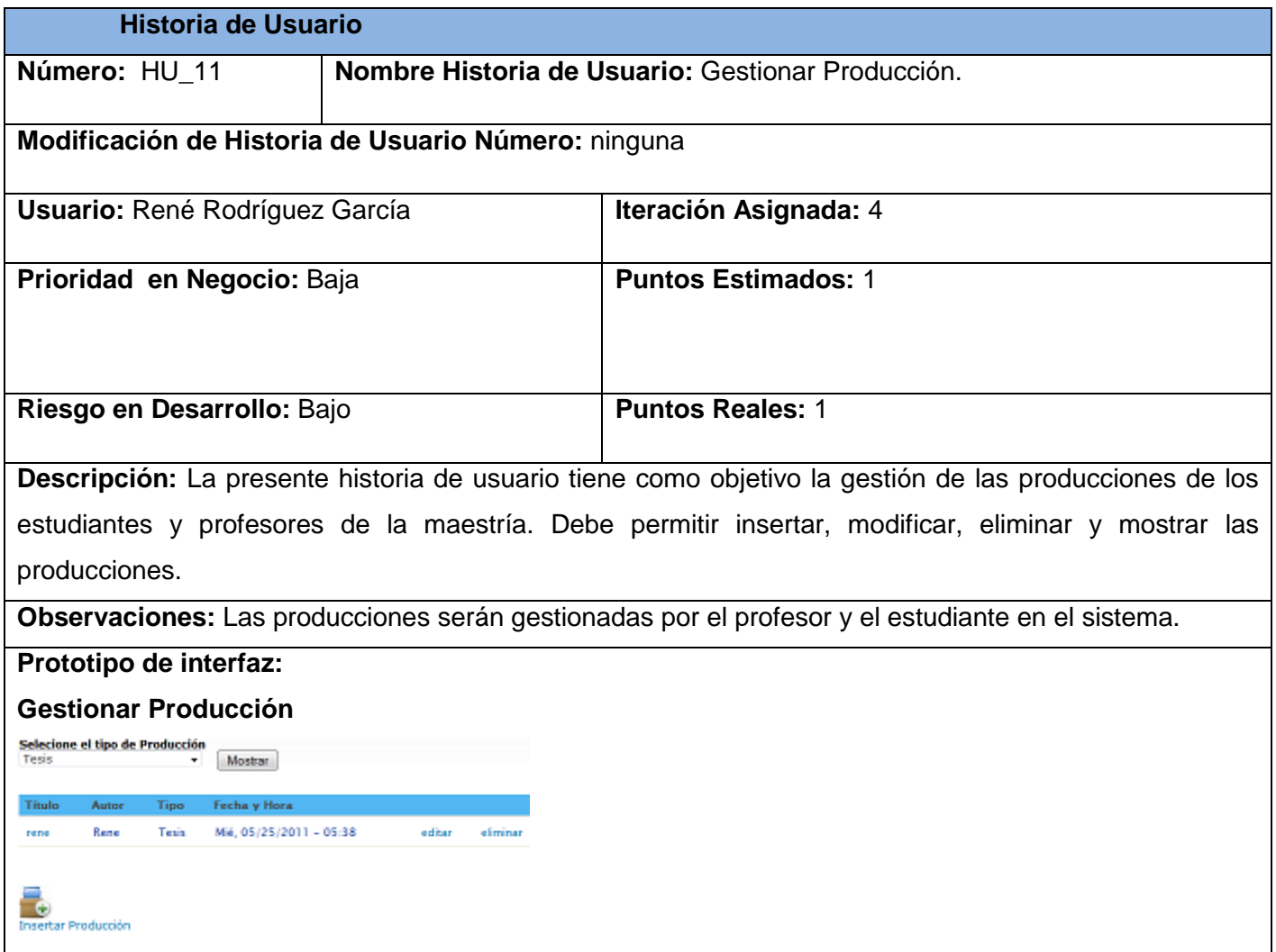

Tareas de ingeniería

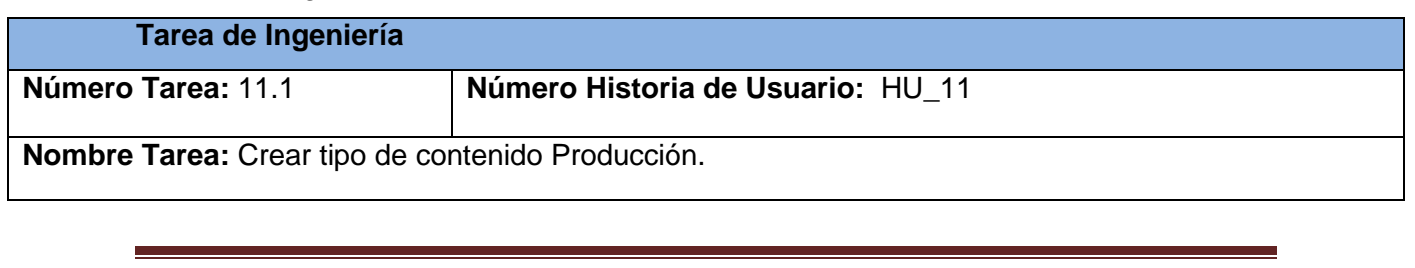

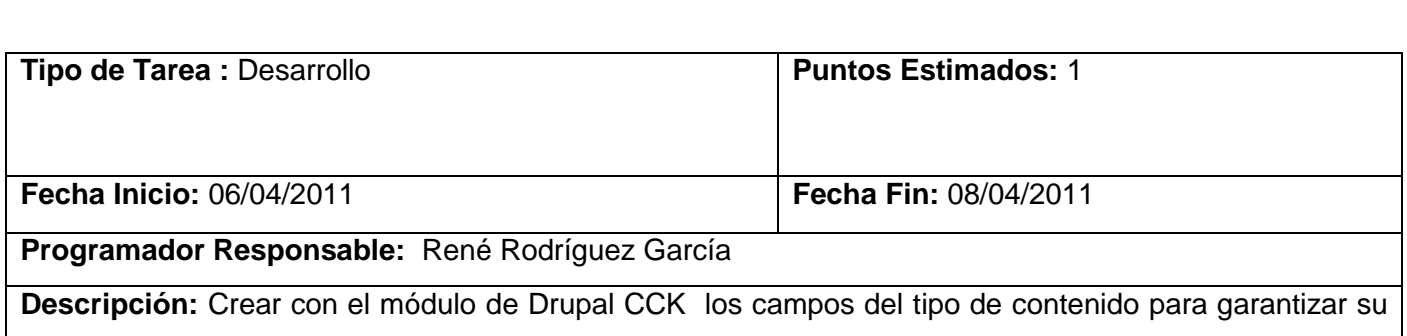

visualización, control y validarlos con el módulo Validar Sistema.

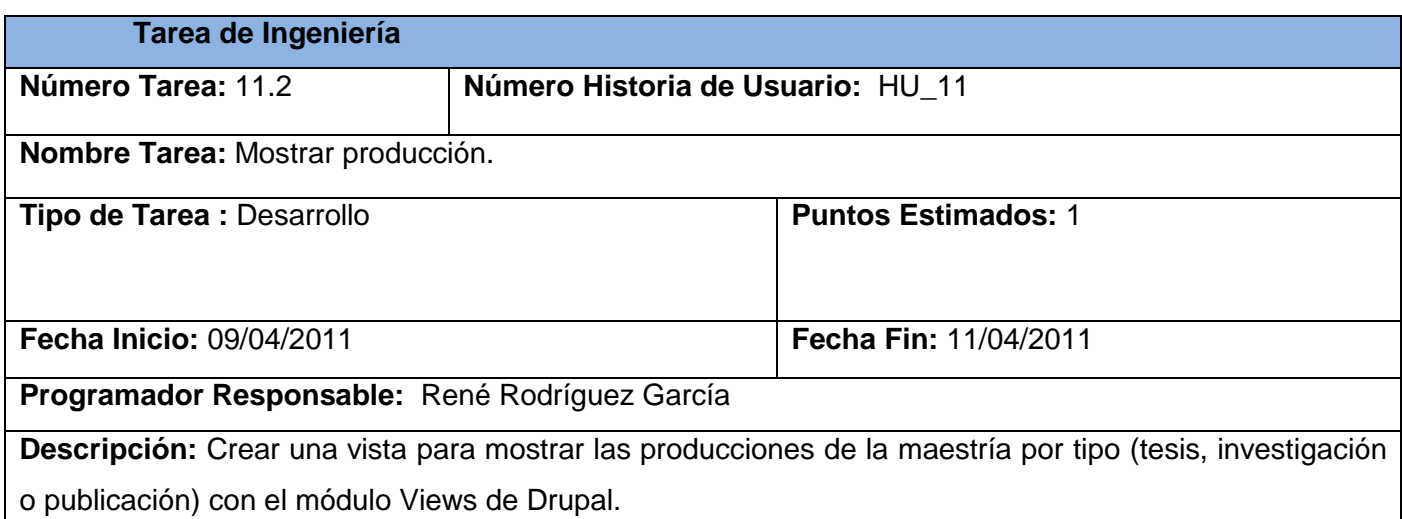

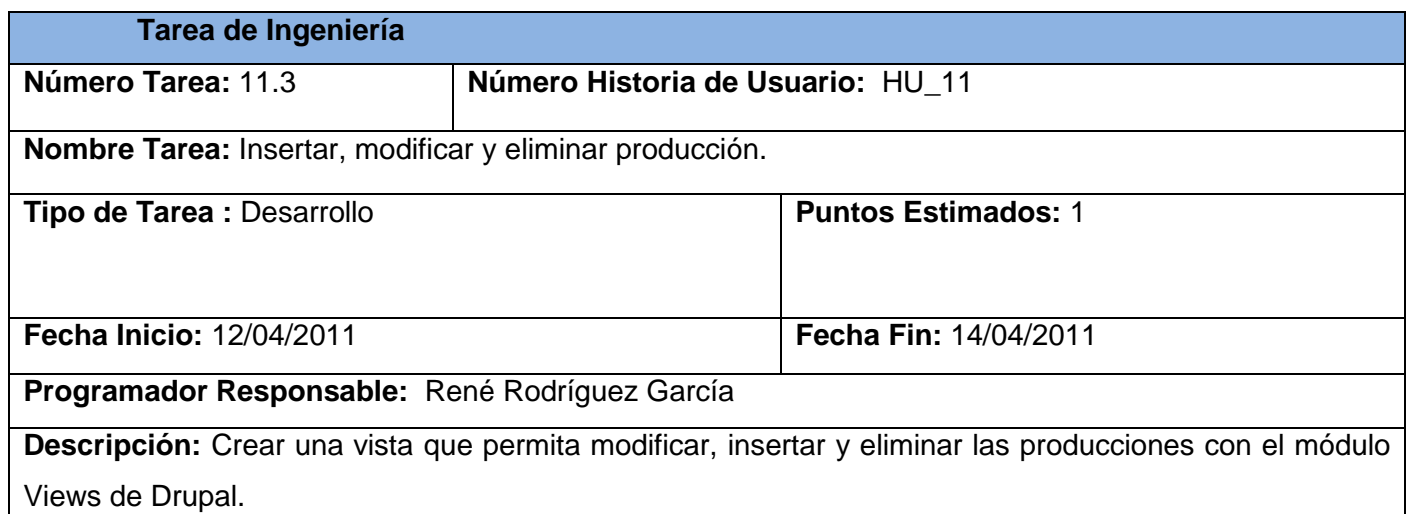

## XII.Gestionar Foro

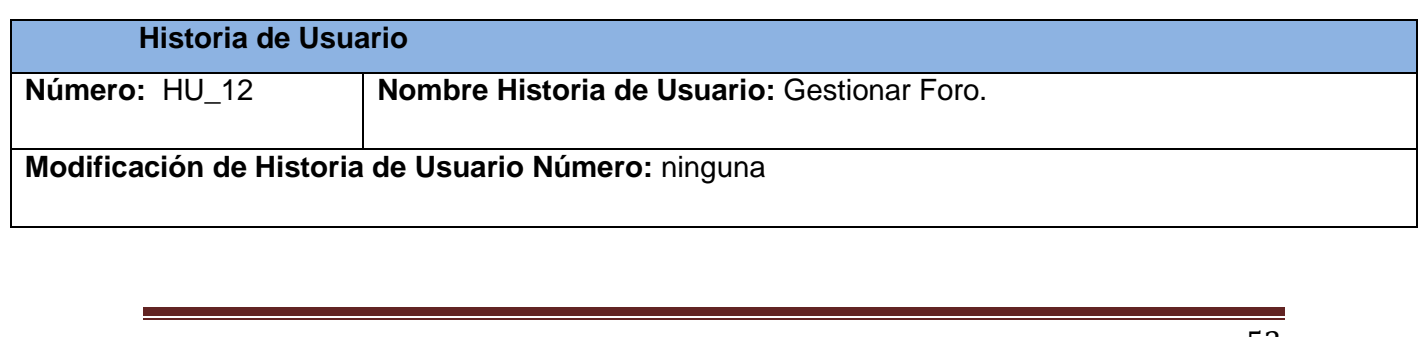

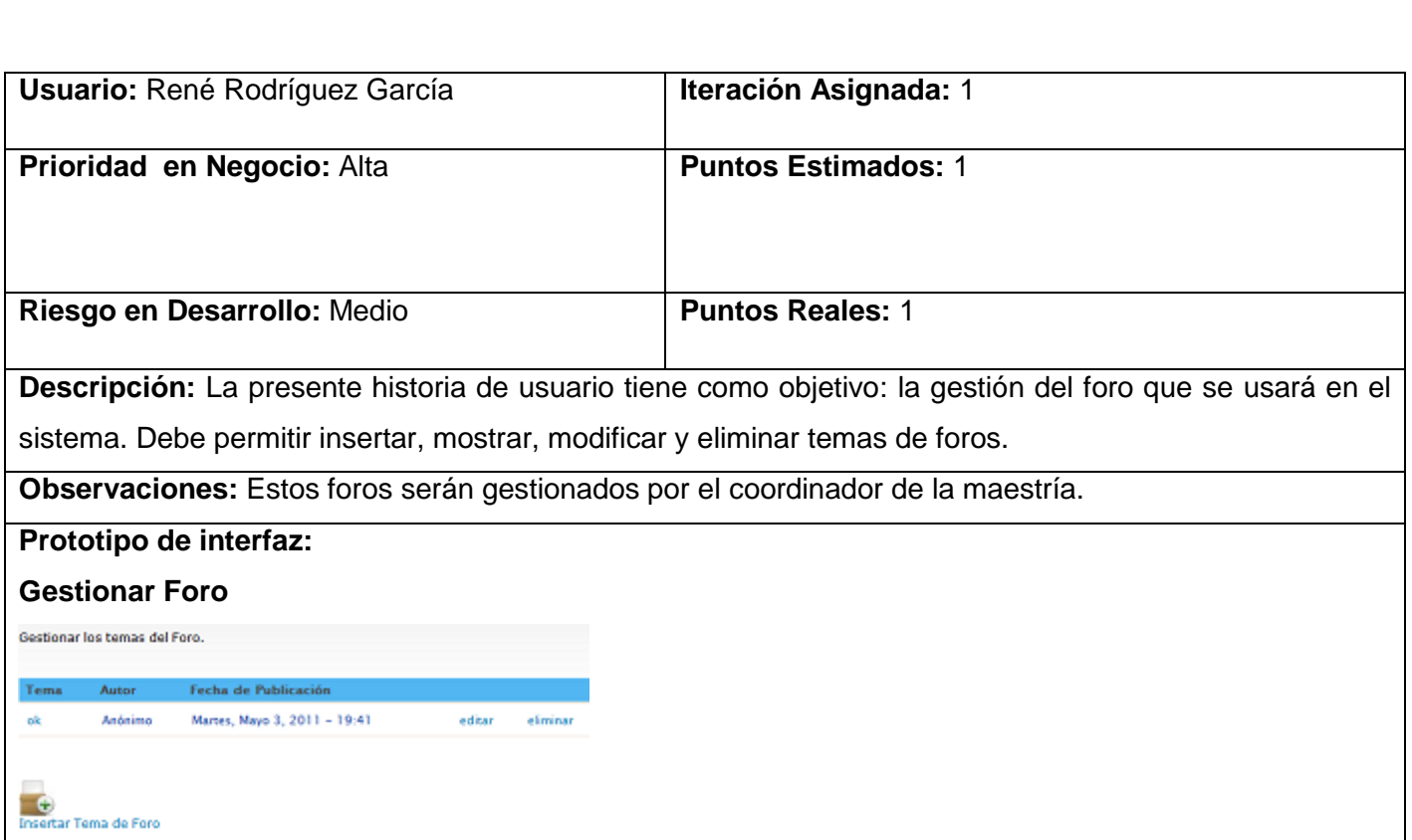

Tareas de ingeniería

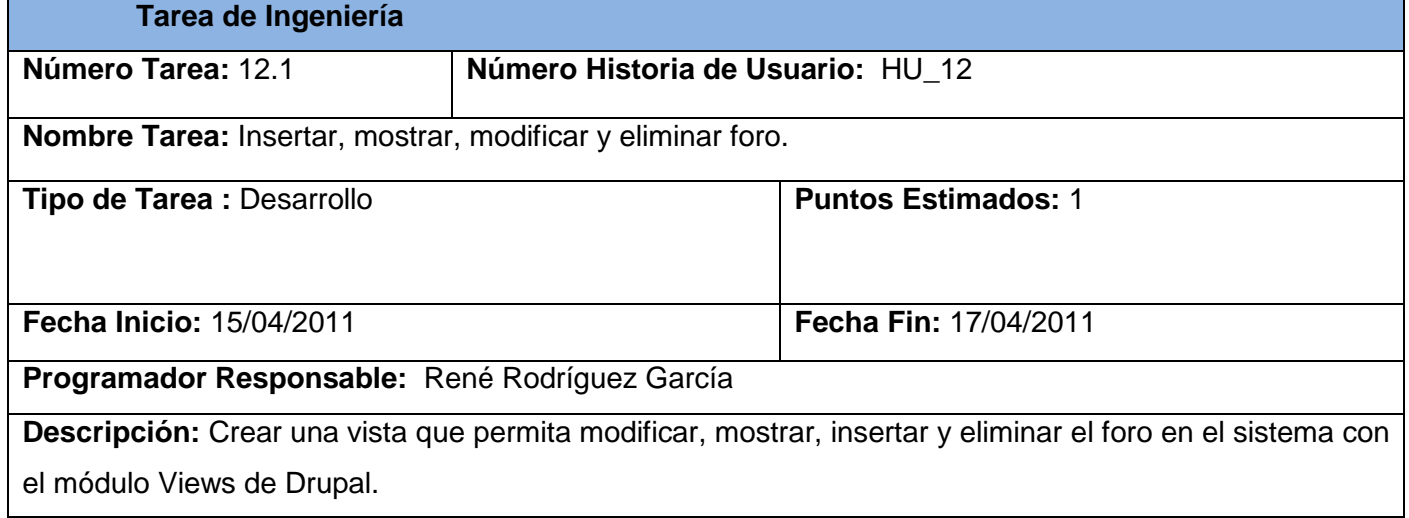

## XIII. Gestionar Graduación

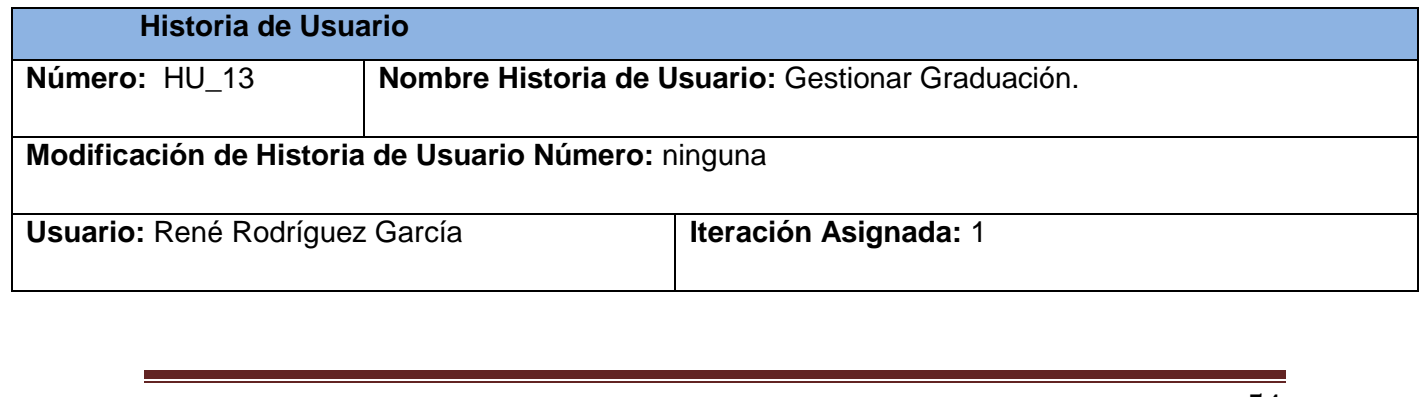

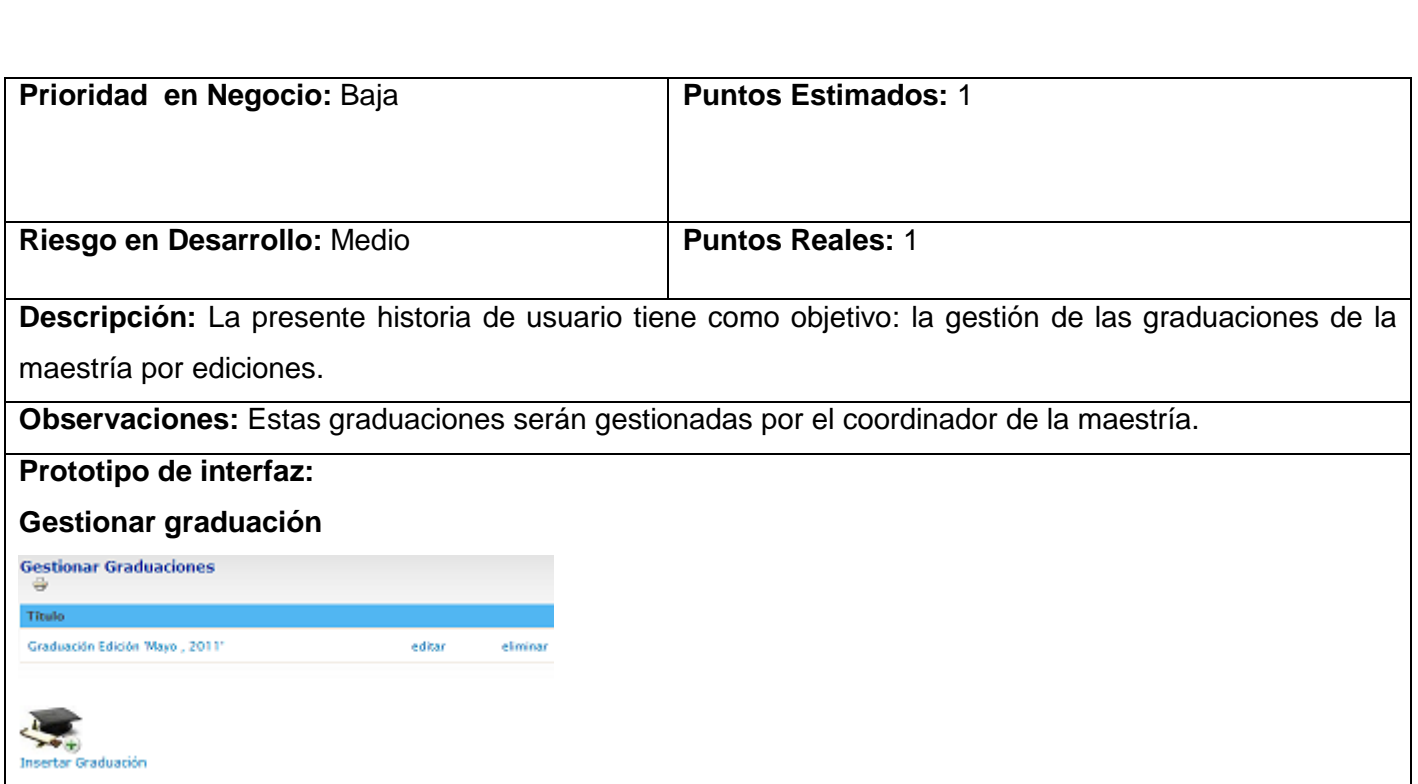

Tareas de ingeniería

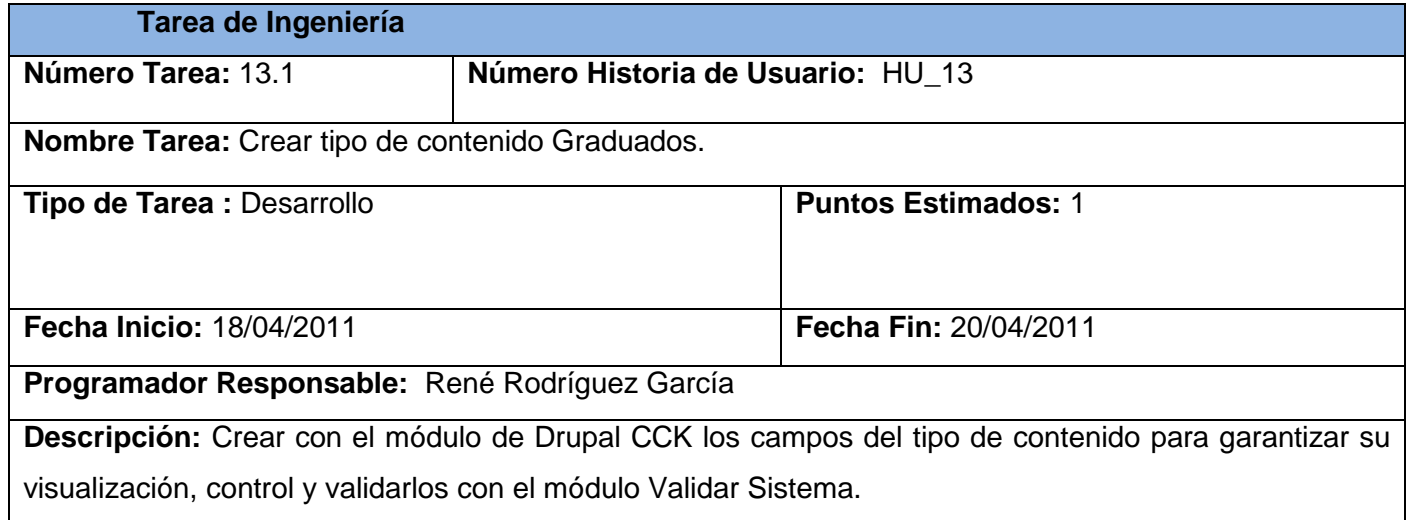

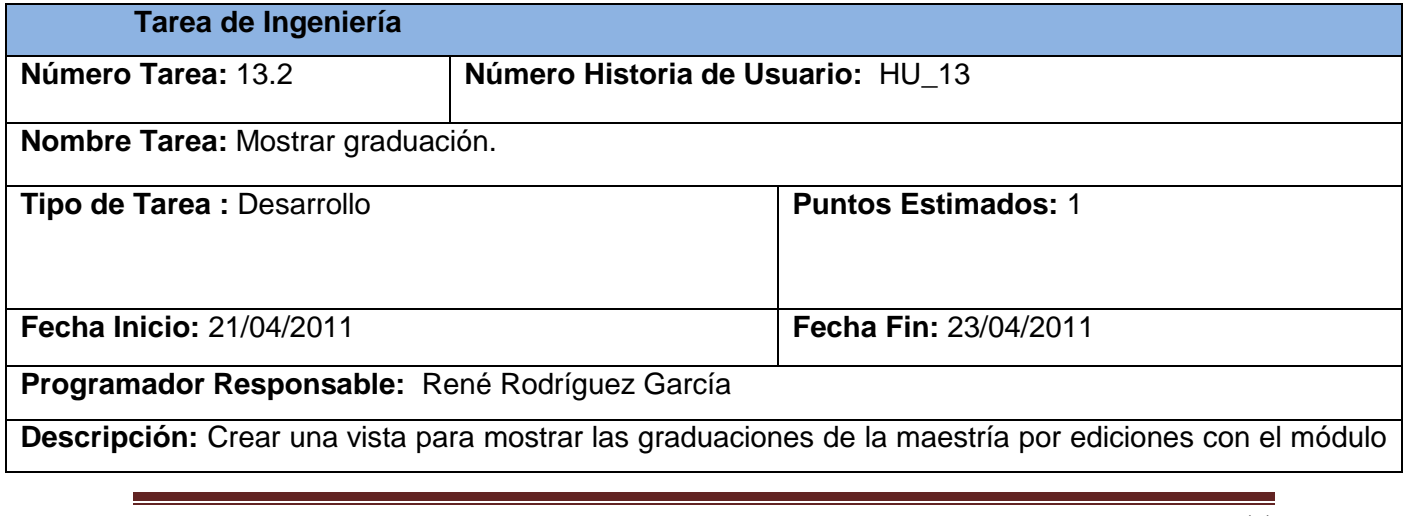

Views de Drupal.

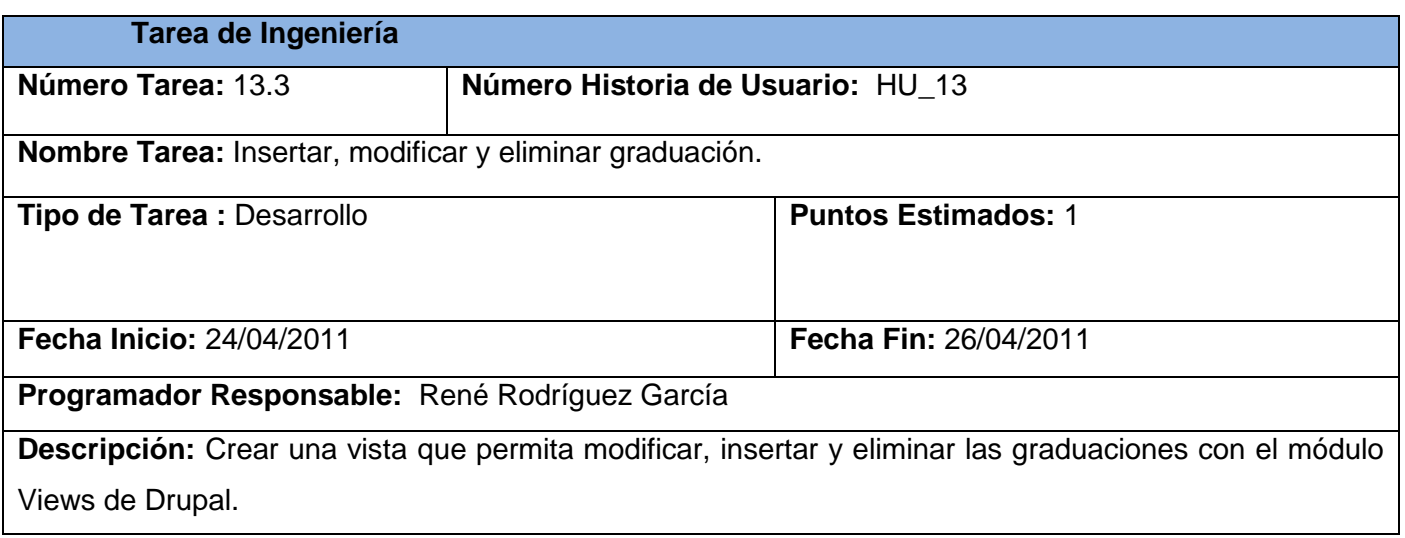

### **2.9 Plan de Release**

A continuación se muestra un plan de iteraciones para la implementación de las historias de usuario en el sistema, teniendo en cuenta el tiempo que será dedicado por el programador.

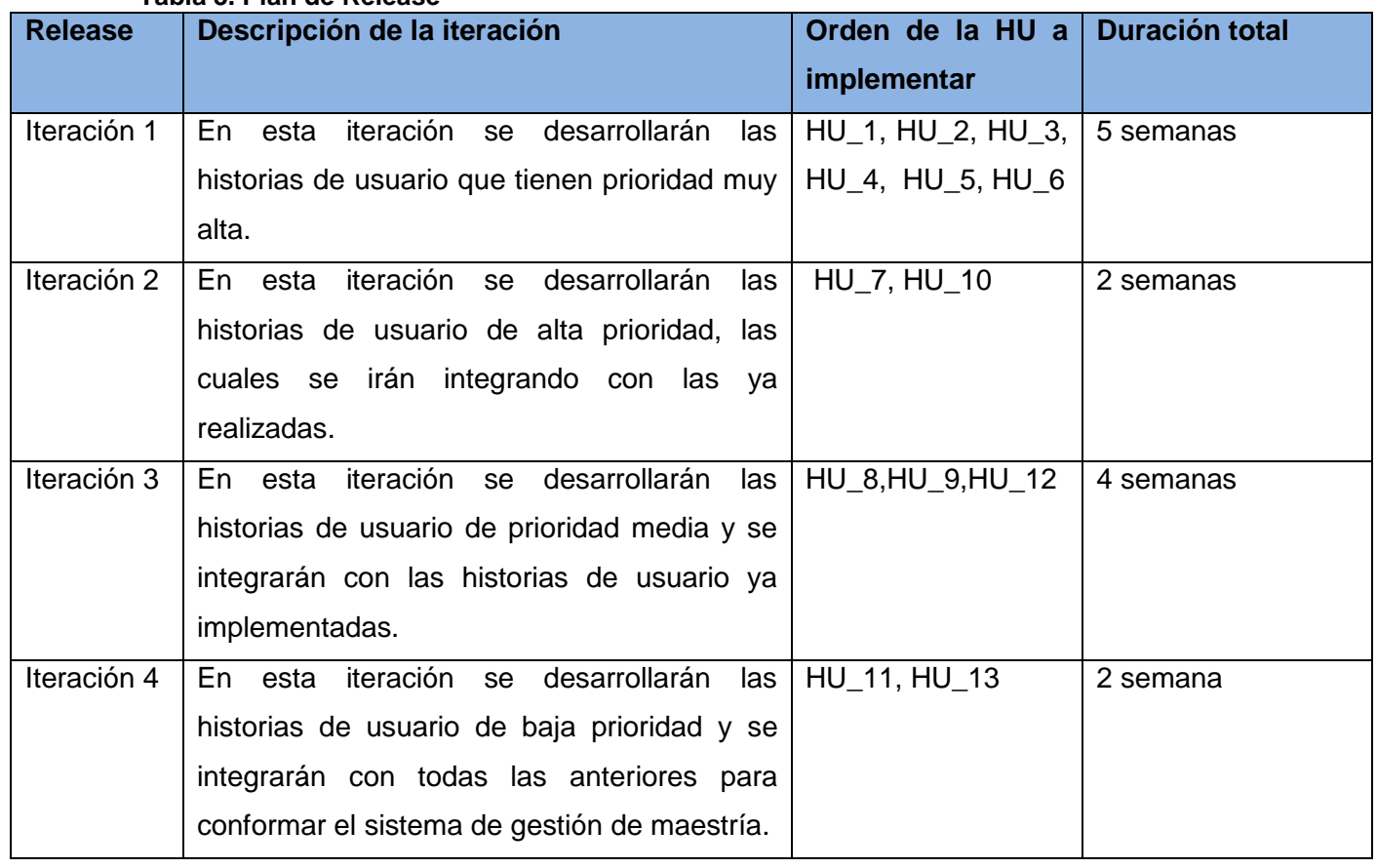

## **Tabla 3. Plan de Release**

#### **2.10 Base de datos**

El sistema de gestión presentará una base de datos donde será almacenada toda la información necesaria para la gestión de la maestría. Este modelo de base de datos es llamado modelo entidad relación, ya que representa la realidad a través de un esquema gráfico empleando la terminología de entidades, que son objetos que existen y son los elementos principales que se identifican en el problema a resolver con el diagramado, y se distinguen de otros por sus características particulares denominadas atributos. El enlace que rige la unión de las entidades está representado por la relación del modelo. (Ver la descripción de las entidades en el Anexo 2 de la tesis ampliada)

A continuación se muestra el diagrama entidad-relación, en la Figura 2:

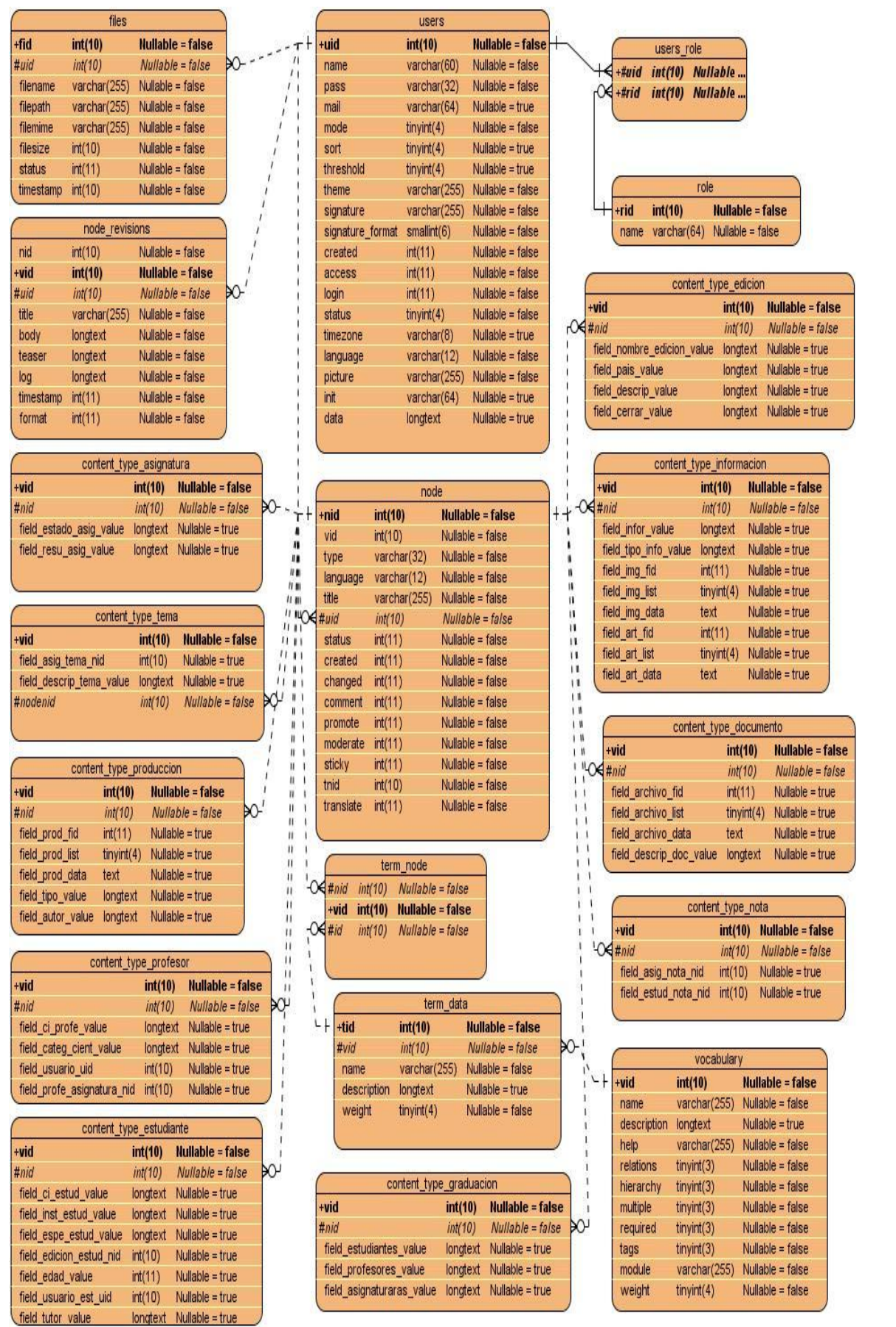

**Figura 2 Diagrama Entidad Relación.**

### **2.11 Patrones de arquitectura y diseño**

La arquitectura del CMS Drupal utiliza el patrón Modelo Vista Controlador (MVC). Este patrón de arquitectura de software divide el código en tres partes, el modelo que representa la base de datos del sistema, la vista donde están presente los temas de Drupal y la controladora donde se encuentran los módulos y el Core de Drupal, que están relacionados con las Hook como se muestra en la Figura 3.

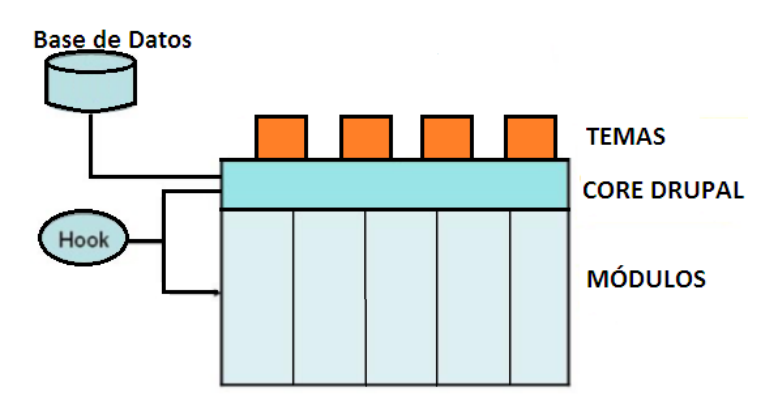

**Figura 3 Modelo Vista Controlador de Drupal.**

Se utilizan ademáslos patrones GRASP de diseño, que cumplen con los estándares de implementación y diseño de Drupal:

## **Patrones GRASP**

• Controlador: la responsabilidad de controlar el flujo de eventos del sistema se le otorga a clases específicas, el controlador delega en otras clases las actividades.

• Experto: el patrón experto en información define el principio básico de asignación de responsabilidades. Indica que la responsabilidad de la creación de un objeto debe recaer sobre la clase que conoce toda la información necesaria para crearlo.

• Bajo Acoplamiento: este patrón se utilizó con la idea de tener las clases lo menos ligadas posible entre sí. De tal forma que en caso de producirse una modificación en alguna de ellas, se tenga la mínima repercusión posible en el resto de clases, potenciando la reutilización, y disminuyendo la dependencia entre las clases.

• Creador: una clase puede crear un objeto en otra clase solo cuando la contenga, sea agregación o composición de dicha clase.

• Alta Cohesión: soluciones respecto a la interacción y responsabilidades entre clases y objetos, así como los algoritmos que encapsulan.

## **2.12 Diseño con metáforas**

Las metáforas conforman el vocabulario para realizar la descripción del problema, conformando el diseño de solución para determinados momentos del proyecto, generando el Modelo de Diseño que está integrado por un Diagrama de Paquetes (Figura 4). Este diagrama muestra los elementos físicos del sistema así como las relaciones existentes entre ellos. Muestra además las dependencias lógicas entre paquetes de software, ya se trate de componentes de código fuente, librerías, entre otros.

A partir de este diagrama se describe la arquitectura del sistema formada por las capas: Presentación, Modelo y Acceso a Datos, con los componentes que conforman cada capa y la relación entre ellas.

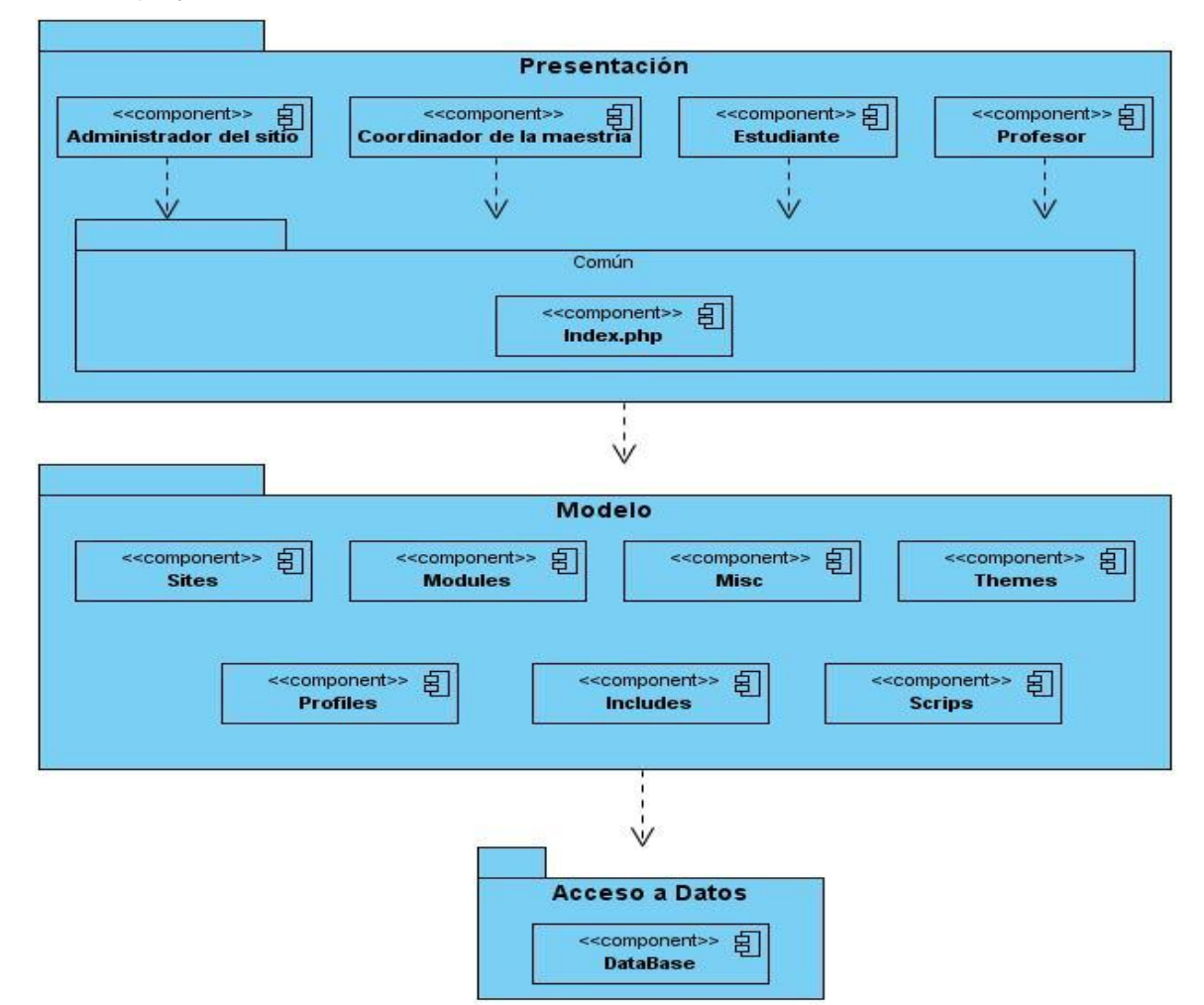

**Figura 4 Diagrama de Paquetes.**

## **Descripción:**

En la **capa de presentación** se muestran los componentes Administrador del sitio, Coordinador de la maestría, Profesor y Estudiante los que representan la interfaz de usuario. Tienen relación con el paquete **común** integrado por Index.php, contenedor de las cabeceras y pie de páginas, dándole al usuario la posibilidad de autenticarse.

La **capa de modelo** integra todas las clases y funcionalidades relacionadas con el negocio:

**Includes**: contiene un conjunto de ficheros indispensables para el funcionamiento, como Database, que provee las funcionalidades de acceso a la base de datos de Drupal.

**Modules**: incluye todos los módulos del core de Drupal, que permiten las distintas funcionalidades del CMS.

**Scripts**: contiene un conjunto de ficheros indispensables para el funcionamiento, fundamentalmente orientados al aspecto visual, CSS y Java Script.

**Profiles**: son los perfiles de instalación para proporcionar las características del sitio y funciones. Constituyen módulos, temas, y la configuración predefinida.

**Misc**: contiene varios archivos, la mayoría de los archivos de Java Script y algunas imágenes empleadas por el sitio.

**Sites**: contiene todo el conjunto de ficheros del nuevo sitio como:

- Los módulos que permiten darle otras funcionalidades al CMS, donde aparecen los tres módulos desarrollados para que el sistema cumpla con las funcionalidades requeridas.
- El tema del sistema de gestión de maestría, el cual presenta un diseño amigable para el usuario.
- La conexión a la base de datos, la cual se encuentra en el archivo defaults/settigns.php, el cual brinda la posibilidad de configurar esta conexión.

La capa anterior está relaciona con la **capa de datos,** posibilitando el envío de la información a la base de datos.

### **2.13 Implementación del Sistema**

Para la implementación del sistema se usaron y se implementaron nuevos módulos para brindarle otras funcionalidades al CMS Drupal a parte de las que trae por defecto. A continuación se explican alguno de ellos:

**CCK:** módulo para crear nuevos tipos de contenidos.

**AdvanceForum:** módulo para desarrollar foros.

**SiteMap:** módulo para crear automáticamente el mapa del sitio.

**Print:** módulo que brinda la opción de imprimir y crear archivos en formato pdf.

**Views:** módulo para crear vistas donde se muestren los tipos de contenidos, nodos y usuarios del sistema.

**Graduaciones de la Maestría:** este módulo fue implementado para realizar graduaciones automáticamente cuando se cierre una edición. El cual en su

implementación tiene varias consultas a la base de datos realizadas con las API de

Drupal como se muestra en el siguiente código:

```
$query = "select nid from content_field_edicion_prof where 
field edicion prof nid='$nid'";
$result = db_query($query);
while($values = db_fetch_object($result))
{
$lista_profesores[] = $values->nid;
}
```
**Validar Sistema:** este módulo fue implementado para validar los contenidos creados por el módulo CCK, donde se valida en la función node api de Drupal. En el siguiente código se muestra una pequeña validación al nombre del profesor:

```
if(\text{?node->type == "profesor"){
if(is numeric($node->title)|| !ereg("^[a-z A-Z áéíóú ÁÉÍÓÚ]+$",
$node->title]['value']))
{
$errores[] = "title";
     $errores[] = "El campo Nombre del Profesor debe estar 
compuesto solo por letras";
}
```
**Profesor x Asignatura:** este módulo fue implementado para darle permisos al profesor dentro del rol profesor, según su asignatura. En el siguiente código se muestra una excepción o error al profesor usando las API de Drupal:

```
form set error('field asig nota', "Usted solo tiene acceso a la
asignatura '$nombre'");
```
Para el diseño de las interfaces del sistema, se creó un nuevo tema para montarlo en el CMS, al cual se le dieron todos los estilos mediante CSS para lograr así una interfaz amigable. (Ver Anexo 3 en la tesis ampliada)

## **2.14 Diagrama de despliegue**

El diagrama de despliegue que se muestra en la Figura 5, muestra la disposición física de los distintos nodos que componen el sistema y el reparto de los componentes sobre dichos nodos. Las conexiones establecidas son asociaciones de comunicación entre los nodos, y se etiquetan con un estereotipo que identifica el protocolo de comunicación.

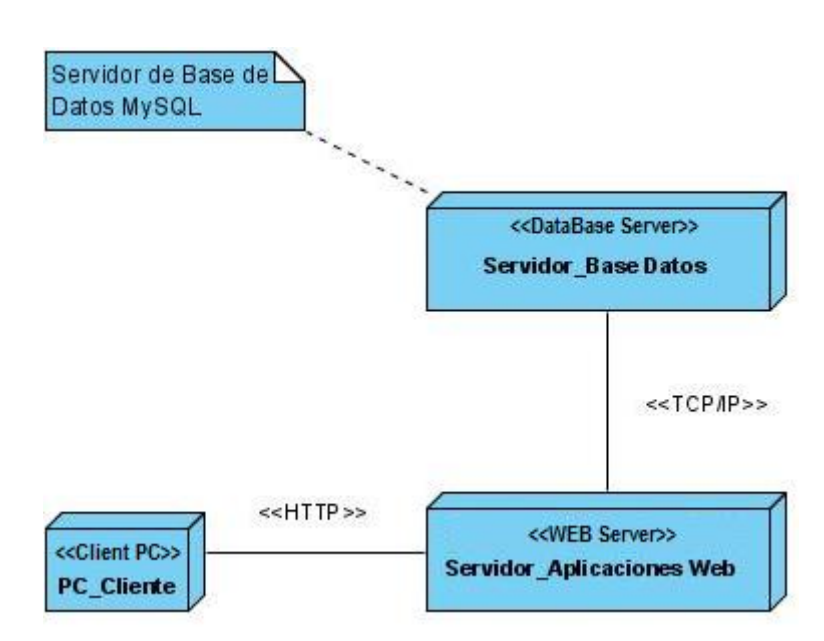

**Figura 5 Diagrama de Despliegue.**

## **Conclusiones**

En este capítulo se abordaron los procesos de diseño e implementación del sistema de gestión de maestría mediante la metodología ágil SXP.

- La realización del Modelo de Dominio permitió comprender de una mejor forma el negocio relacionado con la gestión de la Maestría en Gestión de Información.
- La elaboración de las historias de usuario y las tareas de ingeniería correspondientes, así como la elaboración de las interfaces gráficas, permitieron tener una mejor claridad a la hora de implementar las funcionalidades en el sistema.
- Se realizó un plan de iteraciones, para la planificación de la implementación de las historias de usuario, lo que propició una mejor organización del trabajo teniendo en cuenta la prioridad de las historias de usuario.
- Se realizó el diseño con metáforas referente al sistema, el cual permitió definir la arquitectura del software. Este diseño facilita la implementación del sistema en las capas: Presentación, Modelo y Acceso a datos.
- Se implementaron tres módulos que contribuyen al desarrollo de las funcionalidades por parte del sistema.

## **CAPÍTULO 3: DISEÑO Y REALIZACIÓN DE PRUEBAS AL SISTEMA**

En el presente capítulo se hace una evaluación de la solución propuesta a partir la ejecución de pruebas de aceptación. A través de estas pruebas se analiza si el producto cumple con los requisitos funcionales definidos por el desarrollador y el cliente.

#### **3.1 Casos de prueba**

Para la realización de las pruebas, se elaboraron casos de prueba que analizan las funcionalidades a partir de las historias de usuario realizadas. Los casos de prueba contienen un conjunto de datos válidos e inválidos que permiten verificar si el sistema funciona de la manera correcta. A continuación se muestran los casos de prueba desarrollados.

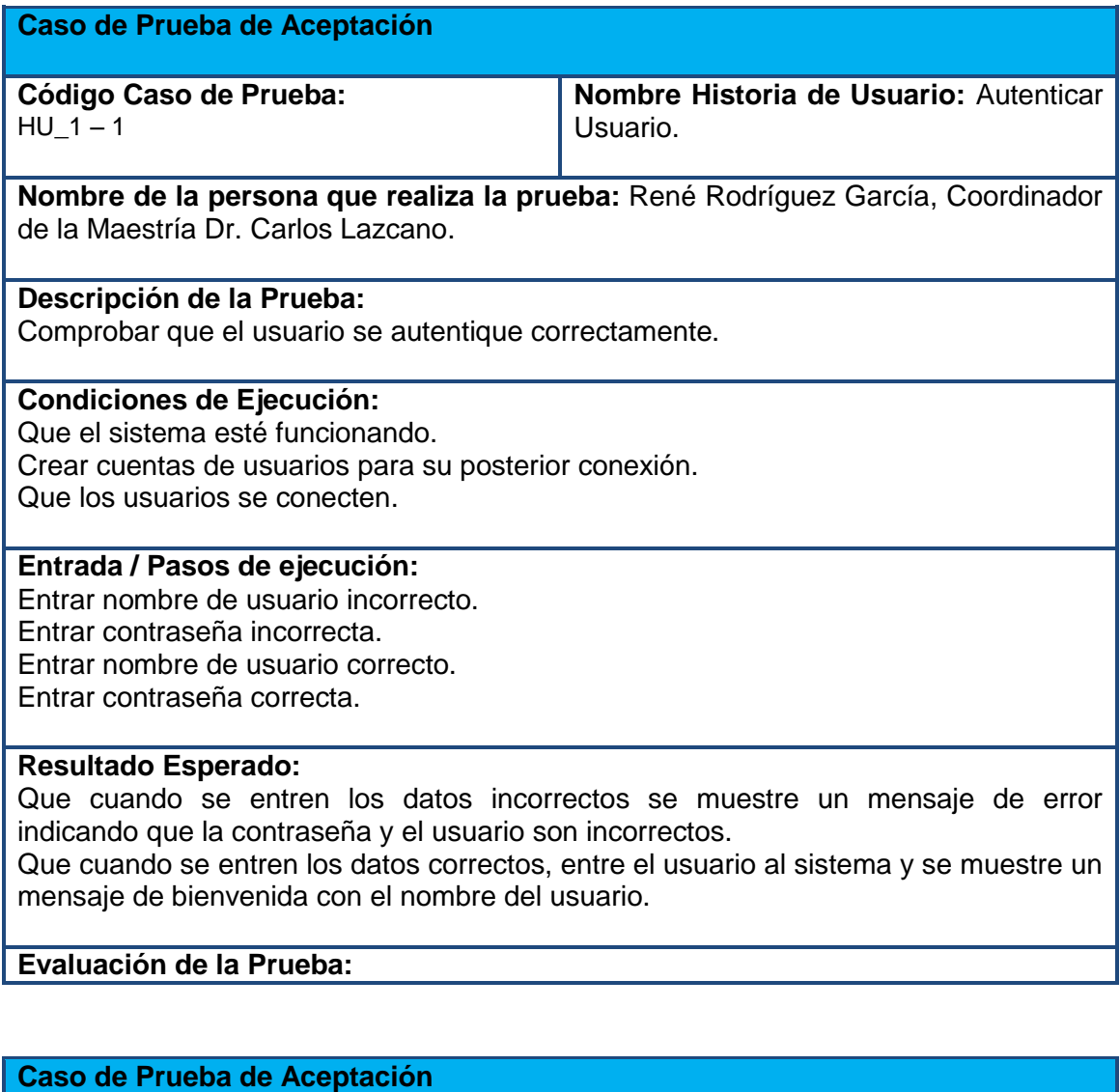

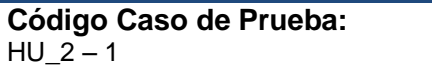

**Nombre Historia de Usuario:** Gestionar Ediciones.

**Nombre de la persona que realiza la prueba:** René Rodríguez García, Coordinador de la Maestría Dr. Carlos Lazcano.

#### **Descripción de la Prueba:**

Comprobar que las ediciones se inserten, se eliminen y se modifiquen correctamente.

#### **Condiciones de Ejecución:**

Que el sistema esté funcionando.

Que esté autenticado el coordinador de la maestría.

### **Entrada / Pasos de ejecución:**

Dejar cualquier campo obligatorio en blanco.

Entrar en el campo "Número de la Edición", letras y otros caracteres que no sean números.

Entrar en el campo "Nombre" números o cualquier otro carácter.

Entrar los datos correctamente.

Insertar, eliminar y modificar las ediciones.

#### **Resultado Esperado:**

Que cuando se dejen los campos obligatorios en blanco se muestre un mensaje de error indicando los campos que están vacíos.

Que cuando se entren los datos incorrectos se muestre un mensaje de error indicando los campos que están incorrectos.

Que la edición se inserte, se elimine y se modifique correctamente.

### **Evaluación de la Prueba:**

## **Caso de Prueba de Aceptación**

**Código Caso de Prueba:** HU $3 - 1$ 

**Nombre Historia de Usuario:** Gestionar Usuarios.

**Nombre de la persona que realiza la prueba:** René Rodríguez García, Coordinador de la Maestría Dr. Carlos Lazcano.

### **Descripción de la Prueba:**

Comprobar que los usuarios se inserten, se eliminen y se modifiquen correctamente.

### **Condiciones de Ejecución:**

Que el sistema esté funcionando.

Que el coordinador de la maestría esté autenticado.

### **Entrada / Pasos de ejecución:**

Dejar cualquier campo obligatorio en blanco.

Entrar en el campo "Dirección de correo electrónico", una dirección de correo inválida. Entrar los datos correctamente.

Insertar, eliminar y modificar los usuarios.

### **Resultado Esperado:**

Que cuando se dejen los campos obligatorios en blanco se muestre un mensaje de

error indicando los campos que están vacíos.

Que cuando se entren los datos incorrectos se muestre un mensaje de error indicando los campos que están incorrectos.

Que los usuarios se inserten, se eliminen y se modifiquen correctamente.

### **Evaluación de la Prueba:**

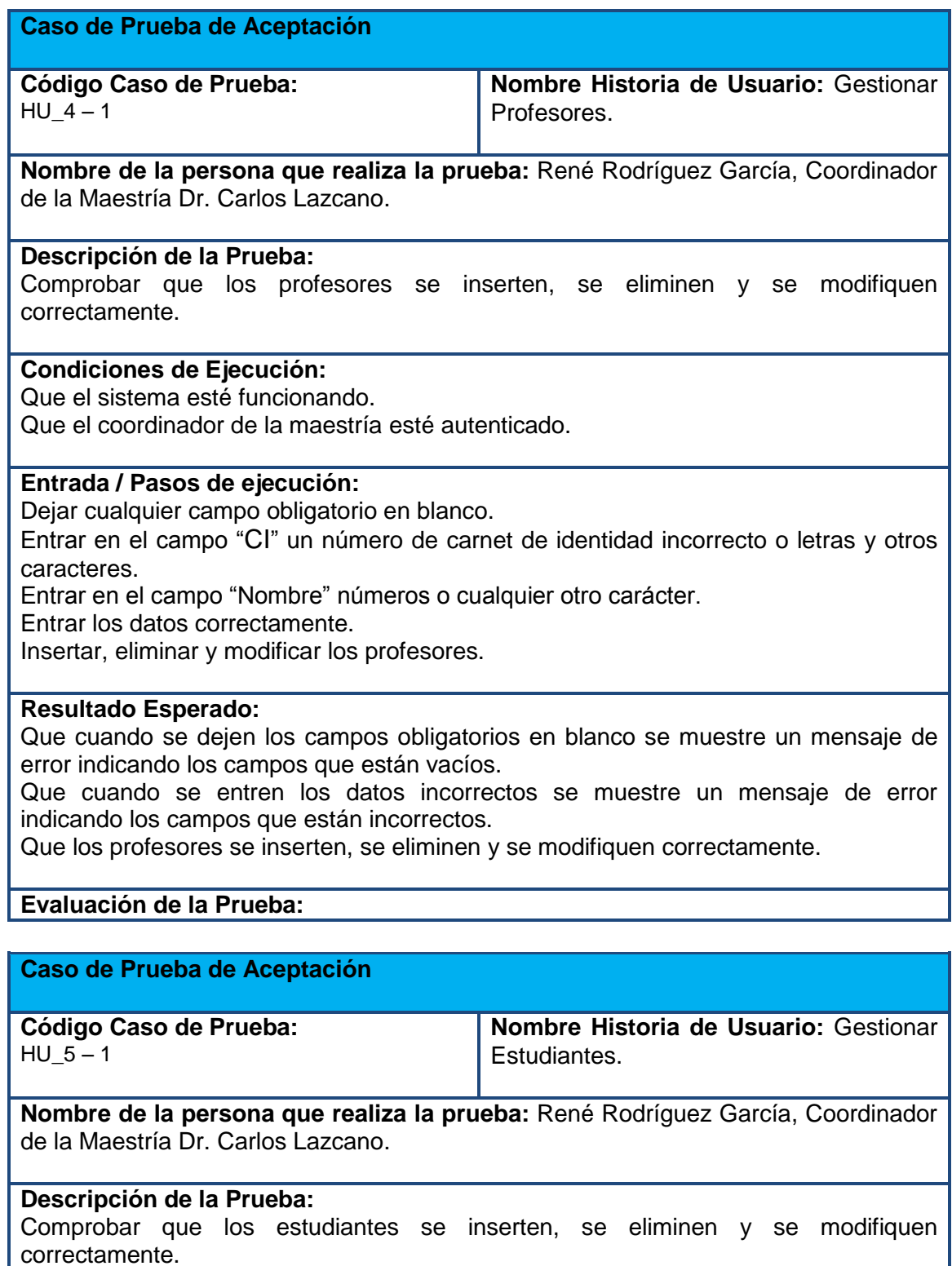

#### **Condiciones de Ejecución:**

Que el sistema esté funcionando.

Que esté el coordinador de la maestría autenticado.

#### **Entrada / Pasos de ejecución:**

Dejar cualquier campo obligatorio en blanco.

Entrar en el campo "CI" un número de carnet de identidad incorrecto o letras y otros caracteres.

Entrar en el campo "Edad" unaedad mayor que 80 y menor que 20 o letras y otros caracteres

Entrar en los campos "Institución a la que pertenece", "Especialidad" y "Nombre" números o cualquier otro carácter

Entrar los datos correctamente.

Insertar, eliminar y modificar los Estudiantes.

#### **Resultado Esperado:**

Que cuando se dejen los campos obligatorios en blanco se muestre un mensaje de error indicando los campos que están vacíos.

Que cuando se entren los datos incorrectos se muestre un mensaje de error indicando los campos que están incorrectos.

Que los estudiantes se inserten, se eliminen y se modifiquen correctamente.

#### **Evaluación de la Prueba:**

#### **Caso de Prueba de Aceptación**

**Código Caso de Prueba:** HU $6 - 1$ 

**Nombre Historia de Usuario:** Gestionar Asignaturas.

**Nombre de la persona que realiza la prueba:** René Rodríguez García, Coordinador de la Maestría Dr. Carlos Lazcano.

#### **Descripción de la Prueba:**

Comprobar que las Asignaturas se inserten, se eliminen y se modifiquen correctamente.

#### **Condiciones de Ejecución:**

Que el sistema esté funcionando.

Que esté autenticado el coordinador de la maestría.

### **Entrada / Pasos de ejecución:**

Dejar cualquier campo obligatorio en blanco.

Entrar en el campo "Nombre", números o cualquier otro carácter.

Entrar los datos correctamente.

Insertar, eliminar y modificar las Asignaturas.

### **Resultado Esperado:**

Que cuando se dejen los campos obligatorios en blanco se muestre un mensaje de error indicando los campos que están vacíos.

Que cuando se entren los datos incorrectos se muestre un mensaje de error indicando los campos que están incorrectos.

Que las asignaturas se inserten, se eliminen y se modifiquen correctamente.

## **Evaluación de la Prueba:**

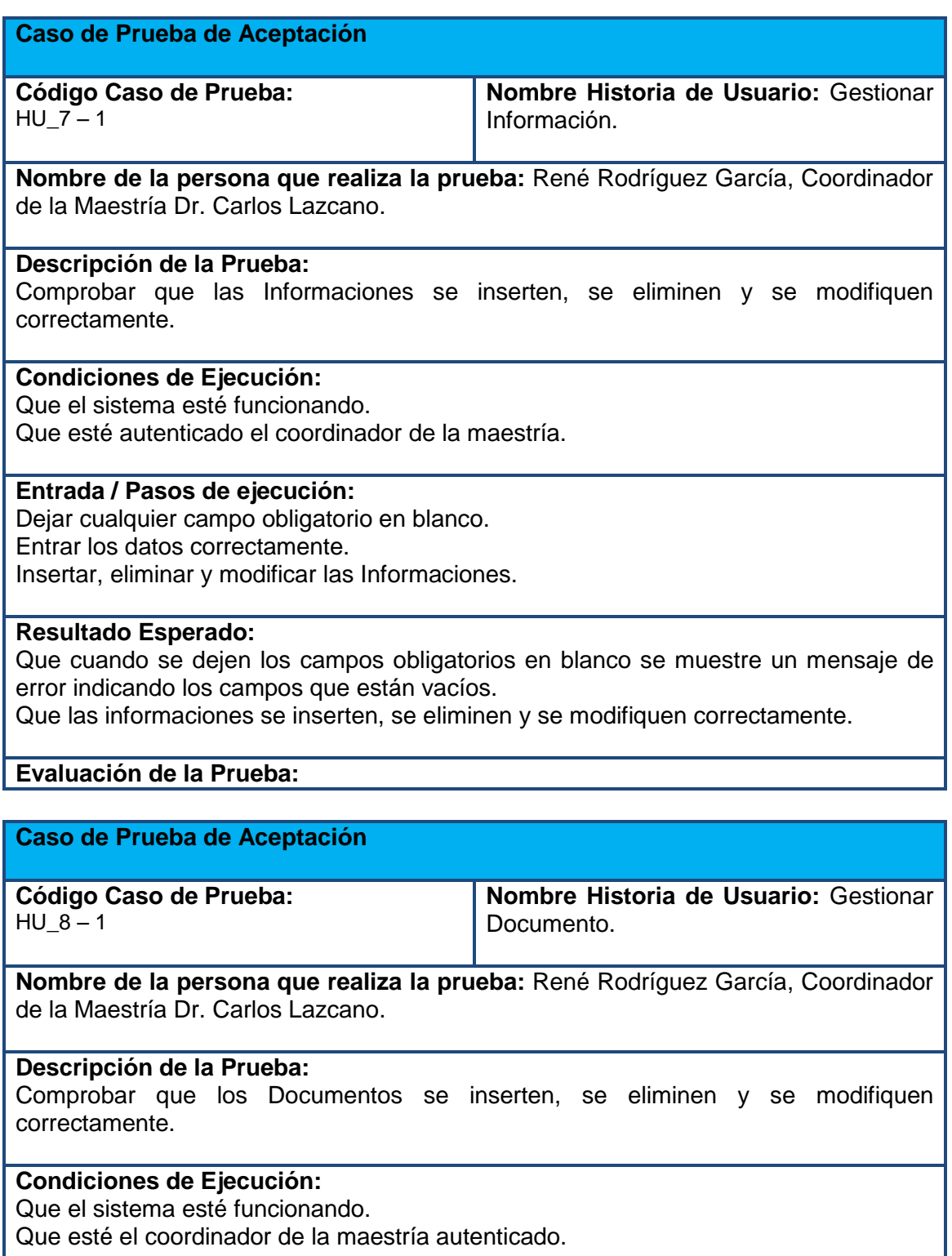

#### **Entrada / Pasos de ejecución:**

Dejar cualquier campo obligatorio en blanco. Entrar los datos correctamente.

Insertar, eliminar y modificar los Documentos.

#### **Resultado Esperado:**

Que cuando se dejen los campos obligatorios en blanco se muestre un mensaje de error indicando los campos que están vacíos.

Que los documentos se inserten, se eliminen y se modifiquen correctamente.

#### **Evaluación de la Prueba:**

### **Caso de Prueba de Aceptación**

**Código Caso de Prueba:**  $HU_9 - 1$ 

**Nombre Historia de Usuario:** Gestionar Temas.

**Nombre de la persona que realiza la prueba:** René Rodríguez García, Coordinador de la Maestría Dr. Carlos Lazcano.

#### **Descripción de la Prueba:**

Comprobar que los Temas se inserten, se eliminen y se modifiquen correctamente.

#### **Condiciones de Ejecución:** Que el sistema esté funcionando.

Que esté el coordinador de la maestría o un profesor autenticado.

#### **Entrada / Pasos de ejecución:**

Dejar cualquier campo obligatorio en blanco. Entrar los datos correctamente. Insertar, eliminar y modificar los Temas.

#### **Resultado Esperado:**

Que cuando se dejen los campos obligatorios en blanco se muestre un mensaje de error indicando los campos que están vacíos.

Que los temas se inserten, se eliminen y se modifiquen correctamente.

### **Evaluación de la Prueba:**

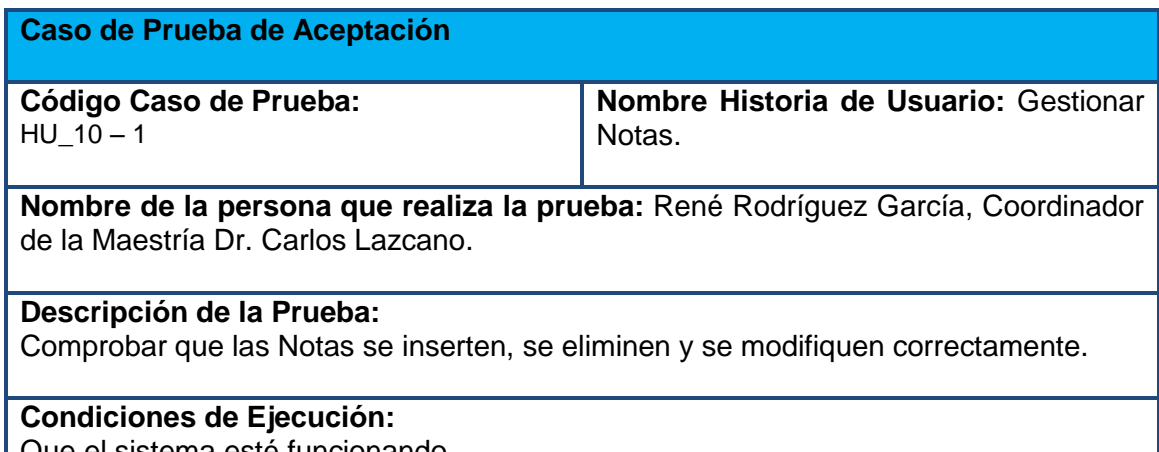

Que el sistema esté funcionando.

Que esté autenticado el coordinador de la maestría o un profesor.

### **Entrada / Pasos de ejecución:**

Dejar cualquier campo obligatorio en blanco.

Entrar en el campo "Nota" un número menor que 2 o mayor que 5, letras o cualquier

otro caracter. Entrar los datos correctamente. Insertar, eliminar y modificar las Notas.

### **Resultado Esperado:**

Que cuando se dejen los campos obligatorios en blanco se muestre un mensaje de error indicando los campos que están vacíos.

Que cuando se entren los datos incorrectos se muestre un mensaje de error indicando los campos que están incorrectos.

Que las notas se inserten, se eliminen y se modifiquen correctamente.

### **Evaluación de la Prueba:**

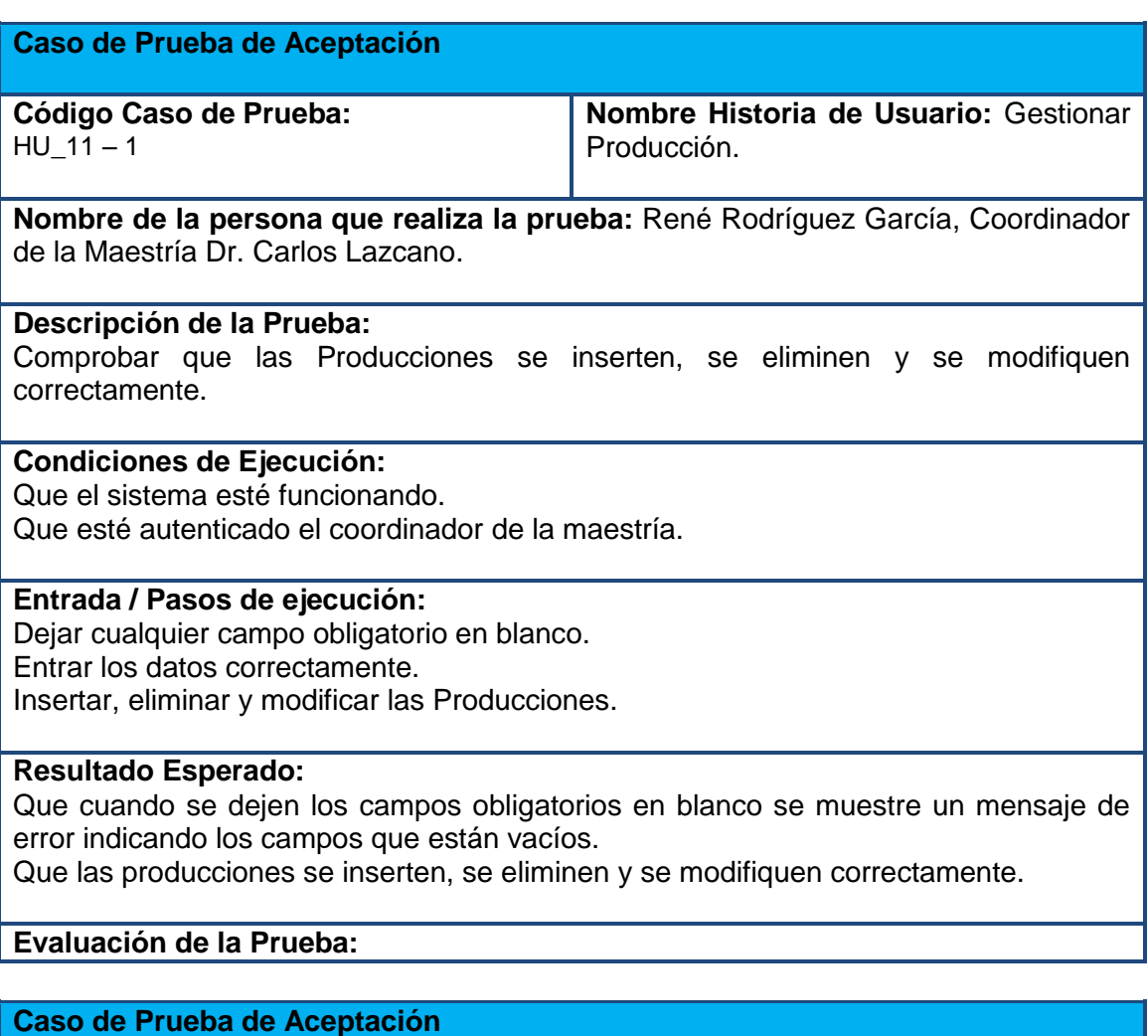

**Código Caso de Prueba:**  $HU_12 - 1$ **Nombre Historia de Usuario:** Gestionar Foro. **Nombre de la persona que realiza la prueba:** René Rodríguez García, Coordinador de la Maestría Dr. Carlos Lazcano. **Descripción de la Prueba:** Comprobar que los Foros se inserten, se eliminen y se modifiquen correctamente.

#### **Condiciones de Ejecución:**

Que el sistema esté funcionando.

Que esté el coordinador de la maestría o un profesor autenticado.

## **Entrada / Pasos de ejecución:**

Dejar cualquier campo obligatorio en blanco. Entrar los datos correctamente. Insertar, eliminar y modificar los Foros.

#### **Resultado Esperado:**

Que cuando se dejen los campos obligatorios en blanco se muestre un mensaje de error indicando los campos que están vacíos.

Que los foros se inserten, se eliminen y se modifiquen correctamente.

### **Evaluación de la Prueba:**

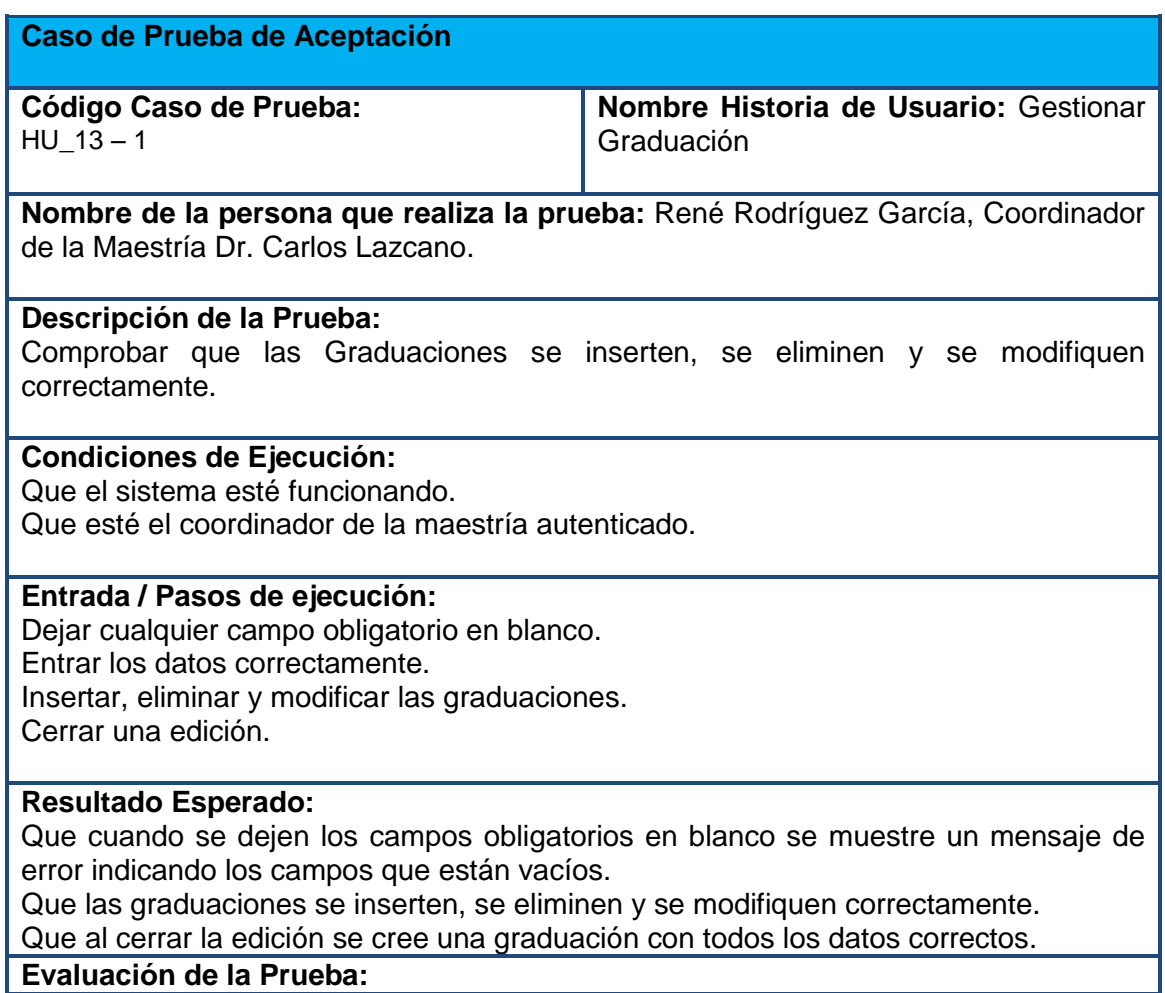

### **3.2 Proceso de pruebas**

El proceso de pruebas fue desarrollado en conjunto con el cliente. Se realizaron varias entrevistas con el coordinador de la maestría, en las cuales se le pidió que probara la aplicación a partir de los casos de prueba desarrollados. El cliente además probó la entrada en el sistema de otros datos que para su consideración eran importantes. El desarrollador también participó en este proceso ejecutando los casos de prueba.

Fueron probadas todas las funcionalidades del sistema con los datos definidos en los casos de prueba y otros de interés. Se obtuvo un total de 8 no conformidades, las cuales fueron resueltas, luego se le presentó nuevamente el sistema arreglado al cliente. Esta segunda vez, el mismo sugirió la modificación de dos funcionalidades, las cuales fueron arregladas y finalmente, aprobó el desarrollo de todas las funcionalidades del sistema emitiendo un aval de reconocimiento donde se evidencia la satisfacción del cliente y que el software cumple con los requisitos definidos previamente.

### **Conclusiones**

En el presente capítulo se describió la realización de pruebas al sistema a través de la ejecución de los casos de prueba correspondientes a cada historia de usuario. Las pruebas sirvieron para demostrar el correcto funcionamiento del sistema y el cumplimiento de los requisitos del software. A partir del desarrollo de las mismas y de los resultados satisfactorios obtenidos, el sistema podrá ser utilizado para la gestión de la maestría en Gestión de Información de la Facultad de Economía de la Universidad de la Habana.
## **CONCLUSIONES GENERALES**

Dentro de los sistemas de gestión de contenidos, el CMS Drupal es de gran utilidad para el desarrollo de sistemas de gestión de recursos docentes para maestrías. El mismo permite configurar la mayoría de las funcionalidades definidas para un sistema de este tipo.

El sistema implementado permite la gestión de los recursos necesarios para el desarrollo de la maestría en Gestión de Información de la Universidad de La Habana; además facilita la comunicación entre los estudiantes y profesores de la maestría contribuyendo al proceso de enseñanza-aprendizaje.

## **RECOMENDACIONES**

El autor del presente trabajo recomienda:

- Desarrollar un manual para ayudar al usuario en el trabajo con el sistema.
- Extender la utilización del sistema a las demás maestrías de la Universidad de La Habana y de otras universidades.

## **REFERENCIAS BIBLIOGRÁFICAS**

- 1. Obes, Gonzalo.*Maestrías en Cuba*. 2007. Disponible en: [http://www.conexioncubana.net/index.php?id=6338&sitd=334&sk=view&st=cont](http://www.conexioncubana.net/index.php?id=6338&sitd=334&sk=view&st=content) [ent.](http://www.conexioncubana.net/index.php?id=6338&sitd=334&sk=view&st=content)
- 2. Díaz Pérez, Maidelyn.*Características de los sistemas de información que permiten la gestión oportuna de la información y el conocimiento institucional*.Revista ACIMED. Vol. 20 n 5. 2009. Disponible en: <http://scielo.sld.cu/pdf/aci/v20n5/aci061109.pdf>
- 3. Vega,Briceño*. Los sistemas de información y su importancia para las organizaciones y empresas*. Disponible en: [http://www.monografias.com/trabajos24/tic-sempresas.](http://www.monografias.com/trabajos24/tic-sempresas)
- 4. Contardi, Silvia.*Gestión de información: dimensiones e implementación para el éxito organizacional.*Revista Inf. cult. soc. vol 12. 2005. Disponible en: [http://www.scielo.org.ar/scielo.php?script=sci\\_arttext&pid=S1851-](http://www.scielo.org.ar/scielo.php?script=sci_arttext&pid=S1851-17402005000100008&lang=pt) [17402005000100008&lang=pt](http://www.scielo.org.ar/scielo.php?script=sci_arttext&pid=S1851-17402005000100008&lang=pt)
- 5. Medina Noyola, Margarito.*Calidad y Gestión Educativa.* La Tarea, Revista de Educación y Cultura. Vol 19. 2008. Disponible en: [http://www.latarea.com.mx/articu/articu18/mmedina18.htm.](http://www.latarea.com.mx/articu/articu18/mmedina18.htm)
- 6. Barcos, Santiago José.*Reflexiones acerca de los sistemas de informacion universitarios ante los desafios y cambios generados por los procesos de evaluacion y acreditacion.* Revista Avaliação (Campinas).vol.13, n.1. 2008. Disponible en: [http://www.scielo.br/scielo.php?script=sci\\_arttext&pid=S1414-](http://www.scielo.br/scielo.php?script=sci_arttext&pid=S1414-40772008000100012&lang=pt) [40772008000100012&lang=pt](http://www.scielo.br/scielo.php?script=sci_arttext&pid=S1414-40772008000100012&lang=pt)
- 7. Pere Marqués, Graells.*IMPACTO DE LAS TIC EN EDUCACIÓN: FUNCIONES Y LIMITACIONES. DIM-UAB DIDÁCTICA Y MULTIMEDIA* . 2010. [http://peremarques.pangea.org/siyedu.htm.](http://peremarques.pangea.org/siyedu.htm)
- 8. Maestría en Derecho Corporativo y Negocios internacionales Universidad del Valle de México. Disponible en: [http://www.uvmnet.edu/posgrado/derecho\\_corp.asp](http://www.uvmnet.edu/posgrado/derecho_corp.asp)
- 9. Posgrado Maestrías Maestrías. Disponible en: [http://www.pucp.edu.pe/content/seccionweb\\_home.php?pIDSeccionWeb=25&p](http://www.pucp.edu.pe/content/seccionweb_home.php?pIDSeccionWeb=25&pID=119) [ID=119](http://www.pucp.edu.pe/content/seccionweb_home.php?pIDSeccionWeb=25&pID=119)
- 10. Dirección Universitaria de Educación a Distancia. Lima, Perú. Disponible en: <http://dued.uap.edu.pe/>
- 11. Postgrado y Doctorado Universidad de Sevilla. Disponible en: <http://www.us.es/doctorado>

12. Maestrías en la Universidad de Hoguín. Disponible en:

[http://www.uho.edu.cu/index.php?option=com\\_content&view=section&id=15&It](http://www.uho.edu.cu/index.php?option=com_content&view=section&id=15&Itemid=62) [emid=62](http://www.uho.edu.cu/index.php?option=com_content&view=section&id=15&Itemid=62)

- 13. Cuba Posgrados UC. Universidad de Camagüey. Disponible en: [http://www.reduc.edu.cu/posgrados\\_uc.html](http://www.reduc.edu.cu/posgrados_uc.html)
- 14. POSTGRADOS3.swf. Disponible en: [http://www.uclv.edu.cu/uclv/Postgrados/mutl\\_pos/POSTGRADOS3.swf](http://www.uclv.edu.cu/uclv/Postgrados/mutl_pos/POSTGRADOS3.swf)
- 15. Formación Posgraduada. Disponible en:<http://evapostgrado.uci.cu/>
- 16. Universidad de La Habana. Disponible en: <http://www.uh.cu/>
- 17. Maestrías | Facultad de Economía. Disponible en[:http://www.fec.uh.cu/?q=content/maestr%C3%AD](http://www.fec.uh.cu/?q=content/maestr%C3%AD)
- 18. Letelier, P.*Proceso de desarrollo de software.* Departamento de Sistemas Informáticos y Computación. Universidad Politécnica de Valencia. Disponible en:<http://es.scribd.com/doc/53972065/IntroduccionProcesoSW>
- 19. DESARROLLO ÁGIL DE SOFTWARE CASO PROGRAMACIÓN EXTREMA – XP. Disponible en:

<http://ldc.usb.ve/~abianc/materias/ci4713/metodologiasagiles.pdf>

- 20.Canós, J.H; Letelier, P y Penadés, M.C. Metodologías Ágiles en el Desarrollo de Software. Disponible en: http://www.willydev.net/descargas/prev/TodoAgil.Pdf
- 21.Abellán, Javier.SCRUM. Disponible en[:http://www.chuidiang.com/ood/metodologia/scrum.php.](http://www.chuidiang.com/ood/metodologia/scrum.php)
- 22.Peñalver, G; Meneses, A; García, S. *SXP, METODOLOGÍA ÁGIL PARA EL DESARROLLO DE SOFTWARE.*Universidad de las Ciencias Informáticas
- 23. García, X. C.*Introducción a los Sistemas de Gestión de Contenidos (CMS) de código abierto* . 2004. Disponible en: [http://mosaic.uoc.edu/2004/11/29/introduccion-a-los-sistemas-de-gestion-de](http://mosaic.uoc.edu/2004/11/29/introduccion-a-los-sistemas-de-gestion-de-contenidos-cms)[contenidos-cms.](http://mosaic.uoc.edu/2004/11/29/introduccion-a-los-sistemas-de-gestion-de-contenidos-cms)
- 24. Micaela. *Los 10 CMS más recomendados*. Disponible en: <http://www.elwebmaster.com/articulos/los-10-cms-mas-recomendados>
- 25. *CMS Drupa*l. Disponible en: [http://www.drupal.org.](http://www.drupal.org/)
- 26. *HTML - Lenguaje de marcado de hipertexto*. 2009. Disponible en:. [http://www.acrearweb.com/html.html.](http://www.acrearweb.com/html.html)
- 27. *CSS: Hojas de estilo*. 2008. [http://www.desarrolloweb.com/manuales/manual](http://www.desarrolloweb.com/manuales/manual-css-hojas-de-estilo.html)[css-hojas-de-estilo.html.](http://www.desarrolloweb.com/manuales/manual-css-hojas-de-estilo.html)
- 28. Anakin.*JavaScript - Manuales, Tutoriales y Herramientas*. 2008. Disponible en: [http://max-alva.webs.com/javascript.htm.](http://max-alva.webs.com/javascript.htm)
- 29. *Php Basico*. 2010. Disponible en: [http://www.webestilo.com/php/.](http://www.webestilo.com/php/)
- 30. Álvarez, Ruben.*Qué es SQL*. 2003. Disponible en: [http://www.desarrolloweb.com/articulos/262.php.](http://www.desarrolloweb.com/articulos/262.php)
- 31. Victoria. Definición de MySQL. 2007. Disponible en: <http://www.definicionabc.com/tecnologia/mysql.php>
- 32. *The Apache Software Foundation*. [http://www.apache.org.](http://www.apache.org/)
- 33. CASE. Disponible en: http://www.ecured.cu/index.php/CASE
- 34. Visual Paradigm para UML[.http://www.visual-paradigm.com.](http://www.visual-paradigm.com/)
- 35. Welcome to NetBeans. [http://netbeans.org.](http://netbeans.org/)

## **BIBLIOGRAFÍA**

- Anakin.*JavaScript - Manuales, Tutoriales y Herramientas*. 2008. Disponible en: <http://max-alva.webs.com/javascript.htm>
- Abellán, Javier.SCRUM. Disponible en: <http://www.chuidiang.com/ood/metodologia/scrum.php>
- Álvarez, Ruben.*Qué es SQL*. 2003. Disponible en: <http://www.desarrolloweb.com/articulos/262.php>
- Barcos, Santiago José.*Reflexiones acerca de los sistemas de informacion universitarios ante los desafios y cambios generados por los procesos de evaluacion y acreditacion.* Revista Avaliação (Campinas).vol.13, n.1. 2008. Disponible en: [http://www.scielo.br/scielo.php?script=sci\\_arttext&pid=S1414-](http://www.scielo.br/scielo.php?script=sci_arttext&pid=S1414-40772008000100012&lang=pt) [40772008000100012&lang=pt](http://www.scielo.br/scielo.php?script=sci_arttext&pid=S1414-40772008000100012&lang=pt)
- Contardi, Silvia.*Gestión de información: dimensiones e implementación para el éxito organizacional.*Revista Inf. cult. soc. vol 12. 2005. Disponible en: [http://www.scielo.org.ar/scielo.php?script=sci\\_arttext&pid=S1851-](http://www.scielo.org.ar/scielo.php?script=sci_arttext&pid=S1851-17402005000100008&lang=pt) [17402005000100008&lang=pt](http://www.scielo.org.ar/scielo.php?script=sci_arttext&pid=S1851-17402005000100008&lang=pt)
- *CMS Drupa*l. [http://www.drupal.org](http://www.drupal.org/)
- *CSS: Hojas de estilo*. 2008. [http://www.desarrolloweb.com/manuales/manual](http://www.desarrolloweb.com/manuales/manual-css-hojas-de-estilo.html)[css-hojas-de-estilo.html](http://www.desarrolloweb.com/manuales/manual-css-hojas-de-estilo.html)
- Canós, J.H; Letelier, P y Penadés, M.C. Metodologías Ágiles en el Desarrollo de Software. Disponible en: http://www.willydev.net/descargas/prev/TodoAgil.Pdf
- CASE. Disponible en:<http://www.ecured.cu/index.php/CASE>
- Díaz Pérez, Maidelyn.*Características de los sistemas de información que permiten la gestión oportuna de la información y el conocimiento institucional*.Revista ACIMED. Vol. 20 n 5. 2009. Disponible en: <http://scielo.sld.cu/pdf/aci/v20n5/aci061109.pdf>
- Dirección Universitaria de Educación a Distancia. Lima, Perú. Disponible en: <http://dued.uap.edu.pe/>
- DESARROLLO ÁGIL DE SOFTWARE CASO PROGRAMACIÓN EXTREMA – XP. Disponible en: <http://ldc.usb.ve/~abianc/materias/ci4713/metodologiasagiles.pdf>
- García, X. C.*Introducción a los Sistemas de Gestión de Contenidos (CMS) de código abierto* . 2004. Disponible en:

[http://mosaic.uoc.edu/2004/11/29/introduccion-a-los-sistemas-de-gestion-de](http://mosaic.uoc.edu/2004/11/29/introduccion-a-los-sistemas-de-gestion-de-contenidos-cms)[contenidos-cms](http://mosaic.uoc.edu/2004/11/29/introduccion-a-los-sistemas-de-gestion-de-contenidos-cms)

- *HTML - Lenguaje de marcado de hipertexto*. 2009. Disponible en:. <http://www.acrearweb.com/html.html>
- Letelier, P.*Proceso de desarrollo de software.* Departamento de Sistemas Informáticos y Computación. Universidad Politécnica de Valencia. Disponible en:

[http://www.google.com/#hl=es&biw=1024&bih=576&q=por+qu%C3%A9+usar+](http://www.google.com/#hl=es&biw=1024&bih=576&q=por+qu%C3%A9+usar+metodolog%C3%ADas+de+desarrollo+de+software+robustas&aq=f&aqi=&aql=&oq=&fp=3ff2fcc27ba8ecab) [metodolog%C3%ADas+de+desarrollo+de+software+robustas&aq=f&aqi=&aql=](http://www.google.com/#hl=es&biw=1024&bih=576&q=por+qu%C3%A9+usar+metodolog%C3%ADas+de+desarrollo+de+software+robustas&aq=f&aqi=&aql=&oq=&fp=3ff2fcc27ba8ecab) [&oq=&fp=3ff2fcc27ba8ecab](http://www.google.com/#hl=es&biw=1024&bih=576&q=por+qu%C3%A9+usar+metodolog%C3%ADas+de+desarrollo+de+software+robustas&aq=f&aqi=&aql=&oq=&fp=3ff2fcc27ba8ecab)

- Micaela. Los 10 CMS más recomendados. Disponible en[:http://www.elwebmaster.com/articulos/los-10-cms-mas-recomendados](http://www.elwebmaster.com/articulos/los-10-cms-mas-recomendados)
- Medina Noyola, Margarito.*Calidad y Gestión Educativa.* La Tarea, Revista de Educación y Cultura. Vol 19. 2008. Disponible en: <http://www.latarea.com.mx/articu/articu18/mmedina18.htm>
- Maestría en Derecho Corporativo y Negocios internacionales Universidad del Valle de México. Disponible en: [http://www.uvmnet.edu/posgrado/derecho\\_corp.asp](http://www.uvmnet.edu/posgrado/derecho_corp.asp)
- Maestrías en la Universidad de Hoguín. Disponible en: [http://www.uho.edu.cu/index.php?option=com\\_content&view=section&id=15&It](http://www.uho.edu.cu/index.php?option=com_content&view=section&id=15&Itemid=62) [emid=62](http://www.uho.edu.cu/index.php?option=com_content&view=section&id=15&Itemid=62)
- Maestrías | Facultad de Economía. Disponible en: <http://www.fec.uh.cu/?q=content/maestr%C3%AD>
- Obes, Gonzalo.*Maestrías en Cuba*. 2007. Disponible en: [http://www.conexioncubana.net/index.php?id=6338&sitd=334&sk=view&st=cont](http://www.conexioncubana.net/index.php?id=6338&sitd=334&sk=view&st=content) [ent](http://www.conexioncubana.net/index.php?id=6338&sitd=334&sk=view&st=content)
- Pere Marqués, Graells.*IMPACTO DE LAS TIC EN EDUCACIÓN: FUNCIONES Y LIMITACIONES. DIM-UAB DIDÁCTICA Y MULTIMEDIA* . 2010. <http://peremarques.pangea.org/siyedu.htm>
- Peñalver, G; Meneses, A; García, S. *SXP, METODOLOGÍA ÁGIL PARA EL DESARROLLO DE SOFTWARE.* Universidad de las Ciencias Informáticas.
- *Php Basico*. 2010. Disponible en:<http://www.webestilo.com/php/>
- Posgrado Maestrías Maestrías. Disponible en: [http://www.pucp.edu.pe/content/seccionweb\\_home.php?pIDSeccionWeb=25&p](http://www.pucp.edu.pe/content/seccionweb_home.php?pIDSeccionWeb=25&pID=119) [ID=119](http://www.pucp.edu.pe/content/seccionweb_home.php?pIDSeccionWeb=25&pID=119)
- Postgrado y Doctorado Universidad de Sevilla. Disponible en:

<http://www.us.es/doctorado>

- POSTGRADOS3.swf. Disponible en: [http://www.uclv.edu.cu/uclv/Postgrados/mutl\\_pos/POSTGRADOS3.swf](http://www.uclv.edu.cu/uclv/Postgrados/mutl_pos/POSTGRADOS3.swf)
- *The Apache Software Foundation*. [http://www.apache.org](http://www.apache.org/)
- Universidad de Camagüey. Cuba Posgrados UC. Disponible en: [http://www.reduc.edu.cu/posgrados\\_uc.html](http://www.reduc.edu.cu/posgrados_uc.html)
- Universidad de La Habana. Disponible en: <http://www.uh.cu/>
- Victoria. Definición de MySQL. 2007. Disponible en: <http://www.definicionabc.com/tecnologia/mysql.php>

Vega,Briceño. Los sistemas de información y su importancia para las *organizaciones y empresas*. Disponible en: <http://www.monografias.com/trabajos24/tic-sempresas>

- Visual Paradigm para UML[.http://www.visual-paradigm.com](http://www.visual-paradigm.com/)
- Welcome to NetBeans. [http://netbeans.org](http://netbeans.org/)